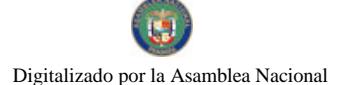

Gaceta Oficial Digital, martes 27 de enero de 2009

# **GACETA OFICIAL DIGITAL**

Año CV

Panamá, R. de Panamá martes 27 de enero de 2009

 $N^{\circ}$  26210

# **CONTENIDO**

MINISTERIO DE COMERCIO E INDUSTRIAS

Resolución Nº 2008-165 (De martes 18 de noviembre de 2008)

"POR LA CUAL SE DECLARA A LA EMPRESA GOLD CONSULTING, S.A. ELEGIBLE DE ACUERDO CON LA DISPOSICION DEL CODIGO DE RECUERSOS MINERALES, PARA ACTUAR COMO SUBCONTRATISTA TECNICO Y FINANCIERO DE LA EMPRESA CONCESIONARIA PETAQUILLA MINERALS, S.A.".

MINISTERIO DE ECONOMÍA Y FINANZAS

Decreto Ejecutivo Nº 122 (De martes 23 de diciembre de 2008)

"POR EL CUAL SE APRUEBA LA POLÍTICA NACIONAL DE BIODIVERSIDAD, SUS PRINCIPIOS. OBJETIVOS Y LÍNEAS DE ACCIÓN"

# MINISTERIO DE LA PRESIDENCIA/CONSEJO NACIONAL PARA EL DESARROLLO SOSTENIBLE Resolución Nº 72

(De martes 21 de octubre de 2008)

"POR LA CUAL SE ADJUDICA DEFINITIVAMENTE EL CONTRATO DE LA LICITACIÓN PÚBLICA NACIONAL NO. PMDSCH-C1/III-33-08. PARA EL SUMINISTRO E INSTALACIÓN DE EOUIPO PARA EL MERCADO DE SAN MATEO, CIUDAD DE DAVID, PROVINCIA DE CHIRIQUÍ"

> MINISTERIO DE RELACIONES EXTERIORES Resolución Ejecutiva Nº 14 (De martes 23 de diciembre de 2008)

"POR LA CUAL SE RECONOCE A LA EMPRESA DE UTILIDAD PÚBLICA ALEMANA SIN FINES DE LUCRO.<br>"DEUTSCHE GESELLSCHAFT FÜR TECHNISCHE ZUSAMMENARBEIT" GMBH. CUYAS SIGLAS SON GTZ. <u>LA CATEGORÍA DE ORGANISMO INTERNACIONAL EN LA REPÚBLICA DE PANAMÁ Y SE LE OTORGAN</u> CIERTAS PRERROGATIVAS Y BENEFICIOS ESTABLECIDOS EN EL DECRETO DE GABINETE NO. 280 DE 13 DE AGOSTO DE 1970"

MINISTERIO PÚBLICO / PROCURADURÍA GENERAL DE NACIÓN

Resolución Nº 13 (De miércoles 26 de noviembre de 2008)

"OUE ADOPTA EL RÉGIMEN SALARIAL DE LOS MÉDICOS Y DEMÁS PROFESIONALES ESPECIALIZADOS DE MEDICINA LEGAL Y CRIMINALISTICA DEL INSTITUTO DE MEDICINA LEGAL Y CIENCIAS FORENSES"

> AUTORIDAD NACIONAL DE LOS SERVICIOS PÚBLICOS Resolución Nº AN Nº1681-RTV (De lunes 5 de mayo de 2008)

<u>"POR MEDIO DE LA CUAL SE AUTORIZA A LA CONCESIONARIA SISTEMA RADIAL PANAMÁ. S.A., PARA</u> MODIFICAR LOS PARÁMETROS TÉCNICOS DE LA FRECUENCIA 960 KHZ. QUE OPERA DESDE LA PROVINCIA DE PANAMÁ"

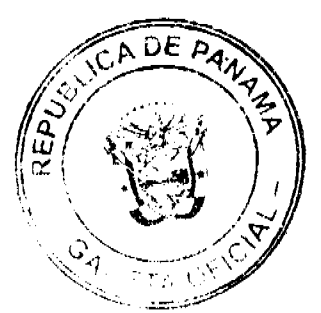

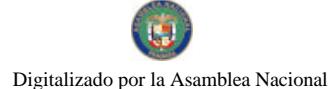

Gaceta Oficial Digital, martes 27 de enero de 2009

AUTORIDAD PANAMEÑA DE SEGURIDAD DE ALIMENTOS Resuelto Nº AUPSA-DINAN-284 al 286-2007 (De jueves 9 de agosto de 2007)

<u>"POR LOS CUALES SE EMITEN REOUISITOS SANITARIOS PARA LA IMPORTACIÓN".</u>

**COMISIÓN NACIONAL DE VALORES** Resolución CNV Nº 43-08 (De jueves 14 de febrero de 2008)

"POR LA CUAL SE EXPIDE LICENCIA DE CORREDOR DE VALORES A ALICIA ERENDIDA AGUILERA DUOUE".

> INSTITUTO DE ACUEDUCTOS Y ALCANTARILLADOS NACIONALES Resolución de Junta Directiva Nº 45-2005 (De jueves 13 de octubre de 2005)

"POR MEDIO DE LA CUAL SE APRUEBA EL PROCEDIMIENTO DE ATENCIÓN AL CLIENTE".

SUPERINTENDENCIA DE BANCOS Resolución S.B.P. Nº 116-2008 (De miércoles 23 de abril de 2008)

"POR LA CUAL SE AUTORIZAR A BANCO NACIONAL DE PANAMÁ A TRASLADAR SU SUCURSAL DE SABANITAS AL CENTRO COMERCIAL COSTA DEL ORO. FRENTE A LA ESTACIÓN SHELL DE SABANITAS. **PROVINCIA DE COLÓN"** 

> CONSEJO MUNICIPAL DE ARRAIJAN / PANAMÁ Acuerdo Municipal Nº 51 (De martes 21 de agosto de 2007)

"POR EL CUAL SE DESIGNA LA COMISION ESPECIAL FISCALIZADORA DEL SERVICIO PUBLICO MUNICIPAL DE RECOLECCION DE BASURA EN EL DISTRITO DE ARRAIJAN. SE LE ASIGNAN FUNCIONES Y SE DICTAN OTRAS DISPOSICIONES".

> CONSEJO MUNICIPAL DE ALANJE / CHIRIQUÍ Acuerdo Nº 11-2008 (De martes 11 de noviembre de 2008)

"POR MEDIO DEL CUAL SE DEROGAN TODOS LOS ACUERDOS RELACIONADOS CON LOS TRIBUTOS MUNICIPALES Y SE ESTABLECE EL NUEVO REGIMEN IMPOSITIVO DEL MUNICIPIO DE ALANJE, DONDE SE ADICIONAN ALGUNOS PARAMETROS".

**AVISOS / EDICTOS** 

REPUBLICA DE PANAMA

MINISTERIO DE COMERCIO E INDUSTRIAS

DIRECCION NACIONAL DE RECURSOS MINERALES

RESOLUCION No.2008-165

de 18 de noviembre de 2008.

EL DIRECTOR NACIONAL DE RECURSOS MINERALES

 $CONSIDERANDO$ 

 $\label{eq:2.1} \frac{1}{2} \sum_{i=1}^n \frac{1}{2} \sum_{j=1}^n \frac{1}{2} \sum_{j=1}^n \frac{1}{2} \sum_{j=1}^n \frac{1}{2} \sum_{j=1}^n \frac{1}{2} \sum_{j=1}^n \frac{1}{2} \sum_{j=1}^n \frac{1}{2} \sum_{j=1}^n \frac{1}{2} \sum_{j=1}^n \frac{1}{2} \sum_{j=1}^n \frac{1}{2} \sum_{j=1}^n \frac{1}{2} \sum_{j=1}^n \frac{1}{2} \sum_{j=1}^n \frac{$ 

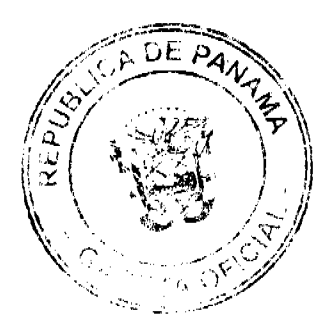

 $\overline{2}$ 

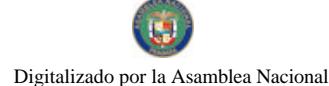

#### Gaceta Oficial Digital, martes 27 de enero de 2009

Que mediante memorial presentado a este Despacho por la Lic. María Teresa De León, abogada en ejercicio, con oficinas ubicadas en Avenida Cincuentenario No.49, San Francisco, ciudad de Panamá, en su condición de Apoderada Especial de la empresa PETAQUILLA MINERALS, S.A., solicita se declare a la empresa GOLD CONSULTING, S.A., inscrita en el Registro Público bajo la Ficha 545781, Documento 1043900, como sub-contratista técnico y financiero de su concesión amparada en el Contrato Ley No.9 de 26 de febrero de 1997, para la extracción de minerales metálicos (cobre, oro y otros), en cuatro (4) zonas de 13,600 hectáreas, ubicadas en los corregimientos de San José del General y Coclé del Norte, distrito de Donoso, provincia de Colón;

Que el Artículo 111 del Código de Recursos Minerales, establece que todo concesionario, previa aprobación del Ministerio de Comercio e Industrias podrá encargar parte o la totalidad de su operaciones a un contratista, siempre que éste sea persona capaz de adquirir o ejercer una concesión minera en la República de Panamá, pero no se afectará la responsabilidad del concesionario;

Que se adjuntaron a la solicitud los siguientes documentos:

- a) Poder (notariado) otorgado a la Lic. María Teresa De León, por la empresa PETAQUILLA MINERALS, S.A.;
- b) Poder (notariado) otorgado al Lic. Luis Ernesto Carles, por la empresa GOLD CONSULTING, S.A.;
- c) Memorial de solicitud presentado por la empresa concesionaria PETAQUILLA MINERALS, S.A.;
- d) Memorial de aceptación de sub-contratista:
- c) Certificado de Registro Público que acredita la existencia legal de la empresa GOLD CONSULTING, S.A.;
- f) Certificado de Registro Público que acredita la existencia legal de la empresa GOLD CONSULTING, S.A.;
- g) Contrato de operaciones mineras entre la empresa concesionaria, PETAQUILLA MINERALS, S.A. y la empresa **GOLD CONSULTING, S.A.;**
- h) Capacidad Financiera
- i) Capacidad Técnica,
- i) Cuota Inicial.

Que se han llenado todos los requisitos exigidos por la Ley para tener derecho a lo solicitado,

### **RESUELVE:**

Declarar a la empresa GOLD CONSULTING, S.A. elegible de acuerdo con la disposición del Código de Recursos Minerales, para actuar como Sub-contratista técnico y financiero de la empresa concesionaria, PETAQUILLA MINERALS, S.A. en su concesión amparada en el Contrato Ley No.9 de 26 de febrero de 1997.

FUNDAMENTO LEGAL: Articulo 103 y 168 del Código de Recursos Minerales.

 $\label{eq:2} \frac{1}{\sqrt{2\pi}}\int_{-\infty}^{\infty} \frac{d\mu}{\sqrt{2\pi}} \frac{d\mu}{\sqrt{2\pi}} \frac{d\mu}{\sqrt{2\pi}} \frac{d\mu}{\sqrt{2\pi}} \frac{d\mu}{\sqrt{2\pi}} \frac{d\mu}{\sqrt{2\pi}} \frac{d\mu}{\sqrt{2\pi}} \frac{d\mu}{\sqrt{2\pi}} \frac{d\mu}{\sqrt{2\pi}} \frac{d\mu}{\sqrt{2\pi}} \frac{d\mu}{\sqrt{2\pi}} \frac{d\mu}{\sqrt{2\pi}} \frac{d\mu}{\sqrt{2\pi}} \frac{d\mu}{$ 

NOTIFIOUESE Y PUBLIOUESE

### ANIBAL VALLARINO L.

Subdirector Nacional de Recursos Minerales

# REPÚBLICA DE PANAMÁ

# MINISTERIO DE ECONOMÍA Y FINANZAS

# Decreto Ejecutivo No. 122

### (De 23 de diciembre de 2008)

"Por el cual se aprueba la Política Nacional de Biodiversidad, sus principios, objetivos y líneas de acción"

### EL PRESIDENTE DE LA REPÚBLICA

En uso de sus facultades constitucionales y legales,

### CONSIDERANDO:

Que la Constitución Política de la República de Panamá en su Artículo 120 establece que "El Estado reglamentará, fiscalizará y aplicará oportunamente las medidas necesarias para garantizar que la utilización y el aprovechamiento de la fauna terrestre, fluvial y marina, así como de los bosques, tierras y aguas, se lleven racionalmente, de manera que se evite su depredación y se asegure su preservación, renovación y permanencia".

Que conforme al Artículo 62 de la Ley 41 de 1 de julio de 1998, por la cual se dicta la Ley General de Ambiente de la República de Panamá", se dispone que "los recursos naturales son de dominio público y de interés social, sin perjuicio de los derechos legítimamente adquiridos por los particulares".

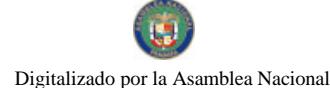

#### Gaceta Oficial Digital, martes 27 de enero de 2009

Que la Ley 24 de 7 de junio de 1995, "Por la cual se establece la legislación de Vida Silvestre en la República de Panamá y se dictan otras disposiciones", declara de dominio público la protección, conservación, restauración, investigación, manejo y desarrollo de los recursos genéticos así como especies, raras y variedades de vida silvestre, para beneficio y salvaguarda de los ecosistemas naturales, incluyendo aquellas especies y variedades introducidas en el país y que en su procesos de adaptación, hayan sufrido cambios genéticos en los diferentes ecosistemas;

Que el Convenio sobre la Diversidad Biológica (CDB), ratificado mediante la Ley 2 de 12 de enero de 1995, cuyos objetivos son la conservación de la diversidad biológica, la utilización sostenible de sus componentes y la participación justa y equitativa en los beneficios que se deriven de la utilización de los recursos genéticos; reconoce que el desarrollo económico y social y la erradicación de la pobreza son prioridades básicas y fundamentales de los países en desarrollo y que se precisan inversiones considerables para conservar la diversidad biológica;

Que la Estrategia Nacional del Ambiente (ENA) aprobada por Resolución de Gabinete 36 de 31 de mayo de 1999, advertía con preocupación "la inquietud de amplios sectores por la alarmante tasa de deforestación anual que está destruyendo la riqueza biológica de Panamá, exponiendo los suelos a graves procesos de deterioro y reduciendo la capacidad de retención y almacenamiento de agua";

Que el Estado apovará las actividades de conservación de la diversidad biológica en su hábitat original como en instalaciones fuera de su lugar de origen;

Que el derecho y la obligación que tiene el Estado de velar por una explotación racional y sostenible de los recursos naturales se logran a través de políticas ambientales consensuadas con todos los sectores de la sociedad panameña;

Que para reconciliar un desarrollo sostenible, se requiere tomar en cuenta un ordenado aprovechamiento de los recursos naturales; vistas las grandes inequidades que existen dentro de la sociedad panameña;

Que la Visión Nacional 2020, enunciaba que "la valoración y conocimiento de los recursos naturales y la riqueza biológica, en particular, han contribuido al desarrollo de las actividades económicas innovadoras;

Que el Sistema Nacional de Áreas Protegidas (SINAP) creado mediante la Ley 41 de 1998 General del Ambiente, establece en su Artículo 66 que estará "conformado por todas las Áreas Protegidas legalmente establecidas, o que se establezcan, por leyes, decretos, resoluciones o acuerdos municipales. Las Áreas Protegidas serán reguladas por la Autoridad Nacional del Ambiente, y podrán adjudicarse concesiones de administración y concesiones de servicios, a los municipios, gobiernos provinciales, patronatos, fundaciones y empresas privadas, de acuerdo con estudios técnico previos."

Que la Política Nacional de Biodiversidad articula y complementa los esfuerzos que llevan a cabo otras instituciones del gobierno, orientados al mejoramiento de la competitividad del país; a la erradicación de la pobreza; a la subsistencia e integridad de los pueblos; al mejoramiento de la calidad de vida y al desarrollo sostenible, tal como está contenido en los objetivos del Convenio sobre la Diversidad Biológica;

Que para enlazar el aprovechamiento del Patrimonio Natural con el proceso de desarrollo económico y social del país, urge la integración de la Política Nacional de Biodiversidad con otras políticas sectoriales.

Que la implementación de la Política Nacional de Biodiversidad engloba un conjunto de aspiraciones y compromisos para ser asumido por parte del Gobierno Nacional, las Comunidades y el Sector Privado Local como socios del desarrollo nacional para la sostenibilidad del Patrimonio Natural del país;

### **DECRETA:**

Artículo 1. Aprobar la Política Nacional de Biodiversidad, sus principios, objetivos y líneas de acción propuestos para el manejo sostenible y el aprovechamiento selectivo de la diversidad biológica del país, destinadas a enmarcar las actividades que deberán desarrollarse para su implementación.

Artículo 2. Adoptar como principios esenciales en armonía con las otras políticas ambientales sectoriales relacionadas y con los principios y lineamientos previstos en la Ley 41 de 1998, "General de Ambiente", en su aplicación específica de esta Política, los siguientes principios rectores:

### I. PRINCIPIOS QUE FUNDAMENTAN LA POLÍTICA

 $\frac{1}{2}e^{-\frac{1}{2}k^2}$ 

Estos principios toman como base la Constitución Política de la República de Panamá, los principios establecidos a través de los foros internacionales sobre gestión en conservación de los recursos naturales en los cuales ha participado la República de Panamá, los principios de políticas previstos en la Ley No. 41 de 1998 en su aplicación específica al ámbito del aprovechamiento, administración y conservación de la biodiversidad, estos son:

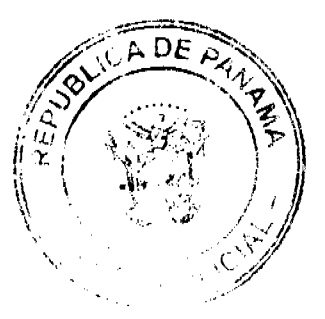

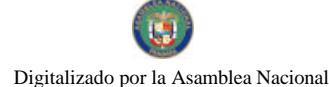

#### Gaceta Oficial Digital, martes 27 de enero de 2009

1. Principio de Propiedad de Estado: Reafirma el derecho soberano que tiene el Estado para reclamar y asegurar benefícios, dividendos o compensaciones derivados del aprovechamiento de la biodiversidad que se lleven a cabo dentro de su jurisdicción. El origen panameño de la biodiversidad se sustenta en los conocimientos científicos y técnicos que certifican esos ecosistemas sobre los cuales se apoya la biodiversidad local.

2. Principio Precautorio: Contempla la responsabilidad del Estado para preservar y conservar la biodiversidad, cuando haya peligro de daño grave o irreversible, y no exista certeza científica absoluta. Es decir, no deberá utilizarse dicha causal como razón para postergar la adopción de medidas eficaces en función de los costos para impedir la degradación del medio ambiente

3. Principio de Conservación Prioritaria: Se sustenta en función de paradigmas que reconocen como primordiales los valores tradicionales de la sociedad panamena y los acoge como propios y necesarios a su preservación. La conservación sostenible de componentes de la biodiversidad garantes de los valores ecológicos, sociales, y culturales panameños conforman la base de la política que encauzará las metas u objetivos que se persigan; ya que se busca principalmente salvaguardar el soporte del recurso sobre el cual se afianza ese modelo de vida que se elige y se protege.

4. Principio de Aprovechamiento Selectivo: Se afianza en la existencia de una abundante e inestimable oferta natural, lo que no debe ser premisa para la explotación indiscriminada de la biodiversidad. Busca instituir estándares científicos y económicos para un aprovechamiento selectivo en función de los intereses estratégicos al desarrollo sostenible del país.

5.Principio de Participación Equitativa: Se apoya en una distribución equitativa de los beneficios y utilidades, que de una buena gestión de la administración del recurso biodiversidad, reciba la sociedad panameña. Los reclamos y beneficios por parte de las comunidades que mayor aportan al sostén o resguardo (el valor de no uso) del recurso deben ser cuantificados. De igual forma, aquellas comunidades que contribuyen a la capitalización del recurso, a través de acciones que incrementen la calidad de vida del individuo o de la población en general, merecen participar de similares recompensas.

6.Principio de diversificación: Con la diversificación se persigue que las comunidades de productores se beneficien directamente de la comercialización, fortaleciendo las redes entre el productor comunitario y los compradores. Adicionalmente, la diversificación también busca fomentar el comercio y consumo local, regional e interregional de productos (bienes y servicios) de la biodiversidad, facilitando la detección y apertura de nuevos mercados, incluyendo la promoción de productos en mercados nacionales e internacionales. Se establece un régimen de opciones públicas para la administración del aprovechamiento de aquellos recursos que en función de las necesidades inmediatas de las comunidades en Áreas Protegidas, zonas de amortiguamiento, y sector rural de difícil acceso se encuentren científicamente documentados.

7.Principio de Evaluación Integral Ambiental: Se ampara en una visión integrada de atención al medio ambiente que propicie un equilibrio entre el desarrollo del campo y la ciudad. El constante cambio de estado requiere la participación de los gobiernos nacionales y locales, como parte integral en la toma de decisiones.

8.Principio de Responsabilidad Social: Busca favorecer alianzas estratégicas de negocios entre las comunidades y los sectores interesados en el aprovechamiento de los recursos naturales. Se fortalece la acción del Gobierno con los actores mayormente afectados e interesados en un aprovechamiento selectivo de la biodiversidad, como pueden ser los investigadores, científicos, industriales, comerciantes, entidades y organizaciones interesados en el desarrollo de empresas mixtas en condiciones equitativas y equiparadas a los aportes que las comunidades locales hagan y requieran.

Artículo 3. Adoptar los siguientes objetivos y líneas de acción en su aplicación específica de esta Política, en armonía con las otras políticas ambientales sectoriales relacionadas:

1. Objetivo General

Implementar la Politica Nacional de Biodiversidad como núcleo de una estrategia nacional para articular la sostenibilidad de la diversidad biológica con los procesos de desarrollo económico y social, mejorando la competitividad del país, la calidad de vida, la erradicación de la pobreza, la subsistencia, la integración de los pueblos, y el desarrollo sostenible.

2. Objetivos Específicos y Líneas de Acción

Objetivo 1. Fortalecer las capacidades de gestión de los sectores públicos, privados y municipales de competencia científica y técnica en el ámbito de la biodiversidad, tanto del nivel central, sectorial y local.

Lineas de Acción

- 1. Fortalecer las iniciativas públicas y privadas para la investigación del Patrimonio Natural y caracterizar los componentes de la biodiversidad en los niveles ecosistémicos, de poblaciones, especies y el nivel genético.
- 2. Establecer los mecanismos correspondientes para que las Autoridades Científicas conjuntamente con las Autoridades Competentes definan los criterios de sostenibilidad, indicadores y mecanismos científicos-técnicos de los componentes de la biodiversidad, endemismos y rarezas, para la conservación prioritaria y el aprovechamiento selectivo de los recursos naturales.

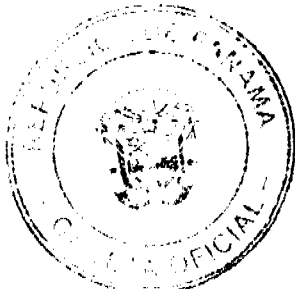

 $\overline{5}$ 

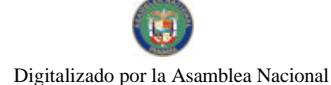

#### Gaceta Oficial Digital, martes 27 de enero de 2009

- 3. Conformar una estrategia de divulgación de la información científica documentada sobre los componentes del
- patrimonio natural, los valores de la biodiversidad y su impacto en la calidad de vida del panameño.
- 4. Desarrollar e implementar mecanismos para la gestión integral de la biodiversidad.

Objetivo 2. Desarrollar la utilización de herramientas y procedimientos que impulsen el aprovechamiento integral, equilibrado y conservacionista de los recursos biológicos y genéticos en el ámbito nacional, dirigidos a mejorar la economía de las comunidades afectadas por la pobreza.

### Líneas de Acción

- 1. Establecer los procedimientos para la aplicación del Plan Indicativo General de Ordenamiento Territorial Ambiental dentro de un esquema de orientación y monitoreo de la conservación prioritaria, y al aprovechamiento selectivo y sostenible de la biodiversidad como recurso central al desarrollo del país.
- 2. Promover la conservación con beneficios para las comunidades alojadas dentro de las Áreas Protegidas como parte de las soluciones de alivio a la pobreza aceptadas para esas comunidades.
- 3. Integrar a los criterios de Evaluación de Impacto Ambiental, el deterioro de la herencia genética y degradación de los soportes de la biodiversidad:
- 4. Establecer conjuntamente con el Ministerio de Desarrollo Agropecuario un esquema de supervisión y control de los proyectos que en el sector rural impacten sobre las zonas de amortiguamiento de las Áreas Protegidas y sus recursos naturales, que generen efectos positivos y mitiguen los impactos negativos de las prácticas agrícolas sobre los ecosistemas.
- 5. Revisar la aplicación de las Evaluaciones Ambientales Estratégicas con miras a incrementar una mayor concienciación de la sociedad frente a los problemas de ordenamiento territorial y administración de recursos biológicos y genéticos conocidos y aprovechados, en los planes y programas de las provincias, municipios o comunidades locales o indígenas.
- 6. Conservar y restaurar los ecosistemas.
- 7. Fortalecer la coordinación interinstitucional e intersectorial relacionado con la gestión y el fomento integral de la biodiversidad.

Objetivo 3. Fomentar el uso sostenible de los recursos naturales orientado a la conservación de los ecosistemas, poblaciones de especies y sus variedades genéticas. Prevenir impactos ambientales adversos en el manejo de la diversidad biológica y desarrollar un efectivo uso de los recursos naturales existentes.

### Lineas de Acción

- 1. Establecer programas de incentivos para proyectos de conservación de la biodiversidad sustentados debidamente sobre criterios ecológicos-económicos
- 2. Promover el uso de sistemas sostenibles de manejo.
- 3. Consolidar los sistemas de información de la biodiversidad como componente de la formulación de estrategias de acción para el desarrollo del sector rural y turístico.
- 4. Promover el desarrollo de las zonas de amortiguamiento con iniciativas generadoras de ingresos como complemento a la reforestación, turismo sostenible, remediación, recuperación de hábitats y otras tareas de conservación de los recursos.
- 5. Cuantificar los beneficios derivados de acciones de conservación o de aportes agregados por las comunidades al valor de la biodiversidad, identificada como factor esencial en los programas de desarrollo comunitario, inmobiliario, turístico, comercial, entre otros
- 6. Diseñar e implementar sistemas de valoración multicriterio de la biodiversidad, y mecanismos para la distribución equitativa de beneficios derivados de su uso.
- 7. Supervisar, vigilar y controlar los accesos a los recursos genéticos y coordinar con las entidades competentes la conservación y uso sostenible de los recursos marino-costeros, pelágicos y bentónicos.
- 8. Establecer un Instituto de Investigación de los Recursos Pelágicos y Bentónicos para su conservación y aprovechamiento sostenible en conjunto con las entidades involucradas.
- 9. Fomentar la protección de los derechos de propiedad intelectual de la ANAM y de las iniciativas de las comunidades, vistas las opciones de negocios que están surgiendo a partir de estos recursos.
- 10. Establecer un manejo en la conservación o aprovechamiento selectivo con beneficios que incorporen recursos in situ, ex situ o derivados con el consentimiento de las autoridades competentes, públicas, privadas o locales.
- 11. Preservar las especies y el patrimonio genético nacional.
- 12. Desarrollar programas dirigidos a conservar in situ los ecosistemas frágiles, propiciando la participación de los diferentes sectores involucrados.
- 13. Desarrollar programas dirigidos a conservar ex situ las especies de flora y fauna.

Objetivo 4. Incrementar la gestión sostenible de conservación y manejo de la biodiversidad, fomentando la capacitación, la educación formal e informal, la coordinación interinstitucional y la consecución de recursos financieros para proyectos comunales, encaminados a erradicar la pobreza y elevar el estado de vida.

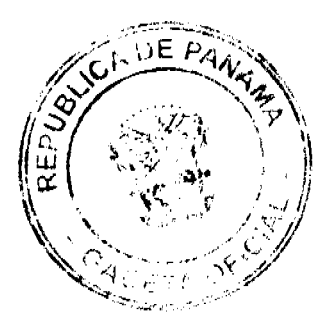

ĥ.

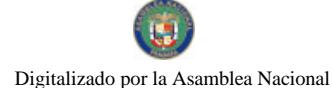

#### Gaceta Oficial Digital, martes 27 de enero de 2009

Lineas de Acción

- 1. Fortalecer las Unidades Ambientales Municipales para una mejor divulgación de los datos científicos y económicos sobre el patrimonio natural nacional y local.
- 2. Fortalecer, recuperar y divulgar el conocimiento y prácticas tradicionales del uso de la biodiversidad en las distintas culturas.
- 3. Fomentar la creación de micro empresas guiadas y orientadas por el sector privado, científico y tecnológico para el aprovechamiento selectivo y sostenible de la biodiversidad. Las actividades así como los productos que se generen, deben observar el cumplimiento de la normativa legal existente.
- 4. Formular programas de desarrollo rural-agropecuario conjuntamente con proyectos de desarrollo comunitario urbano que permitan divulgar información referente al ambiente, a la flora y fauna terrestre, marina y costera y sus beneficios ecológicos y económicos para las comunidades aledañas y distantes de las Áreas Protegidas.
- 5. Orientar las tareas inhovadoras derivadas de servicios en las Áreas Protegidas con la participación de las cámaras de comercio locales y nacionales que permitan conocer nuevos mercados para estos esquemas de negocio.
- 6. Divulgar ampliamente a nivel urbano información referente a fórmulas de negocio en materia de conservación y aprovechamiento selectivo como soluciones al desempleo urbano.
- 7. Organizar las actividades de conservación de especies endémicas, a través de cursos y seminarios dictados por técnicos e investígadores, en lenguaje de fácil comprensión a las comunidades alojadas dentro y en zonas de amortiguamiento de las Áreas Protegidas.
- 8. Establecer programas de manejo y gestión de negocios orientados hacia la conservación sostenible de la biodiversidad, apoyados sobre criterios ecológicos-económicos debidamente autorizados por las autoridades competentes, dirigidos a jóvenes emprendedores a nivel provincial y comarcal, en especial en zonas rurales e indígenas.
- 9. Fortalecer la participación ciudadana en la conservación y uso sostenible de la biodiversidad.

Objetivo 5. Desarrollar nuevas alternativas que contribuyan a fomentar la investigación en materia de biodiversidad, sistemas de producción, bioprospección, bioseguridad y acceso a recursos genéticos, que contribuyan a la creación de empresas altamente eficientes y eficaces en materia de conservación y uso sostenible de los recursos biológicos.

### Lineas de Acción

- 1. Establecer los criterios e indicadores para la conservación y sostenibilidad de la biodiversidad, como parámetros permanentes en los planes nacionales, provinciales, comarcales y municipales.
- 2. Establecer incentivos para la administración de la biodiversidad como actividad permanente de las comunidades, en función de las características de los activos vitales de cada región del país.
- 3. Diseñar programas de desarrollo rural y agroforestal conjuntamente con planes de negocio de aprovechamiento sostenible selectivo de la biodiversidad en mercados emergentes.
- 4. Implementar medidas para el desarrollo sostenible del potencial económico de la biodiversidad.
- 5. Organizar y sistematizar programas de mitigación y compensación comercial por impacto y degradación de los recursos
- 6. Proponer programas dentro de las Áreas Protegidas de uso múltiple como proyectos pilotos de bioprospección incluyendo los de conocimientos tradicionales locales o indígenas.
- 7. Diseñar propuestas para que la banca privada oferte planes de financiamiento para micro y pequeñas empresas vinculadas a la conservación y sostenibilidad de la biodiversidad.
- 8. Motivar el canje de deuda por naturaleza con inversores nacionales, dirigido a incrementar los proyectos agroforestales en zonas de amortiguamiento de las Áreas Protegidas que posean Planes de Manejo aprobados por la Autoridad Nacional del Ambiente.
- 9. Promover contratos para proyectos de conservación en zonas de amortiguamiento de las Áreas Protegidas, como incentivos a las comunidades locales y al sector privado que se ofrezca a respaldar proyectos rentables de conservación en estas áreas.
- 10. Promover las prácticas productivas sostenibles de la diversidad biológica.

Artículo 4. La presente Política se aplicará a todos los componentes de la diversidad biológica, entiéndase hábitats, productos, subproductos, partes y derivados de la misma, situados dentro de la República de Panamá.

Artículo 5. La Autoridad Nacional del Ambiente (ANAM) es la Autoridad Nacional Competente (ANC) para ejercer los poderes, la autoridad y las funciones especializadas, relacionadas con aspectos parciales o componentes de la Politica Nacional de Biodiversidad. La ANAM tiene la atribución de normar, regular, evaluar y actualizar los lineamientos estratégicos en la medida que se alcancen las metas propuestas en la Política Nacional de Biodiversidad, y la responsabilidad de coordinar e implementar la Política Nacional de Biodiversidad, conjuntamente con el Sistema Interinstitucional del Ambiente, las autoridades locales y comarcales.

Artículo 6. La Autoridad Nacional del Ambiente (ANAM) tendrá la función de gestionar los recursos financieros necesarios para la implementación de la Política Nacional de Biodiversidad y someter al ejecutivo el Plan de Acción Nacional para el aprovechamiento selectivo y la conservación prioritaria de la biodiversidad. Así como también, de avalar

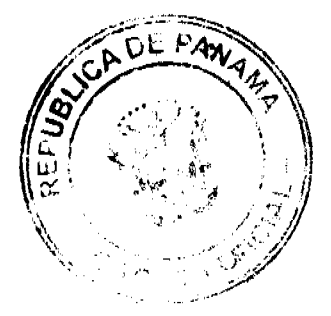

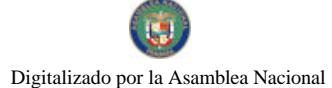

#### Gaceta Oficial Digital, martes 27 de enero de 2009

las iniciativas de otras entidades y sectores sobre esta materia, de acuerdo con las normas y regulaciones que establezca la **ANAM** 

Artículo 7. La presente Política entrará en vigencia a partir de su promulgación.

Dado en Panamá, a los veintitrés (23) días del mes de diciembre de dos mil nueve (2008).

COMUNÍQUESE Y CÚMPLASE

MARTÍN TORRIJOS ESPINO

Presidente de la República de Panamá

HÉCTOR E. ALEXANDER H.

Ministro de Economía y Finanzas

# MINISTERIO DE LA PRESIDENCIA

# Consejo Nacional para el Desarrollo Sostenible

# Unidad Coordinadora y Ejecutora de los Programas de Desarrollo Sostenible

### RESOLUCIÓN No.72

# (de 21 de octubre de 2008)

"Por la cual se Adjudica Definitivamente el Contrato de la Licitación Pública Nacional No. PMDSCH-C1/III-33-08, para el Suministro e Instalación de Equipo para el Mercado de San Mateo, Ciudad de David, Provincia de Chiriquí.

EL MINISTRO DE LA PRESIDENCIA,

en uso de sus facultades legales,

# CONSIDERANDO:

Que el Gobierno Nacional de la República de Panamá celebró con el Banco Interamericano de Desarrollo el Contrato de Préstamo No.1768/OC-PN, con el propósito de financiar la ejecución del Programa Multifase de Desarrollo Sostenible de la Provincia de Chiriquí.

Que como parte de los proyectos a desarrollar dentro del mencionado Programa, el Ministerio de la Presidencia, como organismo ejecutor, por conducto del Consejo Nacional para el Desarrollo Sostenible y su respectiva Unidad Coordinadora y Ejecutora del Programa, convocó al Acto de la Licitación Pública Nacional PMDSCH-C1/III-33-08, para el Suministro e Instalación de Equipo para el Mercado de San Mateo, Ciudad de David, Provincia de Chiriquí.

Que conforme lo indica el pliego de cargos que sirvió de base para la celebración de esta licitación, el lunes 22 de Julio 2008, se llevó a efecto en las ofícinas del Consejo Municipal de David, ubicadas en el Corregimiento de David, Provincia de Chiriquí, el acto de recepción y apertura de las propuestas de las empresas participantes en el presente acto público.

Que en dicho acto participó el siguiente proponente:

TECNOLOGIA, SERVICIOS, INGENIERIA, S.A. B/.248,413.15

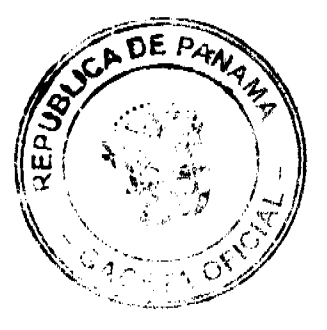

 $\overline{8}$ 

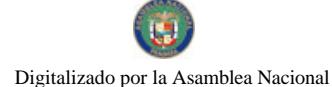

### Gaceta Oficial Digital, martes 27 de enero de 2009

Que el precio oficial para este acto público se fijó en B/.250,000.00, el cual se indicó en el aviso de convocatoria.

Que el 14 de agosto de 2008, la Comisión Evaluadora rindió su informe sobre el estudio de la propuesta presentada, y en ese informe concluyó que TECNOLOGIA, SERVICIOS, INGENIERIA, S.A., cumplió con lo exigido en el pliego de cargos y recomienda la adjudicación definitiva del contrato a esta empresa.

Que mediante Nota PMDSCH- DE No. 094-2008, de 1 de Septiembre de 2008, suscrita por el Licdo. Darinel Espino, Secretario Ejecutivo de CONADES, solicita al BID la no objeción para adjudicar definitivamente el Contrato de la Licitación Pública Nacional No PMDSCH-C1/III-33-08, para el Suministro e Instalación de Equipo para el Mercado San Mateo, Ciudad de David, Provincia de Chiriquí, a la empresa TECNOLOGIA, SERVICIOS, INGENIERIA, S.A., en vista que la misma cumplió con lo exigido en el pliego de cargos.

Que mediante nota CPN-2240/2008, fechada el 11 de Septiembre de 2008, el Banco Interamericano de Desarrollo manifiesta su no objeción a la solicitud de adjudicar definitivamente el Contrato de la Licitación Pública Nacional No PMDSCH-C1/III-33-08, para el Suministro e Instalación para el Mercado de San Mateo, Ciudad de David, Provincia de Chiriquí, a la empresa TECNOLOGIA, SERVICIOS, INGENIERIA, S.A., por la suma de B/.248,413.15, en vista que la misma cumplió con lo exigido en el pliego de cargos.

En mérito de todo lo expuesto, El Ministro de la Presidencia,

### RESUELVE:

PRIMERO: ADJUDICAR DEFINITIVAMENTE el Contrato de la Licitación Pública Nacional No. PMDSCH-C1/III-33-08, para el Suministro e Instalación de Equipo para el Mercado de San Mateo, Ciudad de David, Provincia de Chiriquí, a la empresa TECNOLOGIA, SERVICIO, INGENIERIA, S.A., por la suma de B/.248,413.15, vista que la misma cumplió con lo exigido en el pliego de cargos.

SEGUNDO: Advertir a la Adjudicataria que tendrá el término establecido en el pliego de cargos para formalizar el contrato respectivo y para presentar la fianza de cumplimiento de contrato.

NOTIFIQUESE y CÚMPLASE,

Dada en la ciudad de Panamá, a los (21) días del mes de octubre de dos mil ocho (2008).

**DILIO ARCIA TORRES** 

Ministro de la Presidencia

**CARLOS GARCIA MOLINO** 

Viceministro de la Presidencia.

# MINISTERIO DE RELACIONES EXTERIORES

# Resolución Eiecutiva No.14

### (de 23 de diciembre de 2008)

"Por la cual se reconoce a la empresa de utilidad pública alemana sin fines de lucro, "Deutsche Gesellschaft für Technische Zusammenarbeit" GmbH, cuyas siglas son GTZ, la categoría de Organismo Internacional en la República de Panamá y se le otorgan ciertas prerrogativas y beneficios establecidos en el Decreto de Gabinete No. 280 de 13 de agosto de 1970."

EL PRESIDENTE DE LA REPÚBLICA,

en uso de sus facultades legales,

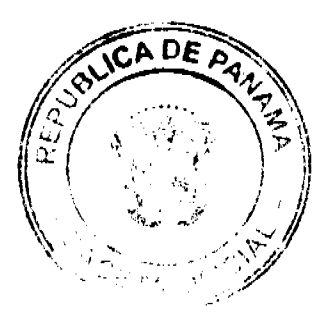

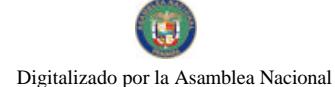

#### Gaceta Oficial Digital, martes 27 de enero de 2009

10

### **CONSIDERANDO:**

Que la empresa de utilidad pública alemana sin fines de lucro, "Deutsche Gesellschaft für Technische Zusammenarbeit" GmbH, cuyas siglas son GTZ, es una empresa federal de cooperación internacional para el desarrollo sostenible fundada en 1975, que cuenta con oficinas en 67 países y tiene como único socio a la República Federal de Alemania, a la cual apova en la realización de objetivos en materia de cooperación internacional, tales como políticas de desarrollo económico, ecológico y social, a través de la cooperación técnica y la prestación de servicios de asistencia cuyo fin sea mejorar las condiciones de vida de las personas;

Que la empresa de utilidad pública alemana sin fines de lucro, "Deutsche Gesellschaft für Technische Zusammenarbeit" GmbH, cuvas siglas son GTZ, tiene como principales clientes al Ministerio Federal Alemán de Cooperación Económica y Desarrollo, gobiernos extranjeros, la Comisión Europea, Prestatarios del Banco Mundial y Bancos Regionales de Desarrollo, la Organización de las Naciones Unidas y empresas privadas que operan a nivel internacional, en áreas de asistencia técnica tales como: desarrollo de capacidad, acompañamiento de procesos complejos de reformas, manejo sostenible de recursos naturales y políticas ambientales, energías renovables y eficiencia energética, manejo de residuos e introducción de los conceptos "waste energy", desarrollo económico y fomento del comercio internacional en la gestión de fondos y gerencia de adquisiciones y contrataciones:

Que la empresa de utilidad pública alemana sin fines de lucro, "Deutsche Gesellschaft für Technische Zusammenarbeit" GmbH, cuyas siglas son GTZ, desea establecer una oficina regional en la Republica de Panamá y que se le otorgue la categoría de Organismo Internacional, a fin de brindar servicios de consultoría a los países de la región y en la República de Panamá; especificamente, brindar asistencia técnica al Instituto Nacional de Formación Profesional y Capacitación para el Desarrollo Humano (INADEH), en la elaboración de una propuesta para planificar, construir, equipar e implementar dos (2) centros de formación profesional, al igual que brindar asesoría en diversos temas específicos relacionados con la formación profesional dual, y promover el intercambio técnico, profesional y de buenas prácticas a nivel de proyectos y programas;

Que el artículo 107 del Decreto de Gabinete No. 280 de 13 de agosto de 1970 establece la prerrogativa que ostenta el Organo Ejecutivo de otorgar el reconocimiento como Organismo Internacional por conducto del Ministerio de Relaciones Exteriores,

### **RESUELVE:**

Artículo 1: Otorgar a la empresa de utilidad pública alemana sin fines de lucro, "Deutsche Gesellschaft für Technische Zusammenarbeit" GmbH, cuyas siglas son (GTZ), el reconocimiento como Organismo Internacional en la República de Panamá, con las prerrogativas y beneficios establecidos en los artículos 107, 110, 114, literales a, c, e, f, g, h, i, j; y 118, 119, 120 y 121 del Decreto de Gabinete No. 280 de 13 de agosto de 1970, que a continuación se detallan:

A)Capacidad para contratar, adquirir y disponer de bienes muebles e instaurar procedimientos judiciales y administrativos.

B)Exoneración de todo impuesto directo, de derechos aduaneros, impuestos y gravámenes conexos, salvo gastos de acarreo, almacenaje y servicios análogos, con respecto a los artículos para su uso oficial, siendo entendido que los artículos importados a la República al amparo de esta exoneración, no serán vendidos en territorio nacional, excepto bajo condiciones convenidas con el Gobierno Nacional.

C)Los funcionarios de la GTZ que presten servicios técnicos o administrativos en las oficinas establecidas en Panamá, y que se encuentren acreditados en debida forma ante el Ministerio de Relaciones Exteriores, están exentos:

1) de las restricciones de inmigración, de la necesidad de constituir depósitos o garantías de repatriación y de cumplir otra tramitación para su permanencia en el país, que la necesaria para obtener los documentos de acreditación.

2) de todos los impuestos y gravámenes sobre sueldos y emolumentos pagados a ellos por el respectivo organismo.

3) de derechos de aduanas, impuestos y gravámenes conexos, salvo gastos de almacenaje, acarreos y servicios análogos, sobre su equipaje y efectos de menaje doméstico, cuando lleguen por primera vez al país.

4) de derechos de aduanas, impuestos y gravámenes conexos, salvo gastos de almacenaje, acarreos y servicios análogos, sobre un automóvil cada dos años para su uso personal.

5) del impuesto de placa para el automóvil de su uso personal, así como el valor de la misma.

6) del impuesto de consumo para la gasolina del automóvil de su uso personal.

7) de las disposiciones sobre seguridad social vigentes en la República, en cuanto a los servicios prestados a la GTZ.

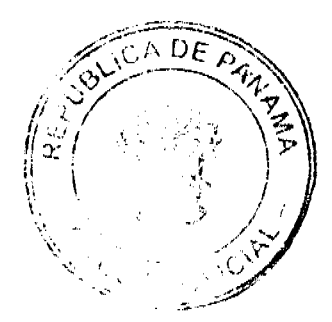

#### Gaceta Oficial Digital, martes 27 de enero de 2009

8) de derechos de impuesto de exportación sobre sus muebles y enseres, incluso su automóvil, al regresar a su país de origen o salir de la República hacia otro nuevo destino.

D)A los funcionarios, técnicos o expertos que se encuentren prestando servicios en el territorio nacional, se les permitirá importar al país, libres de toda clase de derechos de aduana, impuestos y gravámenes conexos, salvo los gastos de almacenaje, acarreo y servicios análogos, en cantidades adecuadas a sus necesidades, a juicio del Ministerio de Relaciones Exteriores, artículos u objetos para su uso exclusivo o consumo personal. A tal efecto, los interesados presentarán la solicitud correspondiente en triplicado al Ministerio, en los formularios que se les facilitarán, con aprobación del representante del organismo en Panamá.

E)A los representantes, funcionarios, técnicos o expertos de la GTZ, cuya calidad se haya notificado en debida forma, presentando la documentación requerida al Ministerio de Relaciones Exteriores, se les entregará un documento de identidad que acredite su condición ante las autoridades nacionales, el derecho de permanecer en el territorio nacional, y constará que no poscen inmunidad de jurisdicción.

F)No se reconocerán los privilegios antes mencionados a los funcionarios, representantes, técnicos o expertos de la GTZ acreditados ante el Ministerio de Relaciones Exteriores, que se dediquen en el territorio nacional a actividades profesionales o lucrativas fuera del ámbito de las funciones que compete en el cumplimiento de su misión.

G)La GTZ podrá renunciar de forma expresa ante el Ministerio de Relaciones Exteriores a los privilegios antes mencionados, que corresponden a sus funcionarios, técnicos y expertos.

Artículo 2: Las presentes prerrogativas no incluyen la inmunidad de la jurisdicción civil, penal ni laboral a favor de los funcionarios, representantes, técnicos o expertos de la GTZ que estén acreditados en la República de Panamá.

Artículo 3: El presente reconocimiento como Organismo Internacional sólo tiene efectos en la República de Panamá, y de ningún modo es oponible a otras jurisdicciones distintas a la nuestra.

Artículo 4: La presente Resolución entrará en vigencia a partir de su promulgación.

Artículo 5: Las actividades de la empresa de utilidad pública alemana sin fines de lucro "Deutsche Gesellschaft für Technische Zusammenarbeit" GmbH, cuyas siglas son GTZ, en territorio de la República de Panamá se realizarán con observancia de la Constitución Política, las leyes, decretos y demás normas jurídicas vigentes.

FUNDAMENTO DE DERECHO: Artículo 107 del Decreto de Gabinete No. 280 de 13 de agosto de 1970.

Dado en la ciudad de Panamá a los veintitres (23) días del mes de diciembre de 2008.

COMUNÍQUESE Y CÚMPLASE

MARTÍN TORRIJOS ESPINO

Presidente de la República

SAMUEL LEWIS NAVARRO

Primer Vicepresidente de la República y

Ministro de Relaciones Exteriores

# REPÚBLICA DE PANAMÁ.

# MINISTERIO PÚBLICO.

# INSTITUTO DE MEDICINA LEGAL Y CIENCIAS FORENSES.

### RESOLUCIÓN No. 13

(De 26 de noviembre de 2008)

"OUE ADOPTA EL RÉGIMEN SALARIAL DE LOS MÉDICOS Y DEMÁS PROFESIONALES ESPECIALIZADOS DE MEDICINA LEGAL Y CRIMINALISTICA DEL INSTITUTO DE MEDICINA LEGAL Y CIENCIAS FORENSES"

LA JUNTA DIRECTIVA DEL

INSTITUTO DE MEDICINA LEGAL Y CIENCIAS FORENSES

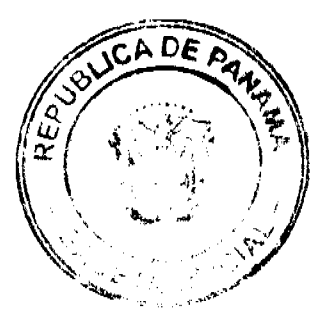

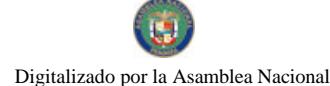

### en uso de sus facultades legales.

# **CONSIDERANDO:**

- 1. Que mediante Ley No. 50 de 2006 se reorganiza el Instituto de Medicina Legal y Ciencias Forenses;
- 2. Que de conformidad con los numerales 2 y 4 del artículo 5 de la Ley No. 50 de 2006, corresponde a la Junta Directiva del Instituto de Medicina Legal y Ciencias Forenses, aprobar las políticas, las estrategias y los planes de éste, además de establecer y reglamentar el régimen administrativo y de carrera, de conformidad con la legislación vigente;
- 3. Que en atención al numeral 15 del artículo 20 de la Resolución No 2 del 5 de septiembre de 2007 "Que adopta el Reglamento del Cuerpo Orgánico de Médicos Forenses de Panamá y demás funcionarios del Instituto de Medicina Legal y Ciencias Forenses", corresponde a la Junta Directiva aprobar la estructura de cargos y regular los sueldos aplicables a los funcionarios del Instituto;
- 4. Que según el artículo 24 de la Ley No. 50 de 2006 se contempla que en el establecimiento del régimen salarial de los médicos forenses y de los demás profesionales especializados del Instituto, se deberá contemplar el pago de un sobresueldo equivalente al cincuenta por ciento (50%) del salario básico en cada categoría, por la dedicación exclusiva y a tiempo completo como funcionarios del Ministerio Público;
- 5. Que para los efectos de esta implementación y según el artículo 23 de la Ley 50 de 2006, se entiende por peritos idôneos, los profesionales del Instituto de Medicina Legal y Ciencias Forenses que tengan más de cinco años consecutivos de laborar, en su área de experticia.
- 6. Que es menester para el buen desempeño de las funciones del Instituto de Medicina Legal y Ciencias Forenses, propugnar por una política salarial según lo normado y cónsona con las funciones que realizan los médicos forenses y los demás profesionales del Instituto.

### **RESUELVE:**

Artículo 1: Adoptar e implementar el Escalafón de los peritos idóneos del Instituto de Medicina Legal y Ciencias Forenses.

Artículo 2: El Consejo Administrativo reconocerá la categoría de Peritos Idóneos a los profesionales que cumplan con los requisitos establecidos en la Ley al momento de entrar en vigencia el presente escalafón.

Artículo 3: Los profesionales inclusive los médicos, que tengan menos de cinco años de servicio continuo al momento de la promulgación de la Ley 50, así como también los de nuevo ingreso, deberán cumplir con los programas de formación docente elaborados por la Secretaría de Docencia del Instituto y por la Facultad de Medicina de la Universidad de Panamá.

Las posiciones vacantes para peritos idóneos deben ser cubiertas de acuerdo a los requisitos exigidos por el respectivo escalafón y según lo contemplado en el artículo 22 de la Ley 50 de 13 de diciembre de 2006 a saber:

### 1-Ser de nacionalidad panameña

2-Contar con los estudios que lo acrediten para el ejercicio del cargo y que sean avalados por el consejo Administrativo del Instituto de Medicina Legal y Ciencias Forenses.

3-Ser ciudadano honorable y tener probidad profesional.

4-Laborar de forma exclusiva y a tiempo completo con el Instituto de Medicina Legal y Ciencias Forenses.

En el caso de los Médicos forenses, deberán ser, adicionalmente, idóneos para el ejercicio de la Medicina y de especialidades en la República de Panamá y contar con una de las siguientes especialidades reconocidas por el Consejo Técnico de Salud y avaladas por el Consejo Administrativo del Instituto de Medicina Legal y Ciencias Forenses:

a-Medicina Legal.

b-Patología Forense.

c-Psiquiatría Forense

Artículo 4: Adoptar e implementar el nuevo Escalafón para Médicos y Odontólogos Especialistas, establecido mediante Acuerdo del 14 de diciembre de 2007 entre el Ministerio de Salud, La Caja de Seguro Social y Comisión Médica Negociadora Nacional.

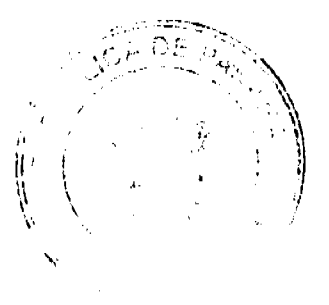

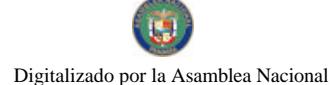

#### Gaceta Oficial Digital martes 27 de enero de 2009

Artículo 5: Adoptar e implementar el Escalafón Salarial para los Psicólogos / as al servicio del Estado, establecido mediante Decreto Ejecutivo Nº 214 de 19 de noviembre del 2007.

Artículo 6: Adoptar e implementar la Escala Única Salarial que rige para los Profesionales y Técnicos de la Salud establecida mediante Acuerdo de 8 de septiembre de 2006, entre el Ministerio de Salud, Caja de Seguro Social y **CONAGREPROTSA** 

Artículo 7: Adoptar e Implementar el Escalafón Salarial vigente para las Enfermeras establecido mediante Acuerdo del 24 de marzo de 2006, que aprueba el incremento salarial a las Enfermeras y Técnicos en Enfermería de la República de Panamá

Artículo 8: Aplicar a los Servidores que tengan la idoneidad para ejercer las funciones de Biólogo, al servicio del Instituto, la escala salarial correspondiente al quinto grupo de Profesionales y Técnicos de la Salud, según el acuerdo del 08 de septiembre de 2006 suscrito entre el Ministerio de Salud, Caja de Seguro Social y CONAGREPROTSA.

Artículo 9: Aplicar a los Servidores que tengan la idoneidad para ejercer las funciones de Químico, al servicio del Instituto, la escala salarial correspondiente al quinto grupo de Profesionales y Técnicos de la Salud, según el acuerdo del 08 de septiembre de 2006 suscrito entre Ministerio de Salud, Caja de Seguro Social y CONAGREPROTSA.

Artículo 10: Reconocer los Cambios de Categorías resultantes de la implementación del régimen salarial, cada tres años de labores continuas, a partir de la fecha de inicio de labores en el Instituto.

Artículo 11: Otorgar a los médicos al servicio del Instituto, los demás beneficios saláriales de los médicos del sector salud panameño.

Artículo 12: Reconocer la condición de perito idóneo de los médicos y demás profesionales especializados al Servicio del Instituto, su clasificación, sobresueldos y demás incrementos saláriales que pudieran percibir, según lo establecido en los artículos 23 y 24 de la Ley Nº. 50 de 2006.

Artículo 13: El sobresueldo por exclusividad, se reconocerá de conformidad con el salario base de la categoria en la cual el funcionario sea reubicado al implementar los respectivos escalafones y no en base al salario actual, si éste estuviera por encima de la categoría, que le corresponde.

Artículo 14: El pago del sobresueldo por exclusividad (50%), será aplicable solo una vez, únicamente a los funcionarios considerados como peritos idóneos, según lo dispuesto en el artículo 22 de la Ley 50.

Artículo 15: Se realizarán los estudios requeridos para la determinación de la incorporación de otras áreas sustantivas del Instituto de Medicina Legal al escalafón de los peritos idóneos.

Artículo 16: La presente resolución empezará a regir a partir de la fecha de su promulgación.

Fundamento de Derecho: Ley Nº. 50 de 2006 y Resolución Nº 2 del 5 de septiembre de 2007.

COMUNÍOUESE Y CÚMPLASE

Aprobada en Reunión Ordinaria de Junta Directiva del Instituto de Medicina Legal y Ciencias Forenses, No. 21 efectuada el día 26 de noviembre de 2008

### Ana Matilde Gómez R.

Presidente de la Junta Directiva

José Vicente Pachar L.

Secretario de la Junta Directiva

## REPÚBLICA DE PANAMÁ

# AUTORIDAD NACIONAL DE LOS SERVICIOS PÚBLICOS

### Resolución AN No. 1681-RTV Panamá, 5 de mayo de 2008

"Por medio de la cual se autoriza a la concesionaria SISTEMA RADIAL PANAMÁ, S.A., para modificar los parámetros técnicos de la frecuencia 960 KHz, que opera desde la provincia de Panamá."

EL ADMINISTRADOR GENERAL

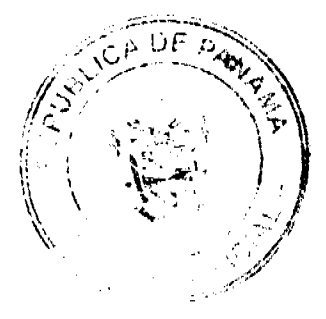

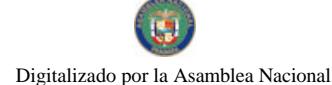

#### Gaceta Oficial Digital, martes 27 de enero de 2009

 $14$ 

### en uso de sus facultades legales,

### **CONSIDERANDO:**

1. Que mediante Decreto Ley No.10 de 22 de febrero de 2006, se reestructura el Ente Regulador de los Servicios Públicos, bajo el nombre de Autoridad Nacional de los Servicios Públicos, como organismo autónomo del Estado, con competencia para controlar, regular y fiscalizar la prestación de los servicios públicos de electricidad, agua potable, alcantarillado sanitario, telecomunicaciones, radio y televisión, así como los de transmisión y distribución de gas natural;

2. Que a través de la Ley No.24 de 30 de junio de 1999, reglamentada en los Decretos Ejecutivos No.189 de 13 de agosto de 1999 y 111 de 9 de mayo de 2000, se establece el régimen jurídico aplicable que regula los servicios públicos de radio y televisión;

3. Que de acuerdo a lo dispuesto en los artículos 4 de la Ley 24 de 1999 y 36, 43 y 54 del Decreto Ejecutivo 189 de 1999, los concesionarios de los servicios públicos de radio y televisión están obligados a respetar los parámetros técnicos establecidos en su concesión, y sólo podrán modificarlos, previa autorización de la Entidad Reguladora, siempre y cuando los cambios solicitados no alteren el área geográfica de cobertura permisible y no causen interferencias perjudiciales a otros usuarios del Espectro Radioeléctrico;

4. Que mediante Resolución AN No. 1375-RTV de 17 de diciembre de 2007, esta Entidad fijó del 3 al 7 de marzo de 2008, el segundo período para que los concesionarios de los servicios públicos de radio y televisión pudiesen solicitar la modificación de los siguientes parámetros técnicos: cambios de sitio de transmisión, aumento de potencia, cambios de antena y disminución del área geográfica de cobertura;

5. Que tal como consta en el acta de 7 de marzo de 2008, el SISTEMA RADIAL PANAMÁ, S.A., concesionaria del Servicio de Radio Abierta Tipo A (No. 801), que opera en la frecuencia 960 KHz, solicitó autorización de esta Entidad Reguladora para trasladar el sitio de transmisión localizado en Juan Díaz, con coordenadas 09° 01' 49" latitud norte y 79° 27' 25" longitud oeste, hacia San Pedro No. 2, perteneciente a la provincia de Panamá, cuyas coordenadas corresponden a las siguientes: 09° 02' 37.8" latitud norte y 79° 27' 42.5" longitud oeste, con la finalidad de ubicarse en instalaciones propias;

6. Que luego de realizadas las publicaciones y transcurrido el término para recibir las objeciones técnicas que exige el artículo 43 del Decreto Ejecutivo 189, consta en acta de 1 de abril de 2008, que ante la Autoridad Reguladora ningún usuario del Espectro Radioeléctrico presentó objeción técnica contra la petición realizada por la concesionaria SISTEMA RADIAL PANAMÁ, S.A.;

7. Que de acuerdo a la información técnica presentada por la concesionaria SISTEMA RADIAL PANAMÁ, S.A., se observa lo siguiente:

7.1. El nuevo sitio de transmisión solicitado "San Pedro No. 2" se encuentra en las coordenadas 09º 02' 37.8" latitud norte y 79° 27' 42.5" longitud oeste, cuya altura aproximada sobre el nivel de mar es de 28 metros.

7.2. Según lo indicado en la data técnica y en el diagrama conceptual aportado con la solicitud, se observa que el sistema radiante estará conformado por una antena tipo torre de 45 metros de altura y 90 radiales de 43 metros de longitud. También dicha información refleja que la concesionaria recmplazará el transmisor Marca COLLINS, modelo 8200D-1, de 1,000 W de potencia, por un transmisor Marca ADEMA, modelo TXAM-302, de 3,000 W de potencia de salida, sin embargo operará a la potencia máxima autorizada de 1,000 W.

7.3. Los cálculos teóricos realizados muestran que desde el sitio de transmisión solicitado en "San Pedro No. 2", provincia de Panamá, la señal deberá mantenerse dentro del área de cobertura autorizada. Sin embargo, considerando que las instalaciones se ubicarán dentro o cercanas a un área residencial, pueden presentarse afectaciones en las lineas telefónicas, para lo cual, de presentarse esta situación, la concesionaria deberá tomar las medidas necesarias.

7.4. La solicitud presentada señala que la longitud de los radiales será de 43 metros, sin embargo, es recomendable que la concesionaria cumpla con los estándares mínimos de instalación, donde dicha longitud debe ser como mínimo de aproximadamente 0.15 veces la longitud de onda () de la frecuencia, que para el presente caso corresponderá a 47 metros de longitud.

7.5. El análisis de interferencia efectuado con base a los datos suministrados por la concesionaria determinó que el cambio no causará interferencia perjudicial a otros usuarios del Espectro Radioeléctrico.

8. Que surtidos los trámites de Ley, y en mérito de las consideraciones expuestas, le corresponde al Administrador General realizar los actos necesarios para el cumplimiento de los objetivos y atribuciones de la Autoridad Nacional de los Servicios Públicos, de acuerdo con lo que establece el numeral 5 del artículo 20 del citado Decreto Ley No.10 de 2006, por lo que:

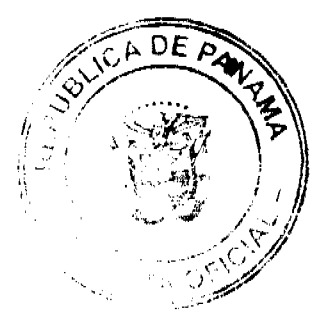

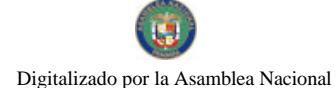

#### Gaceta Oficial Digital, martes 27 de enero de 2009

# RESUELVE:

PRIMERO: AUTORIZAR a la concesionaria SISTEMA RADIAL PANAMÁ, S.A. para el cambio de sitio de transmisión que opera en la frecuencia 960 MHz de Juan Díaz hacia San Pedro No. 2, ubicado en la provincia de Panamá, con coordenadas 09° 02' 37.8" latitud norte y 79° 27' 42.5" longitud oeste.

SEGUNDO: ADVERTIR a la concesionaria SISTEMA RADIAL PANAMÁ, S.A. que deberá realizar los ajustes técnicos correspondientes y/o instalar los dispositivos necesarios, en el caso de que como consecuencia del traslado de sitio de transmisión que se autoriza para operar la frecuencia 960 KHz, cause afectaciones en lineas telefónicas.

TERCERO: CANCELAR la Autorización de Uso de Frecuencia No. RD-19158-A la que se reemplaza por la No. RD-19158-B, que incluye el cambio de sitio de transmisión aprobado con la presente Resolución y que a su vez forma parte integrante de la misma.

CUARTO: COMUNICAR a la concesionaria SISTEMA RADIAL PANAMÁ, S.A., que deberá operar la frecuencia 960 KHz de acuerdo a los parámetros técnicos detallados en la Autorización de Uso de Frecuencia No. RD-19158-B, los cuales no podrán ser modificados sin la autorización previa de la Autoridad Nacional de los Servicios Públicos.

QUINTO: ADVERTIR a la concesionaria SISTEMA RADIAL PANAMÁ, S.A. que esta Resolución regirá a partir de su notificación y contra la misma procede el Recurso de Reconsideración que deberá interponerse dentro de los cinco (5) días hábiles siguientes, contados a partir de su notificación, ante las oficinas de la Dirección de Asuntos Jurídicos de esta Entidad Reguladora.

SEXTO: COMUNICAR a la concesionaria SISTEMA RADIAL PANAMÁ, S.A. que para cumplir con el principio de transparencia consignado en la Ley 24 de 1999, se ordena publicar la presente Resolución en la Gaceta Oficial.

FUNDAMENTO DE DERECHO: Decreto Ley No.10 de 22 de febrero de 2006, que modifica y adiciona artículos a la Ley No.26 de 29 de enero de 1996; Ley No.24 de 30 de junio de 1999; Decreto Ejecutivo No.189 de 13 de agosto de 1999, modificado mediante Decreto Ejecutivo No.111 de 9 de mayo de 2000; Resolución No. JD-2023 de 20 de junio de 2000 y Resolución AN No. 1375-RTV de 17 de diciembre de 2007.

### NOTIFÍQUESE, CÚMPLASE Y PUBLÍQUESE,

### VICTOR CARLOS URRUTIA G.

Administrador General

# REPÚBLICA DE PANAMÁ

# AUTORIDAD PANAMEÑA DE SEGURIDAD DE ALIMENTOS

# RESUELTO AUPSA - DINAN - 284 - 2007

# (De 09 de Agosto de 2007)

"Por medio del cual se emite el Requisito Fitosanitario para la importación de Arroz (Oryza sativa L) entero, semiblanqueado o blanqueado ; o Arroz descascarillado, pardo, para consumo y/o transformación, originario del Estado de La Florida, Estados Unidos de América."

Incluve: Arroz (Orvza sativa L.) descascarillado, arroz cargo o arroz pardo, para consumo  $v$ /o transformación.

El DIRECTOR NACIONAL DE NORMAS PARA LA IMPORTACIÓN DE ALIMENTOS,

en uso de sus facultades legales CONSIDERANDO:

Que el Decreto Ley 11 de 22 de febrero de 2006 crea La Autoridad Panameña de Seguridad de Alimentos, como entidad rectora del Estado para asegurar el cumplimiento y aplicación de las leyes y reglamentos en materia de seguridad de introducción de alimentos al territorio nacional, bajo criterios estrictamente científicos y técnicos.

Que La Autoridad Panameña de Seguridad de Alimentos tiene como objetivo principal el proteger la salud humana, cl patrimonio animal y vegetal del país, mediante la aplicación de las medidas sanitarias y fitosanitarias aplicables a la introducción de alimentos al territorio nacional.

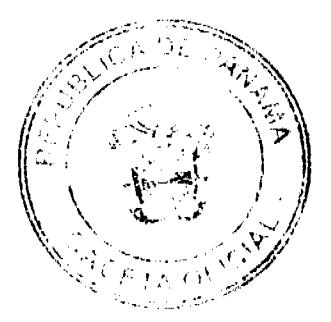

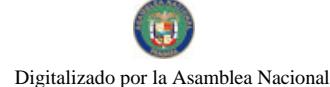

#### Gaceta Oficial Digital, martes 27 de enero de 2009

Que el artículo 38, numeral 1 del Decreto Ley 11 de 22 de febrero de 2006 dicta que es función de la Dirección Nacional de Normas para la Importación de Alimentos, emitir los requisitos sanitarios y fitosanitarios, que deben cumplir los alimentos para su introducción al territorio nacional: En el almacenaje en zonas libres, zona procesadora, importación, tránsito y/o trasbordo.

Que La Autoridad Panameña de Seguridad de Alimentos ha considerado pertinente la emisión del Requisito Fitosanitario, con el fin de complementar los aspectos sanitarios, de inocuidad y calidad para la importación de Arroz (Oryza sativa L) entero, semiblanqueado o blanqueado; o Arroz descascarillado, pardo, para consumo y/o transformación, originario del Estado de La Florida, Estados Unidos de América.

Que el país, zona, región o compartimiento, ha sido reconocido como elegible por La Autoridad Panameña de Seguridad de Alimentos, o en su defecto reconoce la elegibilidad otorgada por la Dirección Nacional de Sanidad Vegetal del Ministerio de Desarrollo Agropecuario, en base al Articulo 77 del Decreto Ley 11 de 22 de febrero de 2006.

Que el incumplimiento de las buenas prácticas agrícolas y de manejo de estos alimentos puede ocasionar la aparición o prevalencia contaminantes biológicos, químicos o físicos, afectando la salud de los consumidores y es responsabilidad de La Autoridad Panameña de Seguridad de Alimentos, verificar que los mismos no sobrepasen los niveles adecuados de protección de la salud pública.

Que luego de las consideraciones antes expuestas,

### **RESUELVE:**

Artículo 1: Emitir los Requisitos Fitosanitarios para la Importación de Arroz (Oryza sativa L) entero, semiblanqueado o blanqueado; o Arroz descascarillado, pardo, para consumo y/o transformación, originario del Estado de La Florida, Estados Unidos de América, descrita en la siguiente fracción del Arancel Nacional de Importación:

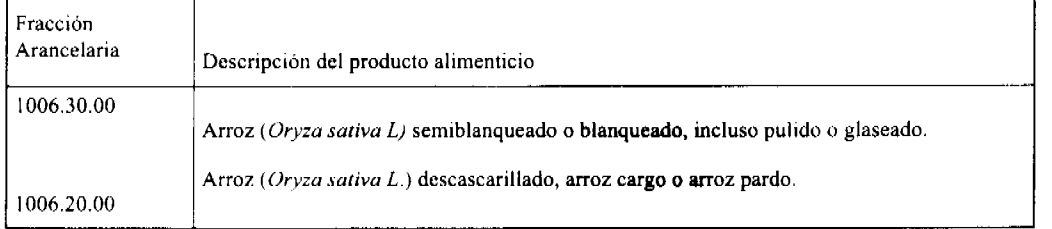

Artículo 2: El importador está obligado a informar a La Autoridad Panameña de Seguridad de Alimentos, a través del Formulario de Notificación de Importación, en forma manual o vía electrónica, en un tiempo mínimo de 48 horas, previa a la llegada del producto al punto de ingreso.

Artículo 3: El Arroz (Oryza sativa L) entero, semiblanqueado o blanqueado; o el Arroz descascarillado, pardo, debe estar amparado por un certificado fitosanitario, expedido por la Organización Nacional de Protección Fitosanitaria (ONPF) del país de origen, en el que se haga constar el cumplimiento de los siguientes requisitos:

Oue:

- 1. El Arroz (Oryza sativa L) ha sido cultivado y embalado en el Estado de La Florida, Estados Unidos de América.
- 2. La mercancía procede de áreas y lugares de producción sujetas a inspección por parte de la Organización Nacional de Protección Fitosanitaria (ONPF) del país de origen, durante el período de crecimiento activo, cosecha y embalaje del alimento
- 3. El certificado fitosanitario oficial, incluye una declaración adicional en la que se da fe de lo que se detalla a continuación:

3.1 La mercancía se encuentra libre de plagas de interés cuarentenario para la República de Panamá, tales como:

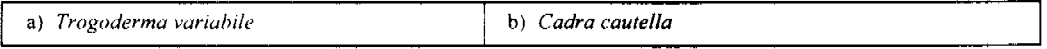

3.2 La producción, cosecha y el embalaje de estos alimentos, destinados para el consumo humano, se realizó en el marco de las buenas prácticas agrícolas (BPA) y de buenas prácticas de manufactura (BPM).

3.3 La mercancia viene libre de insectos vivos de cualquier tipo, así como también de otros contaminantes biológicos, químicos y físicos, incluvendo suelos de cualquier tipo,

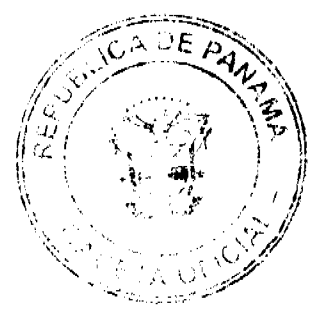

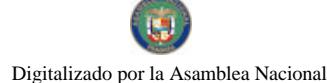

### Gaceta Oficial Digital, martes 27 de enero de 2009

3.4 El embalaje utilizado sea resistente a la manipulación y esta identificado con el código del país de origen, número de planta empacadora y código de lotes.

3.5 Los materiales utilizados para el embalaje y/o amortiguación no contengan fibras vegetales u otro material hospedero de plagas.

3.6 Los contenedores, previo al embarque, han sido lavados y desinfectados internamente.

Artículo 4: Los contenedores han sido precintados (marchamados, flejados) y sellados, de manera que dichos sellos sólo puedan ser retirados por La Autoridad Panamena de Seguridad de Alimentos, al momento de llegar al territorio nacional.

Artículo 5: Al momento del arribo del embarque al puerto de ingreso al país, la mercancía debe estar amparada con la siguiente documentación comprobatoria:

a) Copia del formulario de notificación de importación.

- b) Certificado fitosanitario del país de origen del producto.
- c) Copia de factura comercial del producto.
- d) Pre-declaración de aduanas.

Artículo 6: Al ingreso del alimento al país, La Autoridad Panameña de Seguridad de Alimentos procederá a realizar el muestreo para el análisis entomológico. Y se reserva el derecho de tomar otras muestras, en ese momento o en cualquier punto de la cadena alimentaria, a objeto de realizar otros análisis: Microbiológico, micotoxinas, características organolépticas, físico-químicos y residuos tóxicos.

El costo de estos análisis deberá ser sufragado por el interesado.

Artículo 7: Estos requisitos fitosanitarios son exclusivos para la importación de Arroz (Oryza sativa L) entero, semiblanqueado o blanqueado; o el Arroz (Oryza sativa L) descascarillado, pardo, no obstante no exime del cumplimiento de otras normas nacionales para su comercialización en el territorio nacional.

Artículo 8: Este Resuelto deroga toda disposición que le sea contraria.

Artículo 9: El presente Resuelto empezará a regir a partir de su firma y deberá ser publicado inmediatamente en la Gaceta Oficial.

FUNDAMENTO DE DERECHO: Decreto Ley 11 de 22 de febrero de 2006.

Ley 23 de 15 de julio de 1997

Ley Nº 47 de 9 de julio de 1996

COMUNÍOUESE Y CÚMPLASE.

HUMBERTO A. BERMÚDEZ R.

Director Nacional de Normas

para la Importación de Alimentos

**ANSELMO GUERRA M.** 

Secretario General

REPÚBLICA DE PANAMÁ AUTORIDAD PANAMEÑA DE SEGURIDAD DE ALIMENTOS

RESUELTO AUPSA - DINAN - 285 - 2007

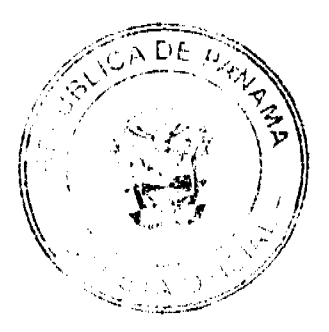

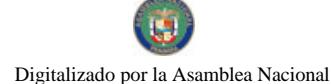

### Gaceta Oficial Digital, martes 27 de enero de 2009

# (De 09 de Agosto de 2007)

"Por medio del cual se emite el Requisito Fitosanitario para la importación de Coliflores (Brassica oleracea var. botrytis) frescos o refrigerados, para consumo humano y/o transformación, originarias de Colombia."

El DIRECTOR NACIONAL DE NORMAS PARA LA IMPORTACIÓN DE ALIMENTOS,

en uso de sus facultades legales CONSIDERANDO:

Que el Decreto Ley 11 de 22 de febrero de 2006 crea la Autoridad Panameña de Seguridad de Alimentos, como entidad rectora del Estado para asegurar el cumplimiento y aplicación de las leyes y reglamentos en materia de seguridad de introducción de alimentos al territorio nacional, bajo criterios estrictamente científicos y técnicos.

Que la Autoridad Panameña de Seguridad de Alimentos tiene como objetivo principal el proteger la salud humana, el patrimonio animal y vegetal del país, mediante la aplicación de las medidas sanitarias y fitosanitarias aplicables a la introducción de alimentos al territorio nacional.

Que el artículo 38, numeral 1 del Decreto Ley 11 de 22 de febrero de 2006 dicta que es función de la Dirección Nacional de Normas para la Importación de Alimentos, emitir los requisitos sanitarios y fitosanitarios, que deben cumplir los alimentos para su introducción al territorio nacional: En el almacenaje en zonas libres, zona procesadora, importación, tránsito y/o trasbordo.

Que la Autoridad Panameña de Seguridad de Alimentos ha considerado pertinente la emisión del Requisito Fitosanitario, con el fin de complementar los aspectos sanitarios, de inocuidad y calidad para la importación de Coliflores (Brassica oleracea var. botrytis) frescos o refrigerados, para consumo humano y /o transformación, originarias de Colombia.

Que el país, lugar y sitio de producción ha sido reconocido como área libre de plagas de interés cuarentenario, por la Autoridad Panameña de Seguridad de Alimentos o en su defecto reconoce la declaración avalada por la Dirección Nacional de Sanidad Vegetal del Ministerio de Desarrollo Agropecuario, en base al Articulo 77 del Decreto Ley 11 de 22 de febrero de 2006.

Que el incumplimiento de las buenas prácticas agrícolas y de manejo de estos alimentos puede ocasionar la aparición o prevalencia contaminantes biológicos, químicos o físicos, afectando la salud de los consumidores y es responsabilidad de la Autoridad Panameña de Seguridad de Alimentos, verificar que los mismos no sobrepasen los niveles adecuados de protección de la salud pública.

Que luego de las consideraciones antes expuestas,

# **RESUELVE:**

Artículo 1: Emitir los Requisitos Fitosanitarios para la Importación de Coliflores (Brassica oleracea var. botrytis) frescos o refrigerados, para consumo humano y/o transformación, originarias de Colombia, descrita en la siguiente fracción del Arancel Nacional de Importación:

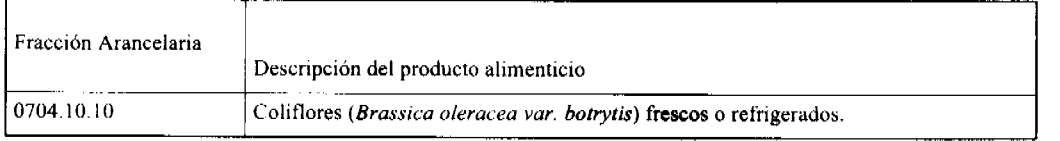

Artículo 2: El importador está obligado a informar a la Autoridad Panameña de Seguridad de Alimentos, a través del Formulario de Notificación de Importación, en forma manual o vía electrónica, en un tiempo mínimo de 48 horas, previa a la llegada del producto al punto de ingreso.

Artículo 3: Las Coliflores (Brassica oleracea var. botrytis) frescos o refrigerados, deben estar amparadas por un certificado fitosanitario, expedido por la Organización Nacional de Protección Fitosanitaria (ONPF) del país de origen, en el que se certifique el cumplimiento de los siguientes requisitos:

Oue:

1. Las Coliflores (Brassica oleracea var. botrytis) han sido cultivados y embalados en Colombia.

2. La mercancia procede de áreas y lugares de producción sujetas a inspección por parte de La Organización Nacional de Protección Fitosanitaria (ONPF) del país de origen, durante el período de crecimiento activo, cosecha y embalaje del alimento.

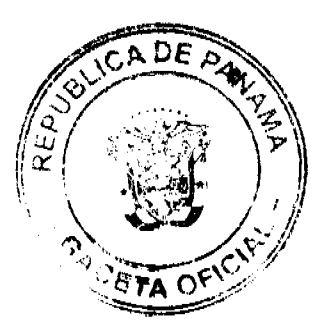

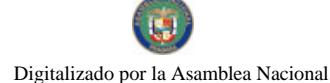

#### Gaceta Oficial Digital, martes 27 de enero de 2009

3. El certificado fitosanitario oficial, incluye una declaración adicional en la que se da fe de

lo que se detalla a continuación:

3.1 La mercancía procede de áreas, lugares o sitios de producción que hayan sido reconocidos o avalados, oficialmente, como libres de Cochinilla Rosada (Maconellicoccus hirsutus).

3.2 La mercancía se encuentra libre de plagas de interés cuarentenario para la República de Panamá, tales como:

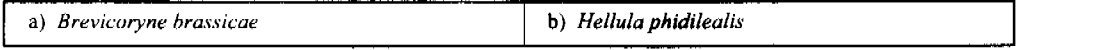

3.3 La producción, cosecha y el embalaje de estos alimentos, destinados para el consumo humano, se realizó en el marco de las buenas prácticas agrícolas (BPA) y de buenas prácticas de manufactura (BPM).

3.4 La mercancía viene libre de insectos vivos de cualquier tipo, así como también de otros contaminantes biológicos, químicos y físicos, incluyendo suelos de cualquier tipo.

3.5 El embalaje utilizado sea resistente a la manipulación y esta identificado con el código del país de origen, número de planta empacadora y código de lotes.

3.6 Los materiales utilizados para el embalaje y/o amortiguación no contengan fibras vegetales u otro material hospedero de plagas.

3.7 Los contenedores, previo al embarque, han sido lavados y desinfectados internamente.

Artículo 4: Los contenedores han sido precintados (marchamados, flejados) y sellados, de manera que dichos sellos solo puedan ser retirados por la Autoridad Panameña de Seguridad de Alimentos, a su llegada a Panamá.

Artículo 5: Al momento del arribo del embarque al puerto de ingreso al país, la mercancía debe estar amparada con la siguiente documentación comprobatoria:

- a) Copia del formulario de notificación de importación.
- b) Certificado fitosanitario del país de origen del producto.
- c) Copia de factura comercial del producto.
- d) Pre-declaración de aduanas

Artículo 6: Al ingreso del alimento al país, la Autoridad Panameña de Seguridad de Alimentos procederá a realizar el muestreo para el análisis entomológico. Y se reserva el derecho de tomar otras muestras, en ese momento o en cualquier punto de la cadena alimentaria, a objeto de realizar otros análisis: Microbiológico, micotoxinas, características organolépticas, físico-químicos y residuos tóxicos.

El costo de estos análisis deberá ser sufragado por el interesado.

Artículo 7: Estos requisitos fitosanitarios son específicos para la importación de Coliflores (Brassica oleracea var. botrytis) frescos o refrigerados, no obstante, no exime del cumplimiento de otras normas nacionales para su comercialización en el territorio nacional.

Artículo 8: Este Resuelto deroga toda disposición que le sea contraria,

Artículo 9: El presente Resuelto empezará a regir a partir de su firma y deberá ser publicado inmediatamente en la Gaceta Oficial.

FUNDAMENTO DE DERECHO: Decreto Ley 11 de 22 de febrero de 2006.

Ley 23 de 15 de julio de 1997

Ley Nº 47 de 9 de julio de 1996

COMUNÍOUESE Y CÚMPLASE.

HUMBERTO A. BERMÚDEZ R.

Director Nacional de Normas

Para la Importación de Alimentos

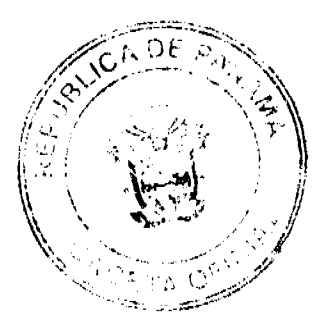

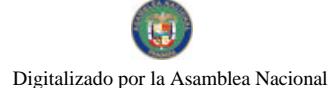

Gaceta Oficial Digital, martes 27 de enero de 2009

ANSELMO GUERRA M.

Secretario General

# REPÚBLICA DE PANAMÁ

# AUTORIDAD PANAMEÑA DE SEGURIDAD DE ALIMENTOS

# RESUELTO AUPSA - DINAN - 286 - 2007

### (De 09 de Agosto de 2007)

"Por medio del cual se emite el Requisito Fitosanitario para la importación de Frutas o Frutos de cáscara frescos o secos, incluso sin cáscara o mondados, para consumo y/o transformación, originarios del Estado de La Florida, Estados Unidos de América.

# El DIRECTOR NACIONAL DE NORMAS PARA LA IMPORTACIÓN DE ALIMENTOS,

# en uso de sus facultades legales CONSIDERANDO:

Que el Decreto Ley 11 de 22 de febrero de 2006 crea La Autoridad Panameña de Seguridad de Alimentos, como entidad rectora del Estado para asegurar el cumplimiento y aplicación de las leyes y reglamentos en materia de seguridad de introducción de alimentos al territorio nacional, bajo criterios estrictamente científicos y técnicos.

Que La Autoridad Panameña de Seguridad de Alimentos tiene como objetivo principal el proteger la salud humana, el patrimonio animal y vegetal del país, mediante la aplicación de las medidas sanitarias y fitosanitarias aplicables a la introducción de alimentos al territorio nacional.

Que el artículo 38, numeral 1 del Decreto Ley 11 de 22 de febrero de 2006 dicta que es función de la Dirección Nacional de Normas para la Importación de Alimentos, emitir los requisitos sanitarios y fitosanitarios, que deben cumplir los alimentos para su introducción al territorio nacional: En el almacenaje en zonas libres, zona procesadora, importación, tránsito v/o trasbordo.

Que La Autoridad Panameña de Seguridad de Alimentos ha considerado pertinente la emisión del Requisito Fitosanitario, con el fin de complementar los aspectos sanitarios, de inocuidad y calidad para la importación de Frutas o Frutos de cáscara frescos o secos, incluso sin cáscara o mondados, para consumo y/o transformación, originarios del Estado de La Florida, Estados Unidos de América.

Que el país, zona, región o compartimiento, ha sido reconocido como elegible por La Autoridad Panameña de Seguridad de Alimentos, o en su defecto reconoce la elegibilidad otorgada por la Dirección Nacional de Sanidad Vegetal del Ministerio de Desarrollo Agropecuario, en base al Articulo 77 del Decreto Ley 11 de 22 de febrero de 2006.

Que el incumplimiento de las buenas prácticas agrícolas y de manejo de estos alimentos puede ocasionar la aparición o prevalencia contaminantes biológicos, químicos o físicos, afectando la salud de los consumidores y es responsabilidad de La Autoridad Panameña de Seguridad de Alimentos, verificar que los mismos no sobrepasen los niveles adecuados de protección de la salud pública.

Que luego de las consideraciones antes expuestas,

### **RESUELVE:**

Artículo 1: Emitir los Requisitos Fitosanitarios para la Importación de Frutas o Frutos de cáscara frescos o secos, incluso sin cáscara o mondados, para consumo y/o transformación, originarios del Estado de La Florida, Estados Unidos de América, descrita en la siguiente fracción del Arancel Nacional de Importación:

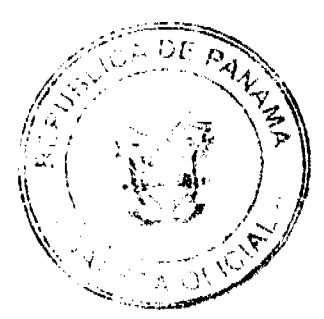

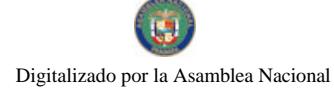

### Gaceta Oficial Digital, martes 27 de enero de 2009

 $\overline{21}$ 

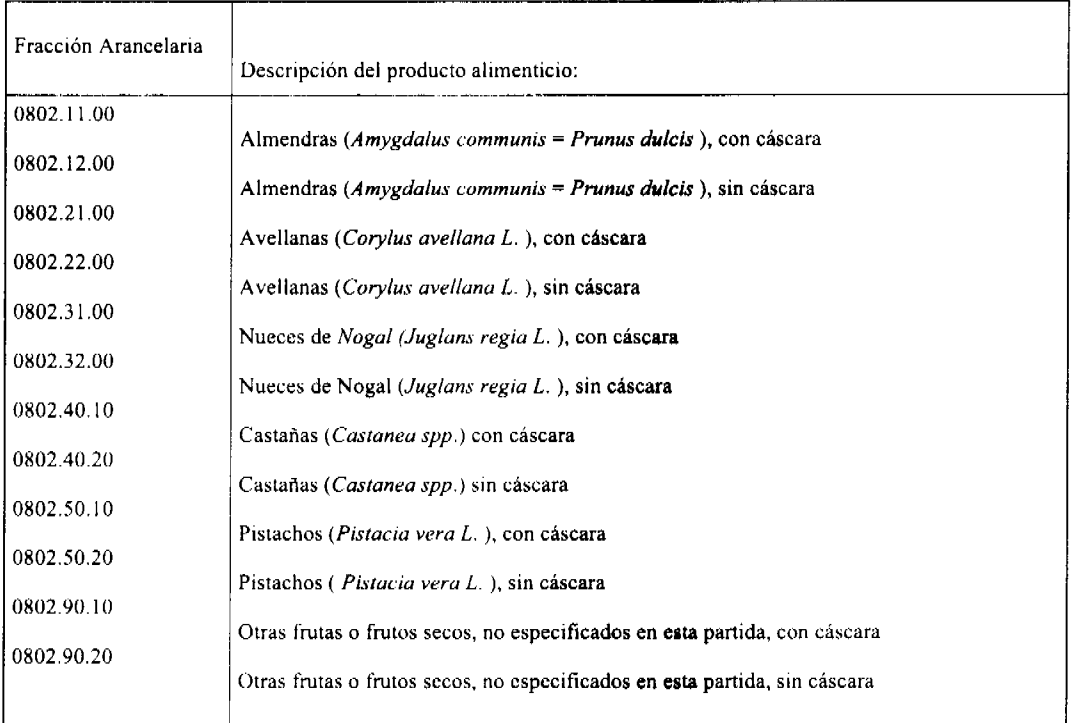

Artículo 2: El importador está obligado a informar a La Autoridad Panameña de Seguridad de Alimentos, a través del Formulario de Notificación de Importación, en forma manual o vía electrónica, en un tiempo mínimo de 48 horas, previa a la llegada del producto al punto de ingreso.

Artículo 3: Las Frutas o Frutos de cáscara frescos o secos, incluso sin cáscara o mondados, deben estar amparados por un certificado fitosanitario, expedido por la Organización Nacional de Protección Fitosanitaria (ONPF) del país de origen, en el que se haga constar el cumplimiento de los siguientes requisitos:

### Oue:

1. Las Frutas o Frutos de cáscara frescos o secos, incluso sin cáscara o mondados, han sido cultivados y embalados en el Estado de La Florida, Estados Unidos de América.

2. La mercancía procede de áreas y lugares de producción sujetas a inspección por parte de la Organización Nacional de Protección Fitosanitaria (ONPF) del país de origen, durante el período de crecimiento activo, cosecha y embalaje del alimento.

3. El certificado fitosanitario oficial, incluye una declaración adicional en la que se da fe de lo que se detalla a continuación:

3.1 La mercancía se encuentra libre de plagas de interés cuarentenario para la

República de Panamá, tales como:

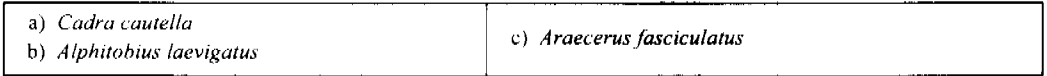

3.2 La producción, cosecha y el embalaje de estos alimentos, destinados para el consumo humano, se realizó en el marco de las buenas prácticas agrícolas (BPA) y de buenas prácticas de manufactura (BPM).

3.3 La mercancía viene libre de insectos vivos de cualquier tipo, así como también de otros contaminantes biológicos, químicos y físicos, incluyendo suelos de cualquier tipo.

3.4 El embalaje utilizado sea resistente a la manipulación y esta identificado con el código del país de origen, número de planta empacadora y código de lotes.

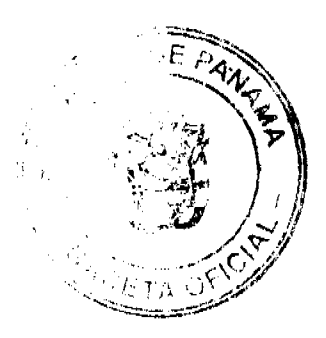

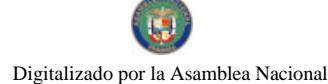

#### Gaceta Oficial Digital, martes 27 de enero de 2009

3.5 Los materiales utilizados para el embalaje y/o amortiguación no contengan fibras vegetales u otro material hospedero de plagas.

3.6 Los contenedores, previo al embarque, han sido lavados y desinfectados internamente.

Artículo 4: Los contenedores han sido precintados (marchamados, flejados) y sellados, de manera que dichos sellos sólo puedan ser retirados por La Autoridad Panameña de Seguridad de Alimentos, al momento de llegar al territorio nacional.

Artículo 5: Al momento del arribo del embarque al puerto de ingreso al país, la mercancía debe estar amparada con la siguiente documentación comprobatoria:

a) Copia del formulario de notificación de importación.

b) Certificado fitosanitario del país de origen del producto.

c) Copia de factura comercial del producto.

d) Pre-declaración de aduanas.

Artículo 6: Al ingreso del alimento al país, La Autoridad Panameña de Seguridad de Alimentos procederá a realizar el muestreo para el análisis entomológico. Y se reserva el derecho de tomar otras muestras, en ese momento o en cualquier punto de la cadena alimentaria, a objeto de realizar otros análisis: Microbiológico, micotoxinas, características organolépticas, físico-químicos y residuos tóxicos.

El costo de estos análisis deberá ser sufragado por el interesado.

Artículo 7: Estos requisitos fitosanitarios son exclusivos para la importación de Frutas o Frutos de cáscara frescos o secos, incluso sin cáscara o mondados, no obstante no exime del cumplimiento de otras normas nacionales para su comercialización en el territorio nacional.

Artículo 8: Este Resuelto deroga toda disposición que le sea contraria.

Artículo 9: El presente Resuelto empezará a regir a partir de su firma y deberá ser publicado inmediatamente en la Gaceta Oficial.

FUNDAMENTO DE DERECHO: Decreto Ley 11 de 22 de febrero de 2006.

Ley 23 de 15 de julio de 1997

Ley Nº 47 de 9 de julio de 1996

COMUNIOUESE Y CÚMPLASE.

HUMBERTO A. BERMÚDEZ R.

Director Nacional de Normas

para la Importación de Alimentos

ANSELMO GUERRA M.

Secretario General

# REPÚBLICA DE PANAMÁ

**COMISIÓN NACIONAL DE VALORES** 

RESOLUCIÓN CNV No. 43-08

### (De 14 de febrero de 2008)

La Comisión Nacional de Valores,

en uso de sus facultades legales y,

# **CONSIDERANDO:**

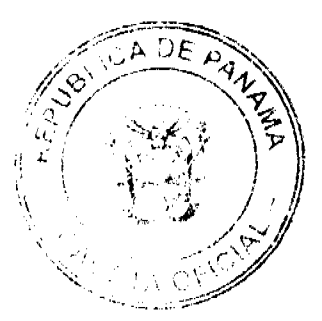

#### Gaceta Oficial Digital, martes 27 de enero de 2009

Que el Decreto Ley No.1 de 8 de julio de 1999, Artículo 8, atribuye a la Comisión Nacional de Valores la facultad de expedir licencia a los Corredores de Valores,

Que el Decreto Ley No.1 de 8 de julio de 1999, Título III, Capítulo IV, establece que sólo podrán ocupar el cargo o desempeñar las funciones de Corredores de Valores en la República de Panamá, aquellas personas que hayan obtenido la correspondiente licencia expedida por la Comisión;

Que el Artículo 49 de la citada excerta legal establece que las personas que soliciten licencia de Corredor de Valores deberán aprobar el examen correspondiente establecido por la Comisión Nacional de Valores;

Que, el 9 de noviembre de 2007, ALICIA ERENDIDA AGUILERA DUQUE, presentó el Examen de Conocimiento administrado por la Comisión Nacional de Valores, como requisito para la obtención de la Licencia de Corredor de Valores y el mismo fue aprobado satisfactoriamente;

Que el día 14 de enero de 2008, y en cumplimiento del Acuerdo No.2-2004 de 30 de abril de 2004, ALICIA ERENDIDA AGUILERA DUQUE ha presentado Solicitud Formal para obtener Licencia de Corredor de Valores, acompañada de los documentos exigidos por las leyes aplicables;

Que la solicitud en referencia, así como los documentos que la sustentan, fue analizada por la Dirección Nacional de Mercados de Valores e Intermediarios, mediante informe de 28 de enero de 2008; y la misma no merece objeciones;

Que, realizados los análisis correspondientes a lo interno de esta Institución, esta Comisión Nacional de Valores estima que ALICIA ERENDIDA AGUILERA DUQUE ha cumplido con los requisitos legales de obligatorio cumplimiento para la obtención de la Licencia de Corredor de Valores.

### **RESUELVE:**

PRIMERO: EXPEDIR, como en efecto se expide, Licencia de Corredor de Valores a ALICIA ERENDIDA AGUILERA DUQUE, con pasaporte No. 07190077056.

SEGUNDO: INFORMAR a ALICIA ERENDIDA AGUILERA DUQUE que está autorizada a ejercer actividades de negocios propias de la Licencia No. 376 que por este medio se le expide, sujeta al cumplimiento de las disposiciones legales del Decreto Ley No.1 de 8 de julio de 1999, Acuerdos Reglamentarios adoptados por esta Comisión Nacional de Valores y demás disposiciones legales aplicables a los Corredores de Valores.

Se advierte a la parte interesada que contra la presente Resolución cabe el Recurso de Reconsideración el cual deberá ser interpuesto dentro de los cinco (5) días hábiles siguientes a la fecha de la notificación de la presente Resolución.

FUNDAMENTO DE DERECHO: Decreto Ley No. 1 de 8 de julio de 1999 y Acuerdo No.2-2004 de 30 de abril de 2004.

NOTIFÍQUESE, PUBLÍQUESE Y CÚMPLASE

### **Juan Manuel Martans**

Comisionado Presidente, a.i.

# Yolanda G. Real S.

Comisionada Vicepresidente, a.i.

# Doris de Núñez

Comisionada, a.i.

# INSTITUTO DE ACUEDUCTOS Y ALCANTARILLADOS NACIONALES

# **RESOLUCION DE JUNTA DIRECTIVA No. 45 -2005**

"Por medio de la cual se aprueban el PROCEDIMIENTO DE ATENCIÓN AL CLIENTE"

# LA JUNTA DIRECTIVA DEL INSTITUTO DE ACUEDUCTOS Y

ALCANTARILLADOS NACIONALES

**CONSIDERANDO:** 

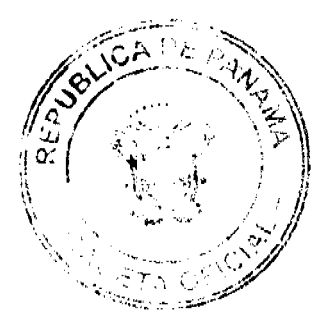

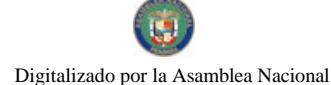

No.26210

#### Gaceta Oficial Digital, martes 27 de enero de 2009

Que mediante Ley Nº 77 de 28 de diciembre de 2001, se "Reorganiza y moderniza el Instituto de Acueductos y Alcantarillados Nacionales (IDAAN) y se dictan otras disposiciones".

Que a través de la Resolución No. 27-2005 de 28 de julio de 2005 la Junta Directiva aprobó el Reglamento del Servicio al Cliente del Instituto de Acueductos y Alcantarillados Nacionales (IDAAN).

Que en virtud de la naturaleza de los servicios que presta el Instituto de Acueductos y Alcantarillados Nacionales (IDAAN), es de imperiosa necesidad establecer el PROCEDIMIENTO DE ATENCIÓN AL CLIENTE.

Que de acuerdo con lo establecido en el numeral 22, artículo 7 de la referida Ley, corresponde a la Junta Directiva aprobar los Reglamentos internos que fijan mecanismos de subsidio, normas de calidad y deatención a los clientes.

### **RESUELVE:**

# ARTICULO PRIMERO: APROBAR, en todas sus partes, el PROCEDIMIENTO DE ATENCIÓN AL CLIENTE del Instituto de Acueductos y Alcantarillados Nacionales (IDAAN), como a continuación se describe:

### REPUBLICA DE PANAMÁ

# **INSTITUTO DE ACUEDUCTOS Y ALCANTARILLADOS NACIONALES**

### **IDAAN**

# PROCEDIMIENTO DE ATENCIÓN AL CLIENTE

# **P-AC-01 ATENCIÓN AL CLIENTE**

### Misión de la Unidad de Atención

Satisfacer a los clientes/usuarios del IDAAN a través de una atención orientadora, oportuna y eficaz, proyectando una imagen positiva de la Institución.

### Objetivo del Procedimiento

Dejar establecida la metodo de atención a clientes que solicitan una consulta, requerimiento, reclamo o consulta/requerimiento rápido, utilizando el nuevo Sistema de Gestión Comercial y Empresarial H<sub>2</sub>O (SGCE H<sub>2</sub>O).

### **Normas v Políticas**

- 1. La Unidad de Atención al cliente se encarga de recibir a todos los usuarios y clientes del IDAAN.
- 2. Es obligatorio que se atienda a todos los usuarios y clientes del IDAAN, y/o a todas las personas que se acerquen a realizar cualquier gestión.
- 3. El funcionario debe solicitar cualquier documento que facilite la identificación del cliente en el sistema.
- 4. El funcionario de atención al cliente debe saludar al cliente de acuerdo al protocolo de atención.
- 5. El protocolo de atención de saludo personalizado o vía telefónica a los clientes del IDAAN es: IDAAN, Atención al cliente, buenos días, mi nombre es XXXX en qué puedo servirle?
- 6. En todos los casos es obligatorio que se ingrese la atención en el sistema SGCE, aunque sea una consulta rápida.
- 7. En todos los casos es obligatorio verificar la información del cliente, siempre que se abre un contacto.
- 8. En todos los casos es obligatorio actualizar los datos del cliente verificando su autenticidad contra documentos presentados (cédula de identidad personal, escritura de la propiedad o certificación del Registro Público, dirección. teléfonos, finca, tomo, folio, etc)
- 9. De acuerdo a la información que suministre el clíente, realizar la clasificación de motivos, verificando en la tabla de motivos para realizar la selección de manera adecuada. VER TABLA DE MOTIVOS
- 10. Explicarle al cliente claramente los requisitos (completos) para cualquier gestión. Verificar que no tenga dudas al respecto. Es importante especificar cualquier costo que corresponda al cliente. Ejemplo: el costo de las adecuaciones lo paga el cliente. Debe conseguir un plomero idóneo que siga las especificaciones previamente establecidas por el IDAAN (información de especificaciones: en ventanilla única del MIVI, para urbanizaciones, o en el Municipio correspondiente, para cualquier otro tipo de edificación).
- 11. El protocolo de despedida es: Muchas gracias por su visita, ha sido un placer haberlo atendido.

### **GLOSARIO**

Consulta: tipo de atención al cliente, cuyas respuestas no puede darse de inmediato, por lo que debe ser remitida a un área determinada. Su característica principal es la necesidad de que se ejecuten trabajos de campo o de control interno.

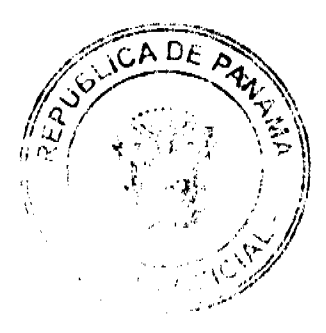

### Gaceta Oficial Digital, martes 27 de enero de 2009

SEGEN: Servicio General de Envío de Ordenes de Trabajo que puede ser remitido, a través del sistema, a las distintas unidades de la gestión comercial (Gestión Técnica, Unidad de Análisis de Facturación, Catastro, Facturación, Jefe de Agencia, etc.)

Requerimiento: tipo de atención al cliente, mediante la cual, una persona (natural o jurídica) expresa su necesidad de un servicio, ejemplo: nuevo suministro, descontinuación voluntaria, reactivación, descuento de jubilados, entre otros

Reclamo: tipo de atención al cliente, en la que el cliente manifiesta su insatisfacción en relación a la facturación, factura, medición, instalación, calidad de servicio técnico, calidad del producto técnico, daños a las instalaciones y equipos, solicitud de servicio, recaudación y asuntos legales.

Consulta/Requerimiento rápido: tipo de atención, en la cual una persona, cliente o no de la empresa, manifiesta su necesidad de conocer alguna información diversa que puede ser respondida de inmediato, sin necesidad de remitirla a otras áreas.

Gestión Técnica: área operativa encargada de toda la actividad de campo (catastro, nuevos suministros, corte y reinstalación, inspección por reclamos)

Unidad de Análisis de Facturación: área o unidad operativa encargada del análisis de los reclamos presentados por los clientes.

# PROCEDIMIENTO DE ATENCIÓN AL CLIENTE

# P-AC-01- ATENCIÓN AL CLIENTE

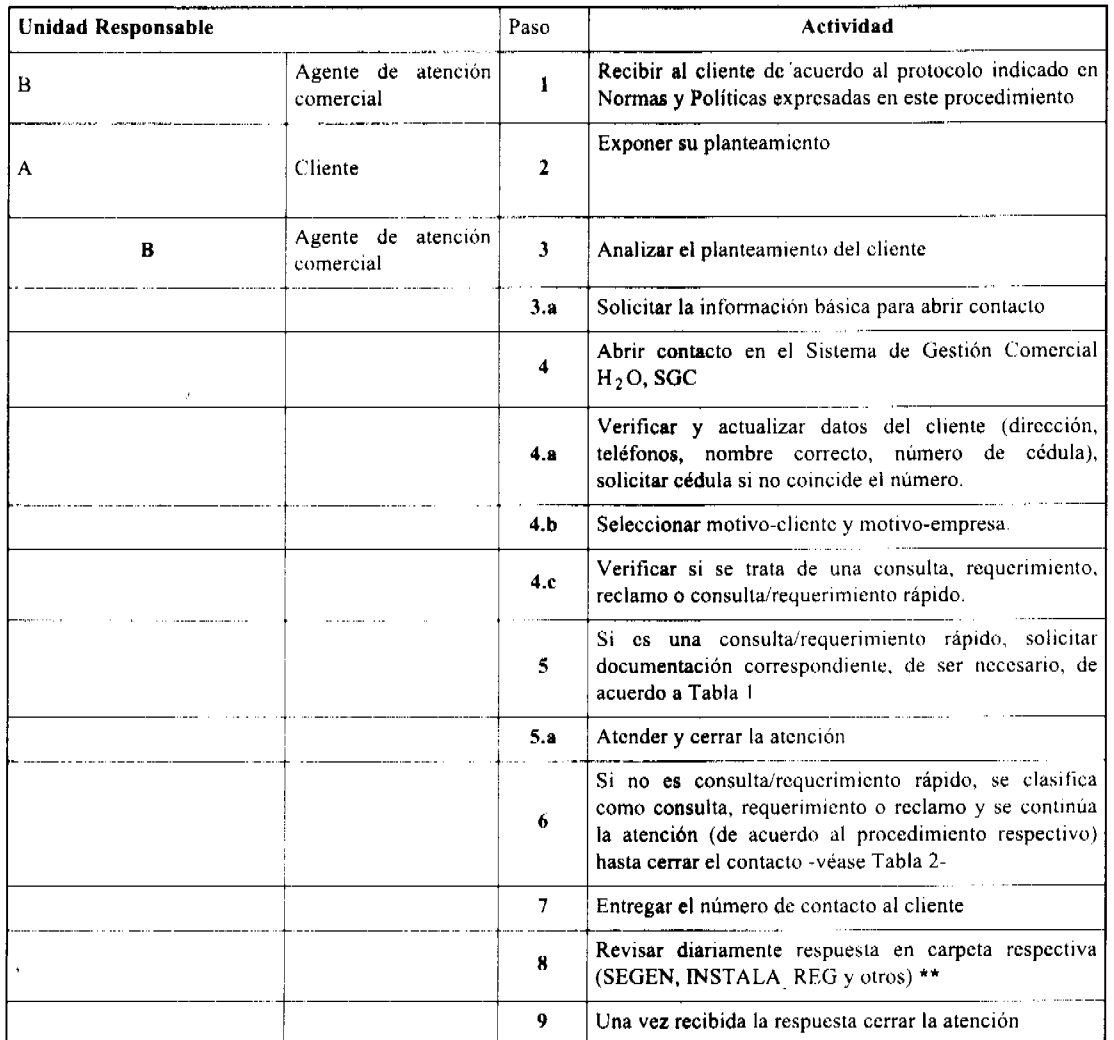

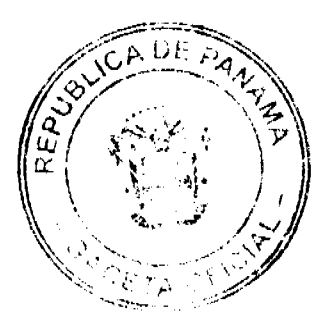

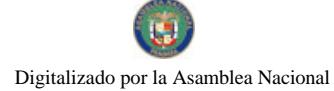

### Gaceta Oficial Digital, martes 27 de enero de 2009

\*\* Si la respuesta toma más del tiempo que corresponda al tiempo permitido por el ENTE REGULADOR DE LOS SERVICIOS PÚBLICOS, esto deberá reportarse por escrito a su respectivo supervisor.

# Tabla 1. REQUISITOS DE ACUERDO A LA CONSULTA/REQUERIMIENTO RÁPIDO

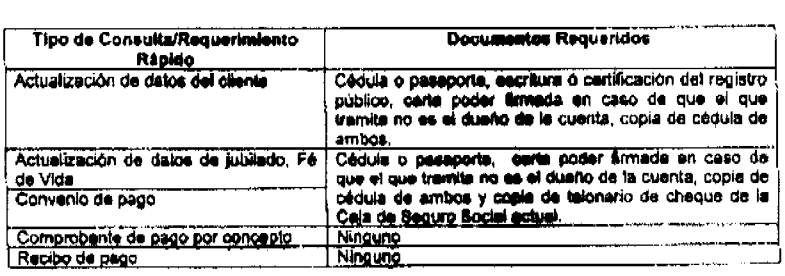

# Tabla 2. DESCRIPCIÓN DE PROCEDIMIENTOS DE ACUERDO AL TIPO DE SOLICITUD DEL CLIENTE

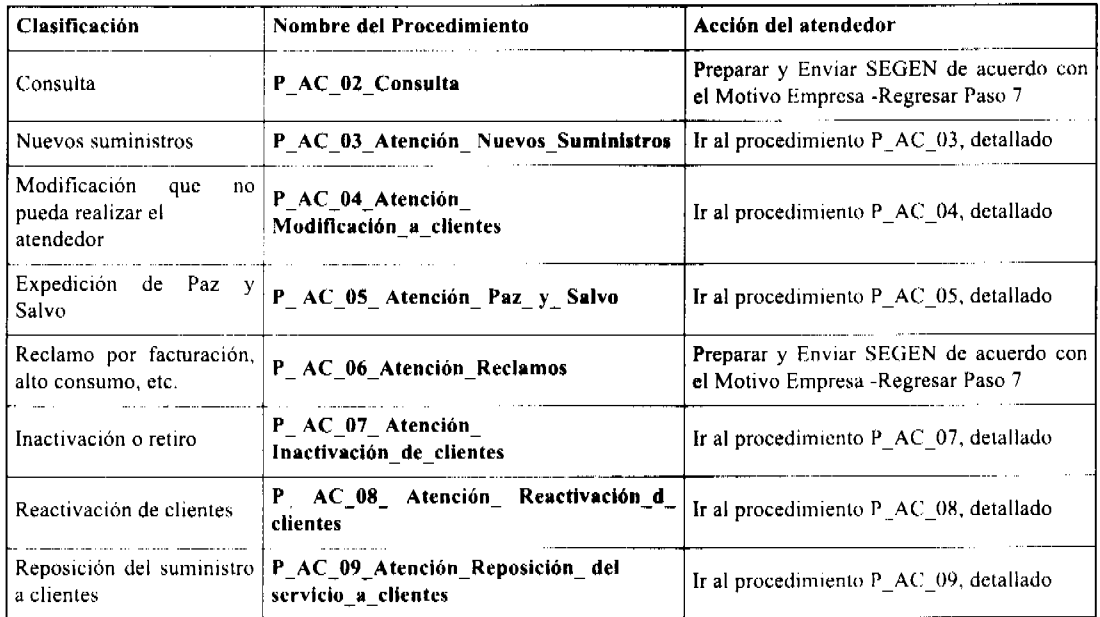

# METAS DEL ENTE REGULADOR DE LOS SERVICIOS PÚBLICOS CON RELACIÓN A LOS SERVICIOS ATENCIÓN AL CLIENTE

### 1. Tiempo de instalación para las solicitudes de conexión

Objetivo: establecer el tiempo máximo admisible en que el prestador debe proceder a atender las solicitudes de conexión para el suministro de agua potable.

# a) Cuando las tuberías estén ubicadas frente al inmueble:

a.1 Si la conexión solicitada ya existe; es decir, solo hay que conectar al cliente o usuario

a.2 Si la conexión solicitada no existe y es necesario construir la instalación desde la línea de propiedad del inmueble hasta la tuberia principal.

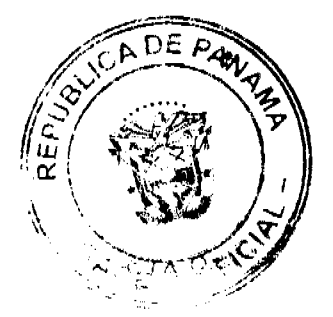

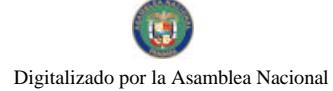

# Gaceta Oficial Digital, martes 27 de enero de 2009

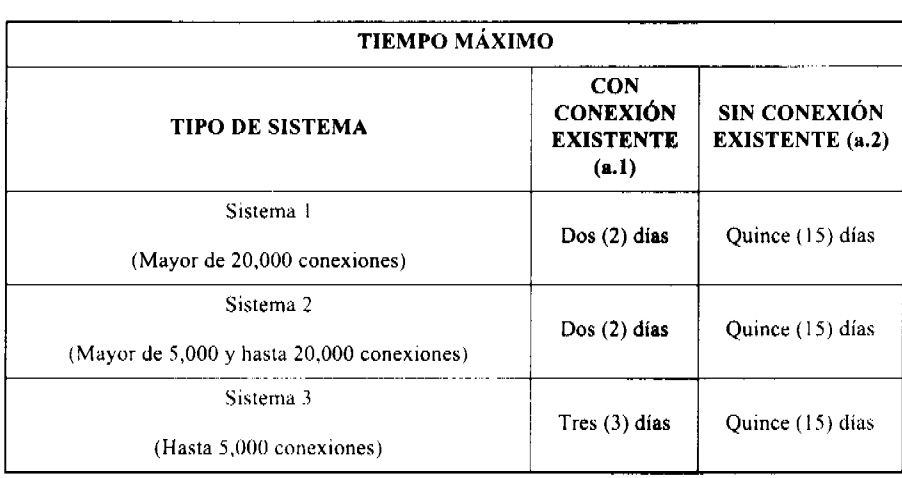

# b) Cuando las tuberías no estén ubicadas frente al inmueble:

b.1 Si el inmueble del cliente que solicita la conexión está ubicado cerca de la tubería en donde debe ser conectado, de acuerdo a la tabla de abajo

b.2 Si el inmueble del cliente que solícita la conexión está ubicado lejos de la tubería en donde debe ser conectado, de acuerdo a la tabla de abajo.

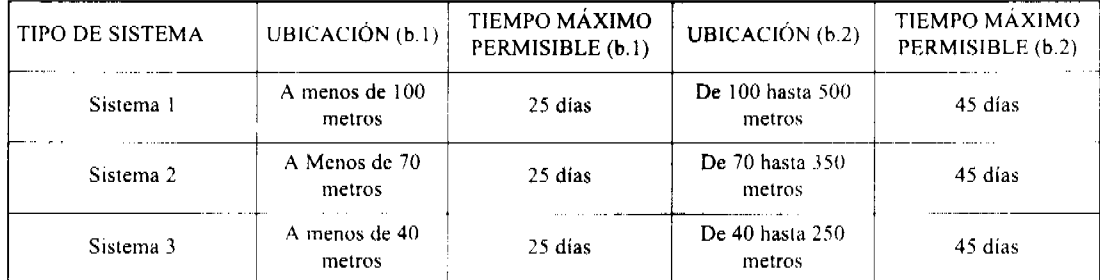

# 2. Tiempo máximo para reconexión del servicio

a. Las reconexiones por falta de pago se debe realizar en un (1) dia y por error del IDAAN, en el mismo dia.

# 3. Reclamaciones por inconvenientes en la facturación

a. El indicador será el tiempo de respuesta por escrito en un tiempo no mayor a 30 días calendario para los Sistemas Tipo  $1,2$  y  $3.$ 

# 4. Respuestas a reclamaciones escritas por los clientes

El indicador será el tiempo de respuesta por escrito en un tiempo no mayor a 30 días calendario para los Sistemas 1,2 y3.

# P-AC-03 SOLICITUD DE NUEVOS SUMINISTROS

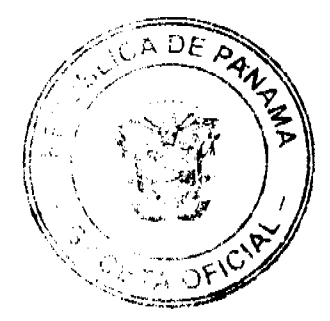

### Gaceta Oficial Digital, martes 27 de enero de 2009

28

Este procedimiento se utilizará siempre que un cliente se acerque a un Funcionario de Atención y solicite una nueva conexión, se inicia con el procedimiento P\_AC\_01 hasta el paso 6.

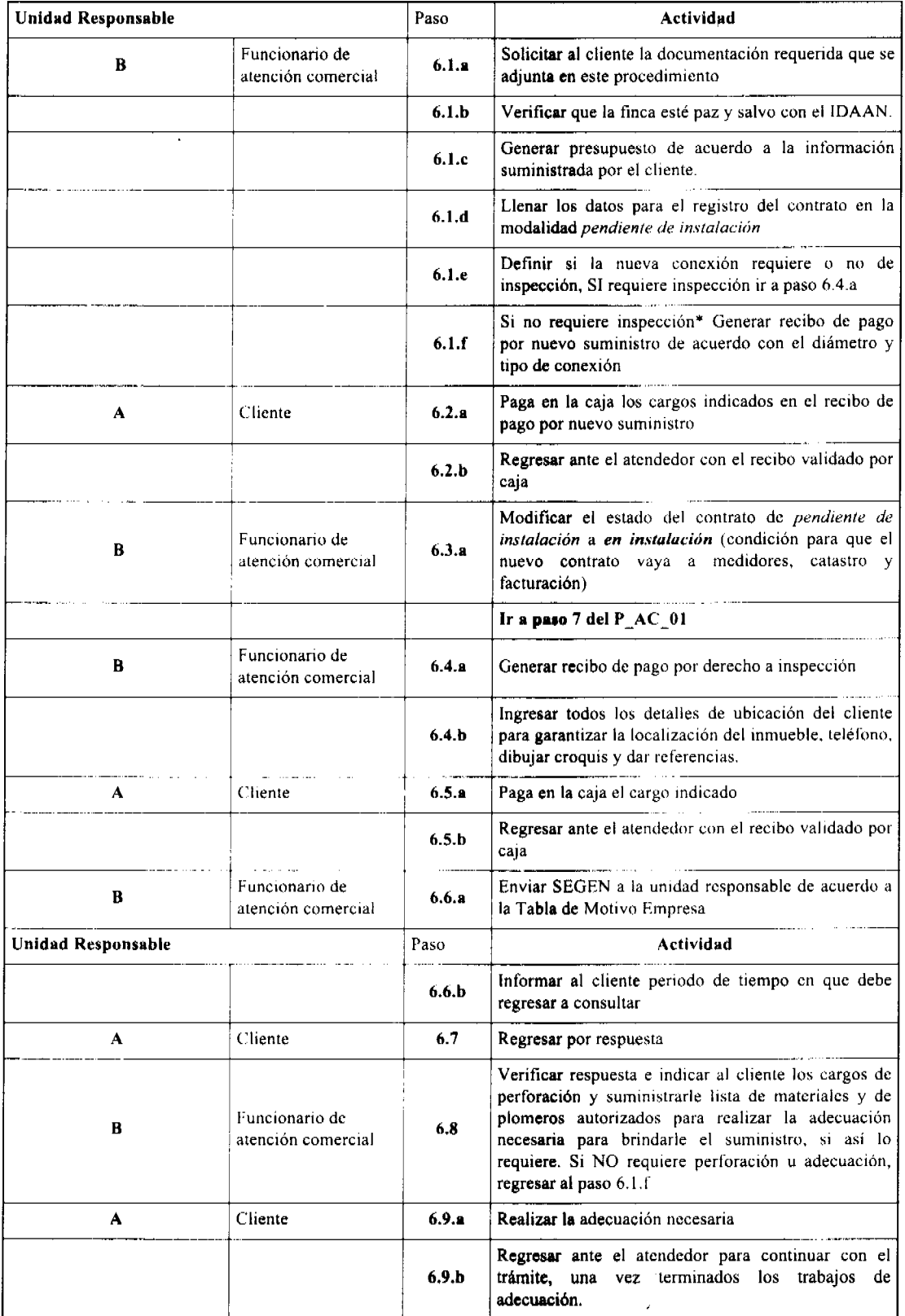

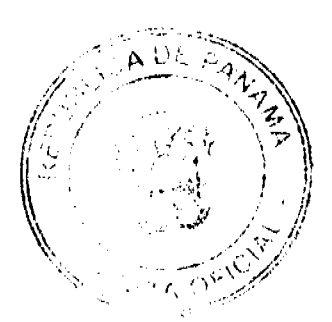

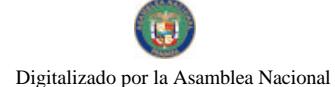

### Gaceta Oficial Digital, martes 27 de enero de 2009

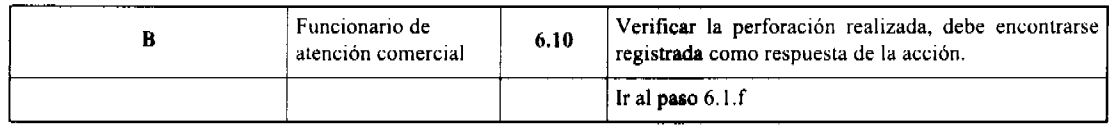

El atendedor deberá producir un informe mensual de todos los contratos que se encuentran en estado de pendiente de instalación y deberá remitirlo a su supervisor, para que se tramiten las inspecciones necesarias para determinar si el cliente ha realizado una conexión ilegal.

# REQUISITOS QUE DEBE CUMPLIR UN CLIENTE AL SOLICITAR UN NUEVO SUMINISTRO

1. Si es persona natural, debe presentar los siguientes documentos:

a. Copia de la escritura o certificación actualizada del Registro Público, la cual deberá contener los datos de inscripción, área de la finca, linderos y generales del propietario.

b. Fotocopia de documentos de identificación del propietario (cédula o pasaporte). En el caso de ser un tercero, una carta de autorización con la firma del propietario, la firma del que tramita y fotocopia de ambas cédulas.

c. Carta del promotor (si se trata de un inmueble nuevo)

2. Si es persona Jurídica:

a. Certificación actualizada del Registro Público que contenga todos los datos de la finca o copia reciente de la escritura de la propiedad.

b. Copia del pacto social de persona jurídica propietaria del inmueble.

c. Copia de la cédula del representante legal.

3. Si la solicitud la realiza un tenedor o poseedor, se debe contar con una carta de autorización extendida por autoridad competente, con los siguientes datos:

- a. Nombre del tenedor o poseedor
- b. Número de cédula
- c. Dirección completa (lote, vivienda, calles, etc.)
- d. Nombre del sector (barrio, urbanización u otros)
- e. Superficie, medidas y linderos del lote
- f. Número de teléfono, apartado postal u otros
- g. Tipo de tenencia o posesión
- 4. Los casos donde se requiera la perforación y/o la adecuación domiciliaria, el cliente deberá:
- a. Adquirir los materiales indicados por el atendedor después de la inspección
- b. Pagar la perforación en el IDAAN

c. Contratar a un profesional idóneo -de la lista suministrada por el IDAAN- para realizar la instalación y la adecuación necesaria para recibir el servicio

d. Informar al IDAAN cuando ha terminado los trabajos para que pueda proceder la nueva conexión.

e. En caso de que el cliente realice una conexión ilegal, el IDAAN activará el contrato pendiente y procederá a facturar el agua que se estima ha consumido el cliente a partir del momento en que realizo su solicitud.

# P-AC-04 Modificaciones a Contrato de Clientes

Este procedimiento se utilizará siempre que un cliente se acerque a un Funcionario de Atención y quiera modificar o actualizar cualquiera de sus datos, se inicia con el Procedimiento P\_AC\_01 hasta el paso 6.

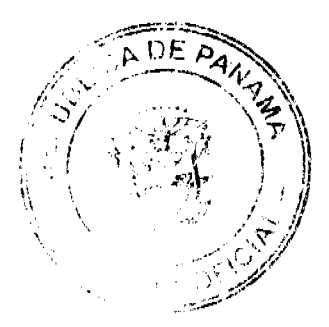

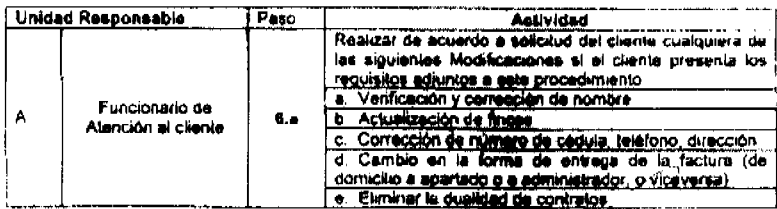

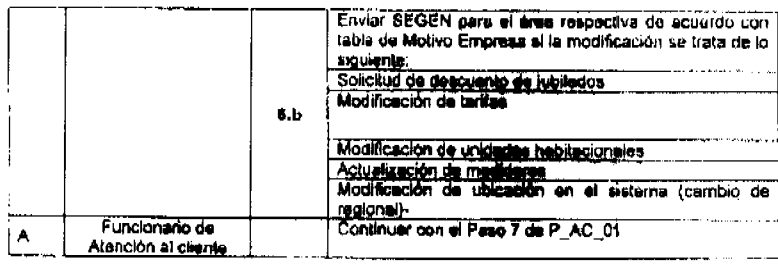

# REQUISITOS PARA REALIZAR MODIFICACIONES

1. El cliente debe aportar:

a. Cédula ó pasaporte

b. Copia de la escritura actualizada. En el caso de que la escritura tenga más de 3 años, se debe solicitar una Certificación del Registro Público.

c. Si la persona que realiza el trámite no es el cliente, debe presentar nota de autorización firmada por el cliente y por el tramitador y copia de cédula de ambos

d. En caso de cambio de administrador solo se requerirá el poder otorgado por el propietario.

2. El atendedor debe en forma obligatoria:

a. Verificar los datos del cliente y firmas contra los documentos presentados.

b. En el caso que la escritura tenga más de 3 años se debe solicitar al cliente Certificación del Registro Público con todos los datos de la finca

c. Enviar a archivo la copia de los documentos y la impresión de las modificaciones firmadas por el solicitante.

d. Si en una finca se genera un contrato nuevo que ya tenía otro existente (dualidad de contratos), verificar con los documentos presentados y realizar la modificación.

# PA-C-05-ATENCIÓN-PAZ-Y-SALVO

### **OBJETIVO**

Establecer los criterios, procedimientos y responsabilidades para la emisión de los Paz y Salvo de inmuebles pertenecientes a personas naturales o jurídicas que así lo soliciten, o para personas naturales o jurídica cuando esta así lo requiera para presentación de cuentas u otros trámites.

### **GLOSARIO**

CERTIFICADO DE PAZ Y SALVO: documento legal de certificación de cuenta expedido por el IDAAN a solicitud de la parte interesada, siempre y cuando se cumpla con la cancelación de todos cargos en concepto de los servicios de acueducto, alcantarillado sanitario y de valorización facturados a la fecha.

El uso del Paz y Salvo es obligatorio en todas las transacciones de inscripciones de bienes inmuebles que realicen las personas naturales, jurídicas y gubernamentales en el Registro Público, así como en todas las transacciones que realicen las personas naturales o jurídicas con el Estado, relacionadas con los servicios que presta el IDAAN.

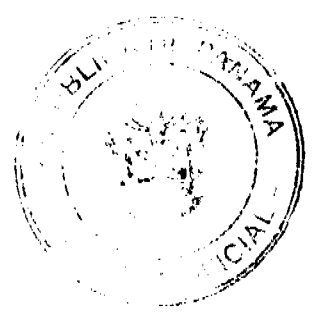

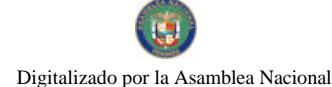

### Gaceta Oficial Digital, martes 27 de enero de 2009

CERTIFICADO DE PAZ Y SALVO PROVISIONAL: es aquel que se extiende aun cuando exista morosidad pendiente si el cliente realiza un arreglo de pago.

TERRENO BALDIO: finca a la cual solo se le factura valorización. No cuenta con ningún tipo de construcción.

COMPROBANTE DE PAGO POR CARGO O CONCEPTOS: es aquel que detalla los cargos por concepto que el cliente desea cancelar (Consumo de Agua, Tasa de Aseo, Valorización, Alcantarillado, Bombeo).

RECIBO DE CAJA: es aquel que se extiende para cualquier tipo de cobros que no hayan sido facturados (agua no facturada, valorización no facturada u otros).

TASA DE VALORIZACIÓN: gravamen que pagan los propietarios de terrenos o fincas beneficiados con una obra de acueducto o alcantarillado.

# **ASPECTOS LEGALES**

Ley 77 de 28 de diciembre de 2001, la cual Reorganiza y Moderniza el Instituto de Acueductos y Alcantarillados Nacionales, establece en su articulado lo siguiente:

"Artículo 49: En el Registro Público no se practicará ninguna inscripción relativa a bienes inmuebles, mientras no se<br>compruebe que estos se encuentran a PAZ Y SALVO en el IDAAN, por consumo de agua y tasas por mejoras de acueductos y alcantarillados. Esta disposición se aplicará solamente en aquellos lugares de la República en donde IDAAN tenga establecidos servicios y lo haya informado por escrito al registrador público."

"Artículo 53: " El PAZ Y SALVO del IDAAN será obligatorio en todas las transacciones que realicen las personas naturales o jurídicas con el Estado, relacionadas con los servicios que presta el IDAAN.

La Resolución de Junta Directiva (del IDAAN) No. 12-2002 de 31 de enero de 2002, por la cual se aprueba y establece la nueva reglamentación para la expedición del Certificado de PAZ Y SALVO que dispone los artículos 49 y 53 de la Ley 77 de 28 de diciembre de 2001.

# TABLA 1: PARA LA EXPEDICIÓN DE PAZ Y SALVO PUEDEN ENCONTRARSE LAS SIGUIENTES **SITUACIONES:**

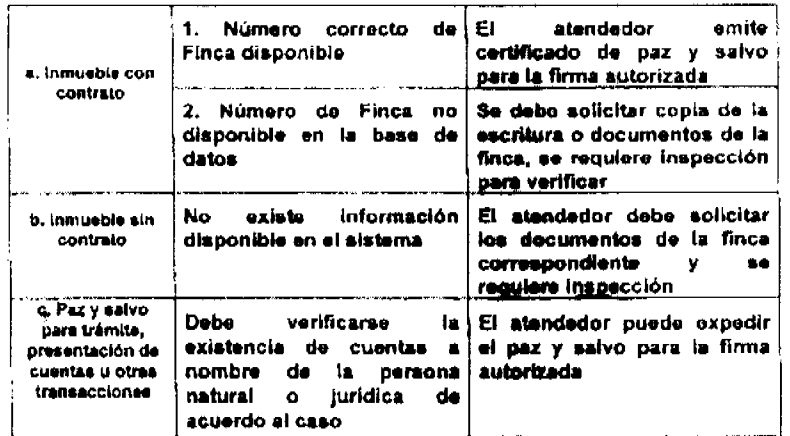

# **ANEXOS**

# REQUISITOS PARA EXPEDICIÓN DE PAZ Y SALVO DE INMUEBLES QUE HAN REALIZADO CONTRATO CON EL IDAAN

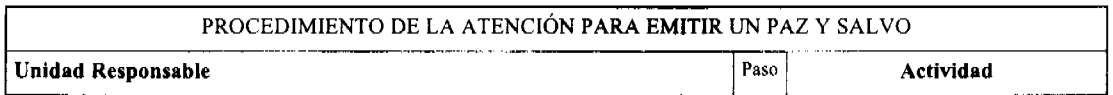

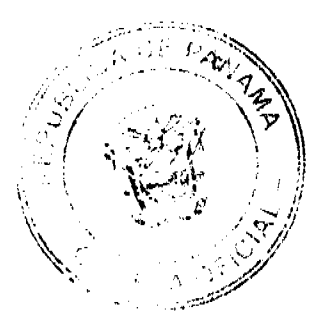

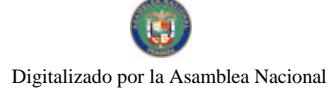

# Gaceta Oficial Digital, martes 27 de enero de 2009

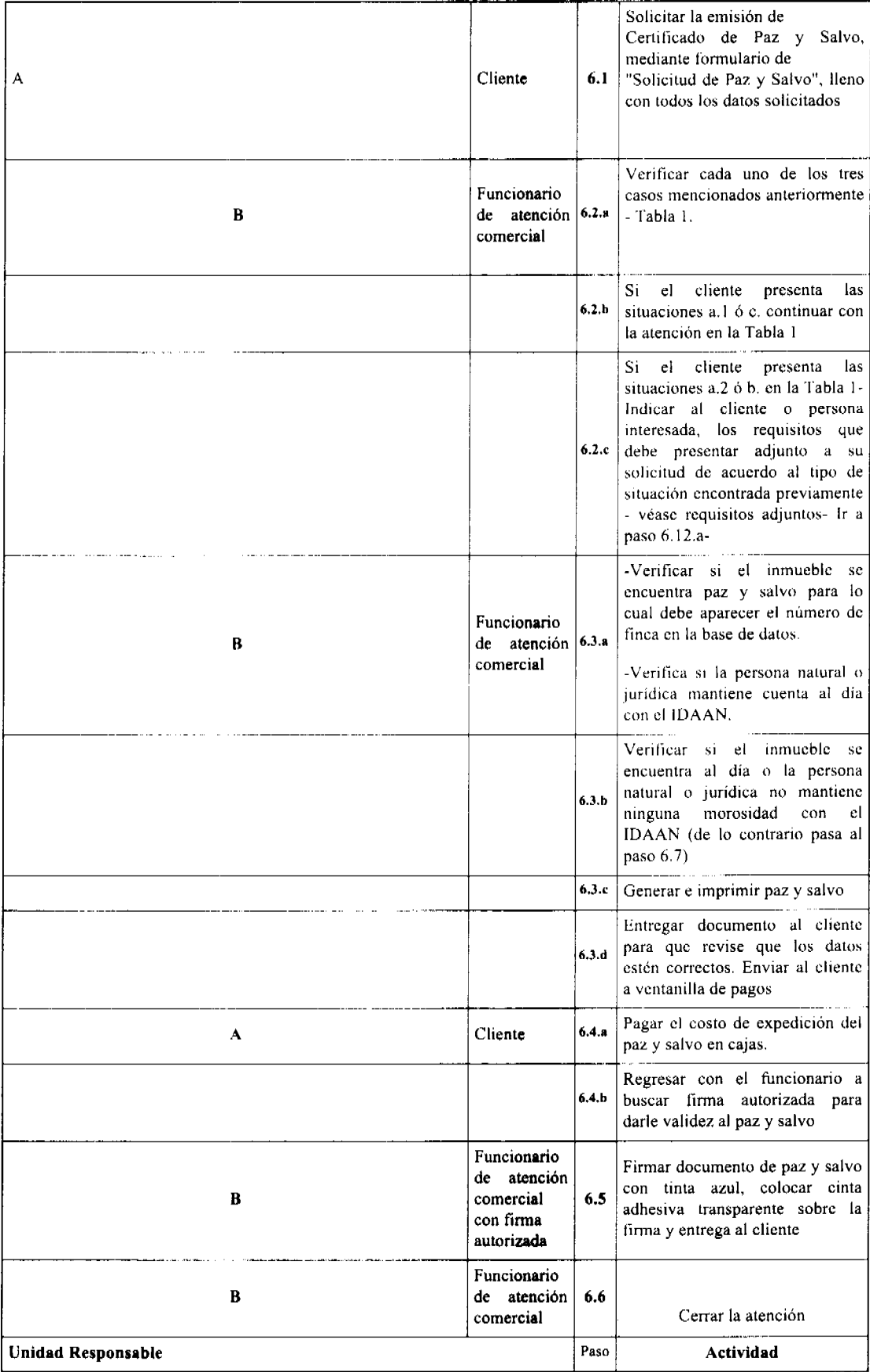

 $\hat{\rho} \neq \hat{\sigma}$  ,  $\hat{\rho}$ 

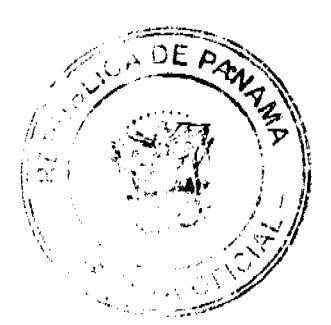

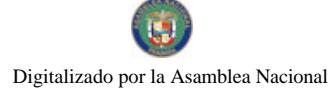

### Gaceta Oficial Digital, martes 27 de enero de 2009

Si el cliente mantiene morosidad con el IDAAN, verificar las siguientes alternativas: Funcionario La persona cancelará la  $\overline{\mathbf{B}}$ de atención  $6,7$ deuda total -continúe con el comercial siguiente paso-· La persona tramitará un arreglo de pago - vaya al paso 6.10.a-Funcionario Emitir comprobante de pago por  $\mathbf{B}$ de atención  $\bf 6.8$ concepto para la cancelación de comercial la morosidad pendiente Cancelar la totalidad de los Cliente  $6.9.1$  $\overline{\mathbf{A}}$ cargos en caja Regresar con el funcionario de  $6.9.b$ atención con el recibo pagado-Funcionario  $\overline{B}$ de atención Ir al paso 6.3.c comercial Verificar las condiciones para realizar arreglo de pago- El paz y Funcionario salvo que puede emitirse en este de atención 6.10.ª  $\overline{B}$ caso es provisional y deberá comercial cumplir con los requisitos correspondientes. Emitir comprobante para el pago  $6.10 h$ que corresponde al arreglo de pago acordado con el cliente Cliente Ir al paso 6.9.a  $\mathbf{A}$ Entregar al atendedor  $e<sub>l</sub>$ formulario de solicitud de paz y Cliente  $6.11$ salvo que le entrega -ci funcionario con todos los requisitos señalados. Funcionario Enviar consulta a Valorización y م 12.2  $\, {\bf B}$ de atención esperar respuesta comercial Enviar información de finca a Catastro para verificar 6.12.b correspondencia entre la finca y el solicitante del paz y salvo y esperar respuesta Actualizar datos de finca en el 6.12 c sistema Emitir recibo correspondiente a s. 12. d las deudas de valorización que pueda tener la finca Cliente Ir a paso 6.9.a A

1. Presentar su solicitud ante un funcionario de atención comercial en cualquier agencia del país en la cual se preste este servicio, mediante formulario de "Solicitud de Paz y Salvo", suministrado por el IDAAN para tales fines y debidamente llenado por el solicitante. En este formulario se detallarán:

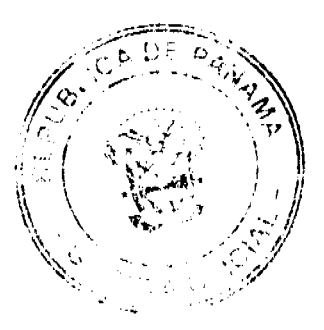

#### Gaceta Oficial Digital, martes 27 de enero de 2009

- a. El número de identificación del cliente
- b. El número de inmueble (finca, tomo/rollo, folio/documento) para el cual se solicita el Paz y Salvo.
- c. El nombre y teléfono del propietario del inmueble.
- d. La dirección completa del inmueble.
- e. El nombre, cédula y número telefónico del solicitante.
- f. Firma del solicitante.

No 26210

2. Si el número de finca no se encuentra registrado en la base de datos del IDAAN, el solicitante deberá presentar adicionalmente:

a. copia de la Escritura Pública de inscripción del inmueble o certificación del Registro Público, así como datos de la ubicación catastral del inmueble. La expedición del PAZ Y SALVO estará sujeta a la verificación de la información suministrada y de los cargos de valorización pendientes de facturar que pueda tener dicha finca.

b. Los inmuebles incorporados al Régimen de Propiedad Horizontal amparados por un contrato madre deberán suministrar copia de la escritura constitutiva del PH. (finca segregada)

3. Cancelar los cargos que le indique el atendedor una vez verificada su morosidad.

4. Cancelar el cargo correspondiente para la emisión del PAZ Y SALVO.

REQUISITOS PARA EXPEDICIÓN DE PAZ Y SALVO DE INMUEBLES QUE NUNCA HAN REALIZADO CONTRATO CON EL IDAAN

- 1. Presentar su solicitud mediante el formulario correspondiente el cual deberá estar lleno de acuerdo a lo alli solicitado
- 2. El solicitante deberá suministrar copia de la escritura pública de inscripción del inmueble o certificación del Registro Público, así como copia de plano del inmueble que contenga los datos de la ubicación catastral. La expedición del Certificado de Paz y Salvo estará sujeta a la verificación de la información suministrada.
- 3. Cancelar el cargo de valorización que haya sido asignado a la finca, de acuerdo a la ubicación de la misma.
- 4. Cancelar el cargo correspondiente a la emisión del PAZ Y SALVO.

# REQUISITOS PARA EXPEDICIÓN DE PAZ Y SALVO PARA TRÁMITE, PRESENTACIÓN DE CUENTAS U **OTRAS TRANSACCIONES**

1. Presentar su solicitud en el formulario correspondiente con los datos siguientes:

- a. Nombre de la Persona Natural o Jurídica para la cual se solicita el certificado.
- b. Número de cédula o RUC.
- c. Dirección completa.
- d. Nombre, cédula, número telefónico y firma del solicitante.

e. Se deberá detallar para qué transacción se solicita el Certificado de Paz y Salvo.

2. Cancelar la totalidad de los cargos que adeude(n) la(s) cuenta(s) que aparezca(n) a nombre del solicitante y cualquier otro cargo relacionado con el IDAAN a que se haya hecho acreedor la persona natural o jurídica.

3. Cancelar el cargo correspondiente a la emisión del PAZ Y SALVO.

### REQUISITOS PARA LA EMISIÓN DEL CERTIFICADO DE PAZ Y SALVO PROVISIONAL

El IDAAN se reserva el derecho de expedir Certificado de Paz y Salvo con morosidad bajo la connotación de Certificado de PAZ Y SALVO PROVISIONAL. Se requiere la aprobación a nivel de Supervisor.

El IDAAN podrá emitir Certificado de PAZ Y SALVO PROVISIONAL en los siguientes casos:

- · Cuando se adelante trámite hipotecario o re-hipoteca para el cual se requiera del Certificado de PAZ Y SALVO y la institución financiera responsable de la transacción, emita certificación a favor del IDAAN, comprometiéndose a la cancelación de la suma adeudada, como parte del proceso de trámite del cierre de la transacción hipotecaria para inscribir la finca
- Cuando se adelante trámite de juicio de sucesión, para el cual se requiera del Certificado de PAZ Y SALVO y cuyos futuros propietarios evidencien insuficiencia económica que impida la cancelación inmediata de la deuda. Los

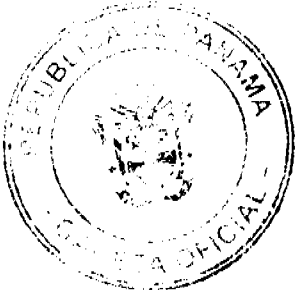

 $\overline{u}$ 

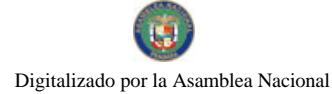

#### Gaceta Oficial Digital, martes 27 de enero de 2009

futuros propietarios deberán efectuar un arreglo de pago por los cargos insolutos de la propiedad y cumplir con los abonos y pagos.

- No se expedirá certificado de PAZ Y SALVO PROVISIONAL si el cliente solicitante ha incumplido un arreglo de pago con la Institución.
- El certificado de Paz y Salvo Provisional tendrá nota de observación que dependerá del caso para el cual se solicite el mismo: NO VENTA NI TRASPASO, 6, MEDIANTE CARTA PROMESA DE PAGO DEL BANCO\_ POR EL **MONTO** , ó SOLO PARA INSCRIBIR FINCA 6 SOLO PARA PRESTAMO HIPOTECARIO. Adicionalmente deberá especificar el monto del arreglo de pago y el saldo pendiente.

Este PAZ Y SALVO tendrá un vigencia de 15 días.

# **CONSIDERACIONES GENERALES**

1. El PAZ Y SALVO emitido tendrá vigencia de 30 días con excepción del Provisional.

2. El trámite de PAZ Y SALVO en aquellos casos en los cuales no requieran inspección se darán en el término de 24 horas máximo.

3. En los casos en los que se requiera inspección se le informará al cliente la fecha de inspección.

# P-AC-07 INACTIVACIÓN DE CLIENTES

Este procedimiento será utilizado cuando un cliente solicite la descontinuación voluntaria del servicio. Debe realizarse a partir del paso 6 del procedimiento P\_AC\_01

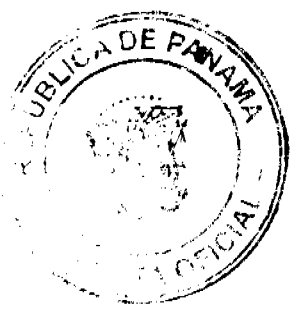

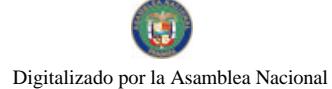

### Gaceta Oficial Digital, martes 27 de enero de 2009

**Unidad Responsable** Paso Actividad  $\mathbf{B}$ Informar al cliente que la descontinuación implica la Funcionario de  $6.1.a$ desconexión física de todas las instalaciones que le Atención comercial permiten el suministro de agua. Si la descontinuación es por venta del inmueble, aclarar al cliente que solo se requiere cambio de nombre y pasar a procedimiento  $6.1.b$ P\_AC\_04\_Modificaciones\_a\_contrato\_de\_clientes si se cuenta con la documentación necesaria. De lo contrario, continuar con el siguiente paso Si el cliente tiene medidor, consultar el calendario de lecturas, si está pendiente de facturar, estimar el  $6.2.a$ consumo a la fecha de su solicitud. Ir al paso 6.5. De lo contrario continuar con el siguiente paso. Si el cliente tiene medidor y no se ha tomado lectura, se realiza una estimación en base al promedio de los  $6.2.b$ últimos seis meses a la fecha de la solicitud. Ir al paso 6.5. De lo contrario continuar con el siguiente paso. Si el cliente no acepta el monto estimado, el cliente  $6.2.c$ debe pagar el cargo por esta inspección. Generar recibo de inspección. Pagar recibo para la inspección y regresar con el  $\overline{\mathbf{A}}$ Cliente  $6.3$ atendedor Enviar SEGEN a Lectu\_Regi indicando fecha de la Funcionario de solicitud de inactivación. Indicar al cliente que debe  $\bf B$  $6,4$ regresar en un plazo de 48 horas para poder continuar Atención Comercial el proceso de inactivación. Si el cliente no tiene medidor se realiza el cálculo de  $6.5$ promedio de consumo a la fecha de la solicitud en base a los últimos seis meses.  $6,6$ Generar recibo o comprobante de pago **Unidad Responsable** Paso Actividad Pagar en la caja el importe indicado en el recibo y Cliente  $\mathbf{A}$  $6.7$ regresar con el atendedor Funcionario de Imprimir solicitud de inactivación para la firma del  $\mathbf{R}$  $6.8$ Atención Comercial cliente. Revisar los datos y firmar solicitud Cliente  $\mathbf{A}$ 6.9 Funcionario de  $\overline{\mathbf{B}}$  $6.10.a$ Verificar firma con la cédula o pasaporte del cliente. Atención Comercial  $6.10.b$ Ingresar SEGEN para la inactivación del cliente. Enviar solicitud impresa y firmada a Gestión  $6.10.c$ Técnica, con todos los documentos anexos. Ir a paso 7 del procedimiento P\_AC\_01

# REQUISITOS PARA LA DESCONTINUACIÓN VOLUNTARIA

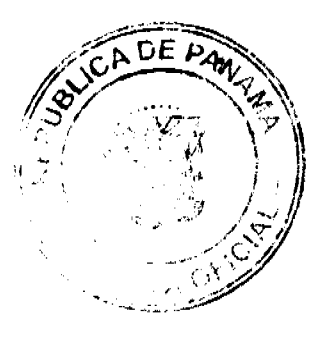

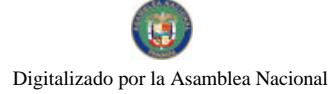

### Gaceta Oficial Digital, martes 27 de enero de 2009

1. Copia de cédula o pasaporte

No 26210

2. Todo trámite de inactivación de cliente lo debe realizar el propietario de la finca o quien él autorice mediante carta poder firmada por el propietario y el solicitante, y copia de cédula de los dos (propietario y solicitante)

# P-AC-08 REACTIVACIÓN DE CLIENTES

Este procedimiento es utilizado cuando un cliente que ha sido inactivado solicita su reactivación. Se inicia a partir del paso 6 del procedimiento P\_AC\_01

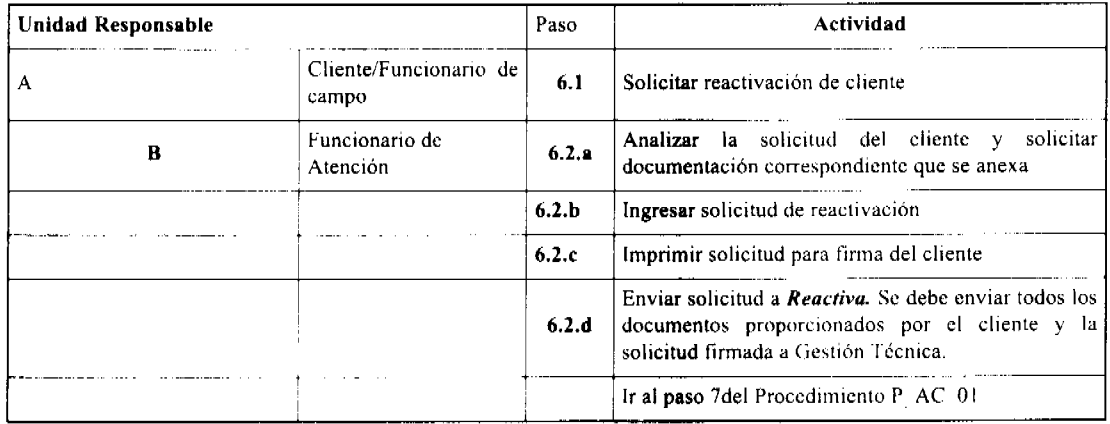

# REQUISITOS PARA SOLICITAR REACTIVACIÓN VOLUNTARIA

El Cliente deberá proporcionar:

- 1. Copia de cédula
- 2. Si no es el propietario del inmueble, debe presentar carta de autorización con copia de la cédula del propietario
- 3. Copia de la escritura correspondiente o constancia que certifique la propiedad de la misma.

Cuando se trate de reactivación por inspección:

1. Deberá contarse con el informe escrito de la inspección realizada, esta puede ser elaborada por el funcionario de Catastro de Usuarios, Lectura, Reparto ó Gestión Técnica.

2. Deberá contarse con la autorización del supervisor del funcionario de atención comercial respectivo.

# P-AC-09 REPOSICIÓN DEL SERVICIO DE AGUA POR CONVENIO DE PAGO

Este procedimiento es utilizado cuando el cliente se acerca al atendedor para buscar opciones para que le sea reconectado el servicio. Se inicia a partir del paso 6 del procedimiento P\_AC\_01

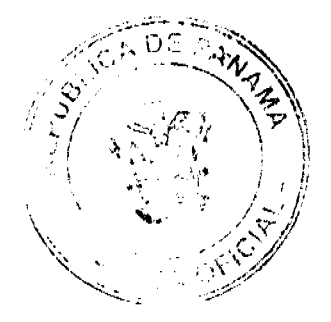

### Gaceta Oficial Digital, martes 27 de enero de 2009

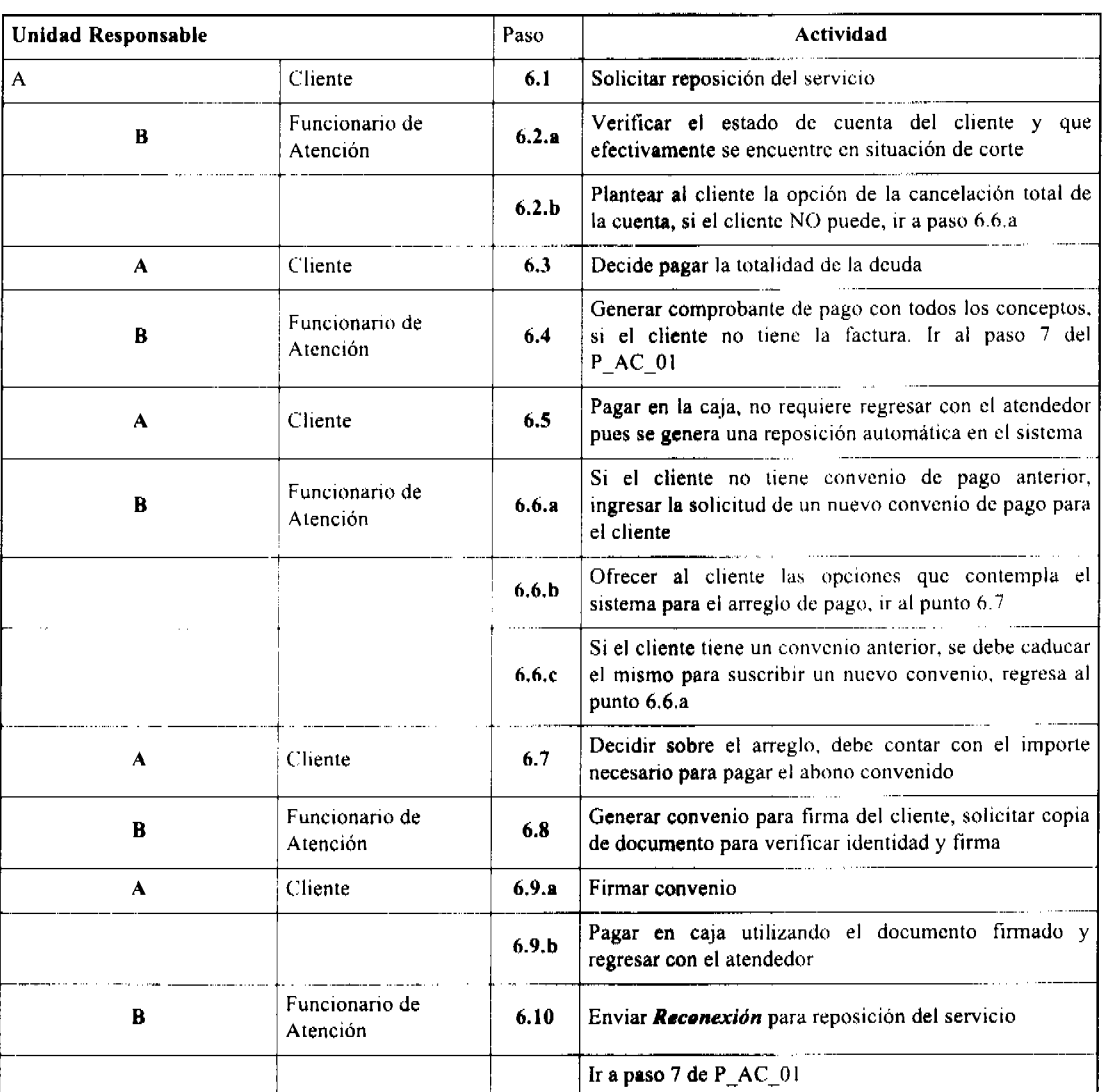

ARTICULO SEGUNDO: AUTORIZAR al Director Ejecutivo del Instituto de Acueductos y Alcantarillados Nacionales (IDAAN) a iniciar los trámites pertinentes ante el Ente Regulador de los Servicios Públicos, para la aprobación de el presentes PROCEDIMIENTO DE ATENCIÓN AL CLIENTE.

ARTICULO TERCERO: Esta Resolución rige a partir de su promulgación en la Gaceta Oficial, luego de ser aprobada por la Junta Directiva del IDAAN y posteriormente por el Ente Regulador de los Servicios Públicos.

FUNDAMENTO LEGAL: Ley 77 de 28 de diciembre de 2001, Orgánica del IDAAN, Ley Nº 26 de 29 de enero de 1996, Decreto Ley Nº 2 de 7 de enero de 1997 y Resolución Nº JD-101 de 27 de agosto de 1997 modificada por la Resolución Nº JD-121 de 30 de octubre de 1997 del Ente Regulador de los Servicios Públicos.

Dada en la ciudad de Panamá, a los trece (13) días del mes de octubre de dos mil cinco (2005).

Presidente de la Junta Directiva

Por el Órgano Ejecutivo

Por el Ministerio de Salud

Por la Sociedad Panameña de Ingenieros y Arquitectos

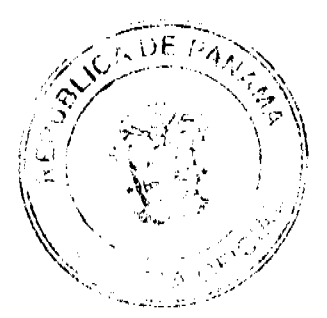

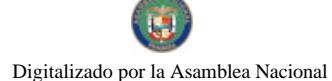

#### Gaceta Oficial Digital, martes 27 de enero de 2009

Por las Organizaciones Trabajadores Reconocidas

Por la Asociación Panameña de Ejecutivos de Empresas

Por los promotores de Viviendas y Constructores de Obras (CAPAC)

Lic. Litza Muñoz

Secretaria de Junta Directiva ad-hoc

República de Panamá

### Superintendencia de Bancos

### **RESOLUCIÓN S. B. P. No. 116-2008**

### (de 23 de abril de 2008)

# El Superintendente de Bancos,

### en uso de sus facultades legales, y

### **CONSIDERANDO:**

Que BANCO NACIONAL DE PANAMÁ es una entidad bancaria oficial autorizada por su Ley Orgánica para ejercer el Negocio de Banca en y desde la República de Panamá;

Que BANCO NACIONAL DE PANAMÁ ha presentado solicitud de autorización para trasladar su sucursal de Sabanitas al Centro Comercial Costa de Oro, frente a la estación Shell en Sabanitas, Provincia de Colón;

Que el Artículo 40 del Decreto Ley No. 9 de 1998 establece que todo banco que desee trasladar un establecimiento ya existente, deberá obtener la autorización previa de la Superintendencia de Bancos, a los efectos de que ésta pueda velar porque el cierre se haga de forma ordenada y de manera que proteja los intereses de los depositantes de dicho establecimiento;

Que de conformidad con lo dispuesto en el Numeral 2 del Artículo 17 del Decreto Ley No. 9 de 26 de febrero de 1998, corresponde al Superintendente de Bancos autorizar el traslado de establecimientos bancarios, y

Que efectuados los análisis correspondientes, la solicitud de BANCO NACIONAL DE PANAMA, no merece objeciones

### **RESUELVE:**

ARTÍCULO ÚNICO: Autorizase a BANCO NACIONAL DE PANAMÁ a trasladar su sucursal de Sabanitas al Centro Comercial Costa del Oro, frente a la estación Shell de Sabanitas, Provincia de Colón.

Dada en la ciudad de Panamá, a lo veintitrés (23) días del mes de abril de dos mil ocho (2008).

NOTIFÍQUESE, PUBLÍQUESE Y CÚMPLASE.

### Olegario Barrelier

Superintendente de Bancos

### REPÚBLICA DE PANAMA

# **CONSEJO MUNICIPAL DE ARRAIJAN**

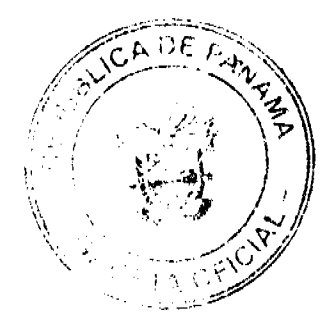

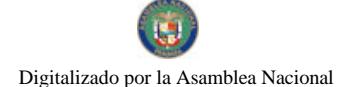

#### Gaceta Oficial Digital, martes 27 de enero de 2009

# **ACUERDO MUNICIPAL No. 51**

### (De 21 de agosto de 2007)

"POR EL CUAL SE DESIGNA LA COMISION ESPECIAL FISCALIZADORA DEL SERVICIO PUBLICO MUNICIPAL DE RECOLECCION DE BASURA EN EL DISTRITO DE ARRAIJÁN, SE LE AASIGNE FUNCIONES Y SE DIGTAN OTRAS DISPOSICIONES"

# EL HONORABLE CONSEJO MUNICIPAL DEL DISTRITO DE ARRAIJAN, EN USO DE SUS FACULTADES LEGALES.

# **CONSIDERANDO**

Que mediante Acuerdo Municipal No. 13 de 21 de febrero de 2006 se faculta al Consejo Municipal a designar una Comisión Especial como Unidad Administrativa encargada de dar cumplimiento al objetivo de la concesión de la prestación del servicio de recolección, transporte y disposición final de desechos sólidos (Basura) en el Distrito de Arraiján con el objetivo de fiscalizar la prestación efectiva y demás obligaciones del prestador, así como la protección de los derechos del usuario.

Así en cumplimiento de lo anterior

### **ACUERDA**

ARTICULO PRIMERO: Crease la COMISION ESPECIAL FISCALIZADORA del Servicio Público Municipal de Recolección de Basura en el Distrito de Arraiján, la cual durará hasta el término de la concesión otorgada por el Municipio.

ARTICULO SEGUNDO; La COMISION ESPECIAL FISCALIZADORA del servicio público de Recolección de Basura, tal y como lo señala el Artículo 5 del Acuerdo No. 13 de 21 de febrero de 2006, estará integrado por:

- a. El Alcalde, quien la presidirá.
- b. Un miembro de la Comisión de Servicios Públicos Municipales,
- c. El Director de Ornato y Servicios Públicos Comunitarios,
- d. El Tesorero Municipal,
- e. Un Miembro de la Sociedad Civil.
- f. Un Representante del sector comercial.
- g. El abogado Consultor Municipal, quien actuará como asesor,
- h. El Secretario o Secretaria del Consejo Municipal, quien actuará como Secretario o Secretaria.

El asesor y el secretario de la Comisión tendrán derecho a voz pero no a voto en las deliberaciones y discusiones de los asuntos de la misma.

Los miembros de la comisión que no sean funcionarios públicos durarán en su cargo un año con derecho a reelección. Estos serán elegidos por el Consejo Municipal de una terna que presente el Alcalde municipal por cada sector que la integre.

ARTICULO TERCERO: LA COMISION ESPECIAL FISCALIZADORA DEL SERVICIO PUBLICO DE RECOLECCION DE BASURA TENDRÁ LAS SIGUIENTES FUNCIONES:

- 1. Fiscalizar que la administración municipal, para que a través de la Dirección de Ornato y Servicios Comunitarios cumpla con la función, atribuida en el artículo 5 del Acuerdo No. 13 de 21 de febrero de 2006, en organizar la efectiva y eficiente prestación del servicio de recolección de basura por parte de la concesionaria o empresa prestataria y la fiscalización en el cumplimiento de los deberes, organización, operación y funcionamiento en la prestación del servicio.
- 2. Recibir por parte de la Dirección de Ornato y Servicios Comunitarios, las consultas y quejas que se presenten por el incumplimiento de los deberes y obligaciones, o cualquier otra responsabilidad de la concesionaria por la prestación del Servicio de Recolección de Basura en el Distrito de Arraiján.
- 3. Recibir por escrito las quejas y recursos que presenten los usuarios, cuando el prestador del servicio no atienda sus reclamos dentro de los plazos establecidos o su respuesta no lo satisface, relacionadas con la protección de sus derechos.
- 4. Recibir por escrito las quejas que presenten los usuarios por cualquier incumplimiento o falla cometida por la

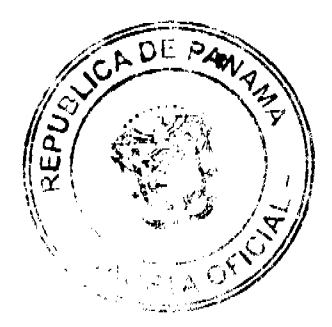

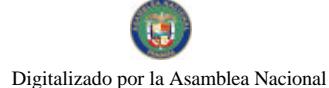

### Gaceta Oficial Digital, martes 27 de enero de 2009

prestadora.

- 5. Conocer de las reclamaciones por multas o cargos adicionales impuestos por la concesionaria que sean violatorios al contrato y a los acuerdos municipales.
- 6. Solicitar a la Administración Municipal, al Tesorero Municipal, a la Dirección de Ornato y Aseo Comunitario y a la prestadora cualquier informe, o información que requiera para dar curso a las quejas o peticiones que presenten los usuarios.
- 7. Servir de apoyo a la unidad administrativa fiscalizadora de la prestación del servicio de Recolección, transporte y disposición final de desechos sólidos.
- 8. Todas las demás que los Acuerdos Municipales o el Concejo señalen.

ARTICULO CUARTO: LA COMISION ESPECIAL FISCALIZADORA se reunirá cada 15 días y tendrá un plazo de treinta (30) días calendarios para resolver los asuntos presentados a su consideración.

El quórum lo hará más de la mitad de sus miembros.

ARTICULO QUINTO: La Administración Municipal y el Consejo Municipal presentarán todo el apoyo que requiera la comisión para el cumplimiento de sus funciones.

ARTICULO SE XTO: Los miembros de la comisión, tendrán derecho a una dieta de DIEZ BALBOAS SOLAMENTE (B/10.00) por cada reunión que asistan.

ARTICULO SEPTIMO: Este Acuerdo comenzará a regir a partir de su promulgación.

Comuníquese y Cúmplase

DADO EN LA SALA DE SESIONES DEL CONSEJO MUNICIPAL DEL DISTRITO DE ARRAIJÁN, A LOS VEINTIUN (21) DIAS DEL MES DE AGOSTO DE DOS MIL SIETE (2007).

H.C. TILCIA DE SÁNCHEZ

### **LA PRESIDENTA**

H.C. ROLLYNS RODRIGUEZ T.

# **VICEPRESIDENTE**

LICDA. XIOMARA GONZALEZ

# **SECRETARIA**

# REPÚBLICA DE PANAMA, PROVINCIA DE PANAMA

# ALCALDÍA MUNICIPAL DE ARRAIJÁN 21 DE AGOSTO DE 2007

# **SANCIONADO**

# LICDO. DAVID E. CÁCERES CASTILLO

Alcalde del Distrito de Arraiján

# EJECUTESE Y CÚMPLASE

### REPUBLICA DE PANAMA

# PROVINCIA DE CHIRIQUI

# **CONSEJO MUNICIPAL DE ALANJE**

### **ACUERDO Nº 11-2008**

(del 11 de noviembre del 2008)

Por medio del cual se derogan todos los Acuerdos relacionados con los Tributos Municipales y se establece el nuevo Régimen Impositivo del Municipio de Alanje, donde se adicionan algunos parámetros.

El suscrito CONCEJO MUNICIPAL DE ALANJE en uso de sus facultades legales;

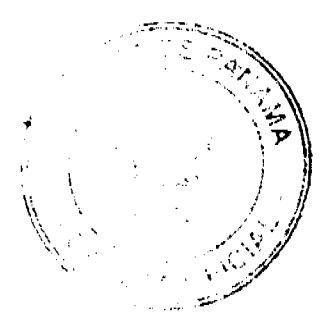

#### Gaceta Oficial Digital, martes 27 de enero de 2009

# **CONSIERANDO:**

Que la ley establece que el Régimen Impositivo Municipal tiene que ser revisado cada dos años.

Que luego de efectuado el análisis sobre las disposiciones del acuerdo Nº23, del 23 de marzo de 1995 y haberse encontrado que el referido acuerdo no contempla algunos tributos establecidos por Ley.

Que el mencionado acuerdo limitó a establecer de manera ambigua algunos tributos, se consideró pertinente evaluar de modo integral el Sistema Tributario Municipal, buscando la completa ponderación, entre los legítimos intereses de los contribuyentes y del Gobierno Municipal.

Que en los últimos años el Régimen Impositivo Municipal, no ha tenido ninguna modificación, por lo que se hace necesario la actualización del mismo, de acuerdo al crecimiento económico de nuestro Distrito, debido a las inversiones y proyectos en general.

Fundamento de Derecho, Artículo diecisiete (17) numeral ocho (8) de la Ley ciento seis (106), de ocho (8), de octubre de mil novecientos setenta y tres (1973).

### **ACUERDA:**

ARTICULO I. Derogar todos los acuerdos que regulan la Tributación del distrito y establecer el nuevo Régimen Impositivo del Distrito de Alanje, el cual quedará así:

# **DISPOSICIONES FUNDAMENTALES**

ARTÍCULO 1: Los Tributos Municipales del Distrito de Alanje, para su administración se dividen así: Impuestos, Derechos, Otros Tributos Varios y Contribuciones.

# **ARTÍCULO 2:**

- a) Son impuestos los tributos que impone el municipio a Personas Jurídica o Naturales por realizar actividades comerciales o lucrativas de cualquier clase.
- b) Son Tasas y Derechos los Tributos que imponga el Municipio a Personas Jurídicas o Naturales por recibir los servicios, sean administrativos o financieros.
- c) Son Tributos Varios aquellos que el Municipio imponga a Personas Naturales o Jurídicas tales como arbitrios o recargos con fines no fiscales, las contribuciones a las personas especialmente interesadas en las obras, instalaciones o servicios municipales, multas, reintegros y otros.

ARTÍCULO 3: Los Impuestos, Contribuciones, Rentas o Tasas que establece el presente acuerdo, fijadas por mes deberán ser pagados por el contribuyente en Tesoreria Municipal, durante el mes correspondiente. Vencido el plazo para su pago, su valor sufrirá un recargo del 20% durante el primer mes y un recargo adicional del 1% por cada mes de mora cobrables por jurisdicción coactiva.

ARTÍCULO 4: Los Impuestos, Contribuciones, Rentas o Tasas fijadas por año deberán ser pagadas por los contribuyentes el primer trimestre de cada año fiscal sin recargo alguno y pasado el primer período, siguiente se cobrará un recargo adicional del 10%.

ARTÍCULO 5 : Los Impuestos, Contribuciones, que deben pagarse mensualmente y si se pagasen por todo el año adelantado dentro del primer mes el mismo, tendrán derecho a un descuento del 10% hasta el 31 de enero y del 5% si el pago se hace hasta el último día del mes de febrero.

ARTÍCULO 6 : Las contribuyentes que no paguen los Impuestos, Contribuciones, rentas o tasas y Otros Tributos Municipales dentro de los términos señalados en la Ley y en este Acuerdo, se considerarán que han incurrido en mora con el Tesoro Municipal y quedan obligados a pagar el importe correspondiente del tributo desde la fecha en que se hubiese causado y los recargos señalados en el artículo tercero de este acuerdo, se concede acción popular al denuncio de los infractores de las disposiciones sobre impuestos, contribuciones y tasas establecidas por este Municipio, con derecho a percibir el denunciante la totalidad del recargo correspondiente.

ARTÍCULO 7: No podrán las personas Naturales o Jurídicas que acrediten estar paz y salvo con el Tesoro Municipal en concepto del pago de Impuestos, Contribuciones, Rentas y Tasas respectivas que debieron ser pagadas en los períodos fiscales vencidos ser autorizados, permitidos, admitidos por servidores públicos municipales en los actos siguientes:

- 1. Celebrar contratos con el Municipio
- 2. Recibir pagos que efectúe el Tesoro Municipal, excepto los correspondientes a sueldos, salarios o remuneraciones por servicios personales prestados.
- 3. Expedición o renovación de permisos o licencias para actividades lucrativas dentro de la jurisdicción del Municipio.

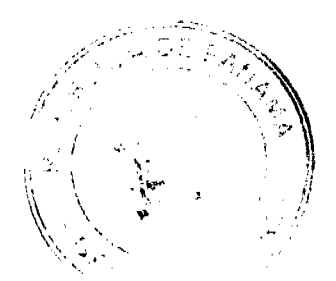

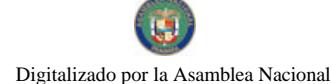

#### Gaceta Oficial Digital, martes 27 de enero de 2009

ARTÍCULO 8: Toda persona Natural o Jurídica que establezca dentro del Distrito cualquier negocio, empresa o actividades gravables, queda obligado a informarlo inmediatamente a la Tesorería Municipal, para su clasificación y registro respectivo. El Municipio lo registrara en la Tesorería Municipal y entregará un distintivo, el cual deberá obligatoriamente mantenerlo visible en el local del negocio o empresa,

PARÁGRAFO: La omisión de lo dispuesto en el presente artículo se considerara defraudación al fisco municipal y por lo tanto los violadores quedaran obligados a pagar el impuesto correspondiente desde la fecha en que se haya iniciado la actividad motivo del gravamen, con recargo por la morosidad, más el 25% del valor del impuesto correspondiente al primer período o sanción equivalente a diez (10) veces el monto del gravamen evadido.

ARTÍCULO 9: Todo contribuyente que cese sus actividades deberá notificarlos a la Tesorería Municipal, por escrito y por lo menos quince días antes de suspender la actividad. La omisión de esta obligación causará el pago del tributo correspondiente por todo el tiempo d la omisión, salvo causa de fuerza mayor.

ARTÍCULO 10: La calificación o aforo de las personas o entidades naturales u jurídicas sujetas al pago de los Impuestos, Contribuciones y servicios que establezca la Ley, corresponde al Tesoro Municipal y regirán después de haberse efectuado la respectiva calificación y previa comunicación al contribuyente. Los Catastros se confeccionan cada dos años y los gravámenes de que se trata se harán efectivos el primero de enero de cada año fiscal.

ARTÍCULO 11: Los aforo y calificaciones realizadas por la Tesorería Municipal, serán hechas públicas mediante su fijación en tablillas y expuestas por treinta días hábiles a partir de cada año o publicación en diarios locales.

ARTÍCULO 12: Dentro del término señalado en el artículo anterior, los contribuyentes tendrán el derecho de presentar reclamaciones, no solo con objeto de las calificaciones hechas, sino también por la omisión de las mismas en las listas respectivas.

ARTÍCULO 13: Las reclamaciones de que se trata el artículo anterior serán presentadas para su consideración y decisión una Junta Calificadora Municipal, que estará integrada así: el Vicepresidente del Consejo Municipal quien presidirá, un miembro de la Comisión de hacienda Municipal, el Tesorero Municipal, el Auditor Municipal, también designará el Consejo Municipal un representante de la Cámara de Comercio, Industrias y del Sindicato de industrias, los concejales que designe el Consejo Municipal y los que actúen sin la investidura de los concejales, tendrán como suplentes quienes sean nombrados en su orden, por los mismos mecanismos que designaron a los principales. Actuará como secretario de la Junta, el Secretario del Concejo Municipal.

ARTÍCULO 14: La Junta Calificadora conocerá de las solicitudes de revisión que ante ella eleven los contribuyentes del Distrito o a propuesta de sus miembros. Todos los habitantes tendrán acción para denunciar la calificación señalada a un contribuyente que estime que ésta fuera injusta. Habrá acción popular parea el denuncio contra cualquier contribuyente que no aparezca en el catastro municipal, al denunciante corresponderá como gratificación del 30% del impuesto correspondiente a los seis primeros meses que tenga que pagar el contribuyente.

ARTÍCULO 15: El gravamen señalado por la Junta Calificadora entrará en vigencia el primero del mes siguiente. Las calificaciones de los contribuyentes que empezaron a ejercer sus actividades después de confeccionados los catastros que corresponden al Tesoro, están sujeta a la confirmación de la Junta Calificadora. Todos los miembros de la Junta Calificadora tienen el derecho de proponer la revisión de calificaciones. Las decisiones de la Junta serán adoptadas por mayoría de votos y serán definitivas.

ARTÍCULO 16: Los memoriales que se propongan y sujeten apelaciones, impugnaciones o denuncias serán presentados al Tesoro Municipal, quien anotará la hora y fecha del recibo en el original y una copia. El original será levado al Presidente de la Junta para conocimiento de la misma con los documentos y antecedentes que hubiere, la copia será entregado al interesado o proponente.

ARTÍCULO 17: La Junta conocerá de los reclamos, denuncias y solicitudes notificando a los interesados de la resolución que se dicte al respecto. La Junta tendrá un plazo máximo de treinta días para resolver los asuntos que presenten a su consideración.

ARTÍCULO 18: Las obligaciones resultantes de los impuestos, tasas o contribuciones municipales, prescriben a los cinco años de haberse causado

ARTÍCULO 19: Los gravámenes o derechos establecidos por el Municipio en el presente Acuerdo para aquellas actividades cuyo impuesto, tasa, derecho, contribución hayan sido determinadas, se afora a calificar a cada contribuyente, teniendo en cuenta entre otros, los siguientes elementos de juicio: el tipo de actividad u ocupación, frente de calle o avenida, espacio del piso, la capacidad del asiento, el número de trabajadores, el número aproximado de clientes, el número de compañías representadas, el precio de entrada, el capital invertido, el volumen de ventas, el volumen de compra, los ingresos brutos, el tipo, tamaño o capacidad del equipo, el volumen de producción o la capacidad productiva.

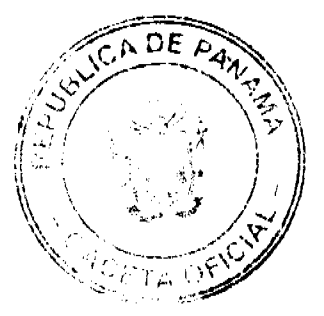

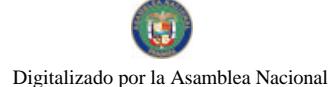

#### Gaceta Oficial Digital, martes 27 de enero de 2009

ARTÍCULO 20: Para efectuar las calificaciones o aforos la Tesorería Municipal podrá solicitar de los contribuyentes informaciones juradas, confidenciales y susceptibles sobre sus inversiones, utilidades y actividades en general, las cuales estrictamente serán de comprobación en caso de considerarse que estas no se ajustan a la verdad, en cuyo caso se considerara como defraudación al Fisco Municipal.

ARTÍCULO 21: Las violaciones de las disposiciones del presente Acuerdo, causaran multas de B/.10.00 a B/.1000.00, cuyo monto será aplicado discrecionalmente por la Junta Calificadora Municipal.

ARTÍCULO 22: Quedan a discreción de la mayoría de los impuestos del Consejo Municipal las exoneraciones que se encuentren establecidas en el presente Acuerdo.

### Código

# 1.1.2.5 SOBRE ACTIVIDADES COMERCIALES Y SERVICIOS

Impuesto que debe pagar todo establecimiento que se dedique a las compras de bienes y servicios, incluidas las empresas que se dedican a la prestación de servicios comunales y/ personales.

# **DETALLE**

1.1.2.5.01 Ventas al por mayor de productos Nacionales y Extranjeros

Los establecimientos de venta de productos al por mayor pagarán por mes o fracción de mes:

B/.25.00 A B/.250.00

1.1.2.5.02 Establecimiento de Capital Limitado (Trabajo que realiza en su propio vehículo de distribución

Pagarán por mes B/.20.00 a B/.40.00

1.1.2.5.03 Establecimiento de Venta de Auto y Equipo pesado

Los establecimientos que se dediquen a la venta de autos o accesorios pagarán por mes o fracción de mes:

Autos y Equipos pesados B/.50.00 a B/.250.00

Accesorios, Repuestos y Lubricantes

B/.10.00 a B/. 50.00

1.1.2.5.04 Establecimiento de ventas de madera aserrada y Mat. De construcción

Pagarán por mes B/.15.00 a B/.25.00

1.1.2.5.05 Establecimiento de Ventas al por Menor

Productos nacionales y extranjeros

Pagarán por mes B/.5.00 a B/.150.00

1.1.2.5.06 Establecimiento de ventas de licor al por menor

Pagarán por mes:

Cantinas B/.50.00 a B/.150.00

Bodegas 50.00 a 150.00

Marisquerías o Parrilladas 20.00 a 35.00

Cantinas o Toldos transitorios 75.00 a 150.00 por Semana

1.1.2.5.07 Establecimiento de bebidas alcohólicas al por mayor

Pagarán por mes de B/.100.00 a B/.150.00

1.1.2.5.08 Casetas sanitarias locales de expendio de Carnes. Mariscos. Verduras. Legumbres y Frutas

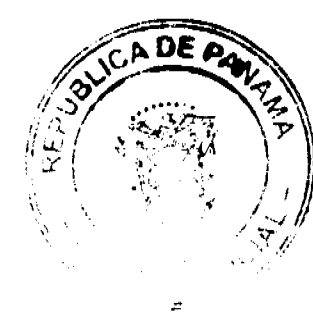

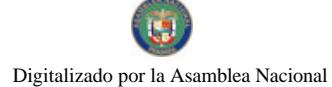

#### Gaceta Oficial Digital, martes 27 de enero de 2009

Pagarán por mes:

En Supermercados B/.20.00 a B/.60.00

Demás lugares B/. 2.00 a 10.00

1.1.2.5.09 Establecimiento de Artículos de Segunda Mano

Pagarán por mes o fracción de mes:

 $B/A.00$  a  $B/A75.00$ 

1.1.2.5. 10 Establecimientos de Estaciones de ventas de Combustible y lubricantes y aceites

Por cada surtidor pagarán por mes:

Gasolina de cualquier octanaje por surtidor :

B/.15.00 a B/.20.00

Diesel o kerosene B/.10.00 a B/.15.00

Por la venta de lubricantes B/.5.00 a B/.20.00

Los que despachan exclusivamente a los vehículos de la empresa propietaria de la estación:

B/.7.00 por mes

1.1.2.5.11 Estacionamientos Públicos

Pagarán por mes o fracción de mes: B/.5.00 a B/.20.00

# 1. Talleres comerciales de todo tipo y reparación de autos

Los talleres de todo tipo (Reparación de llantas, electricidad, refrigeración, mecánica, chapistería), pagarán por mes o fracción de mes:

a. Sastrería B/.3.00 a B/.15.00

b. Ebanistería B/.5.00 a B/.20.00

c. Fotografías B/.3.00 a B/.10.00

d. Ferrerías B/.5.00 a B/.15.00

e. Tapicerías B/.5.00 a B/.15.00

f. Tipografías B/.5.00 a B/.15.00

g. Confección de calzados y reparación

B/.3.00 a B/.10.00

h. Decoraciones, confecciones de rótulos, etc

B/.5.00 a B/.10.00

i. Rep- equipos varios B/.5.00 a B/.10.00

j. Reparación de relojes B/.3.00 a B/. 5.00

k. Tornerías B/.5.00 a B/.15.00

l. Otros tipos de talleres (auto baños, celulares, electro mecánicos, chapisterías, soldaduras)

B/.3.00 a B/.15.00

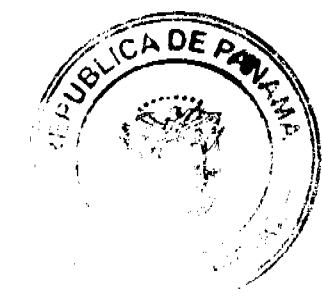

### Gaceta Oficial Digital, martes 27 de enero de 2009

m. Reparación de equipo de oficina

B/.5.00 a B/.25.00

n. Arregio de llantas B/.5.00 a B/. 20.00

1.1.2.5.13 Servicios de Remolque

Pagarán por mes o fracción B/.5.00 a B/.50.00

1.1.2.5.15 Floristeria

Los establecimientos donde se venden flores, cubrirán un impuesto por mes o fracción de mes así:

a. Arreglos florales B/.5.00 a B/.50.00

b. Viveros B/.4.00 a B/.15.00

c) Los que exportan y distribuyen localmente

B/.25.00 a B/.100.00

1.1.2.5.16 Farmacia

Los establecimientos dedicados a las ventas de medicamentos, pagarán por mes o fracción de mes:

Con patente de farmacia B/.3.00 a B/.7.00

Sin patente de farmacia y venden medicamentos

B/.3.00 a B/.5.00

1.1.2.5.17 Kiosco en General

Los establecimientos de capital limitad, que se dediquen al expendio de sodas, galletas, chicles, frutas y otros, pagarán por mes o fracción de mes B/.3.00 a B/.25.00

1.1.2.5.18 Joyerias y Relojerias

Los establecimientos que se dediquen a la venta, fabricación y reparación de joyas y relojes pagarán por mes o fracción:

B/.5.00 a B/.10.00

1.1.2.19 Librerías y artículos de Oficina

Pagarán por mes o fracción de mes así:

B/.10.00 a B/.20.00

# 1.1.2.5.20 Depósitos Comerciales

Incluyen los ingresos percibidos por el gravamen de aquellos locales que son utilizados exclusivamente para depósitos y no como establecimientos de distribución comercial, pagarán por mes o fracción de mes:

B/.20.00 a B/.50.00

1.1.2.5.22 Mmueblerías y ebanisterías

Pagarán por mes o fracción B/.5.00 a B/.20.00

1.1.2.5.23 Discotecas y Videos-Cassettes

Los establecimientos que se dediquen a la venta de discos, cassettes, videos, alquiler de películas.

Pagarán por mes o fracción B/.5.00 a B/.10.00

1.1.2.5.24 Ferreterias

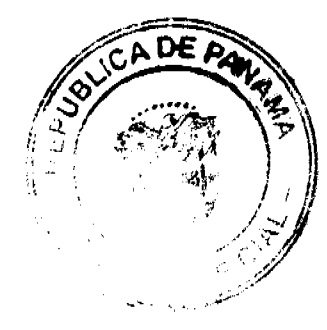

#### Gaceta Oficial Digital, martes 27 de enero de 2009

Incluye los establecimientos que se dedican a la venta de pinturas, vidrios, clavos, tuercas, pegamentos, cementos y otros, pagarán por mes o fracción B/.50.00 a B/.100.00

1.1.2.5.25 Bancos y Casas de Cambio

Conforme a su volumen de operaciones, su categoría, pagarán por mes o fracción de mes B/.25.00 a B/.600.00

1.1.2.5.26 Casa de Empeño y Préstamos

De acuerdo a su volumen de operaciones, pagarán por mes o fracción de mes así:

a. Casas de Empeño B/.25.00 a B/.125.00

b. Instituciones Financieras y de préstamos

B/.100.00 a B/.750.00

1.1.2.5.27 Clubes de Mercancia

Los negocios sean sus propietarios personas naturales o Jurídicas que en sus operaciones Comerciales o Industriales que utilicen como sistema de ventas los llamados "Clubes de Mercancía" en general pagarán:

B/.1. % valor de las listas

### 1.1.2.5.28 Agentes Distribuidores, Agentes Comisionistas y Representantes de Fábricas

Se entiende por toda persona natural o jurídica que recibe mercancía por compra o consignación con el fin específico de dedicar tales mercancías a su venta o distribución. Pagarán por mes o fracción:

Comisionistas distribuidores y representantes de fábricas

B/.20.00 a B/.200,00

Agentes viajeros ubicados en el Distrito

B/.15.00 a B/.150.00

Venta de gas B/.3.00 a B/. 25.00

Fábricas, Agencias de Seguros en General

B/.5.00 a B/. 50.00

1.1.2.5.30 Rótulos, Anuncios y Avisos

Se entiende por rótulo el nombre del establecimiento o descripción, distintivo forma o título como está descrito en el Catastro Municipal o cualquier otra manera como se distinga el respectivo contribuyente, trátese de persona natural o jurídica que se establezca o haya establecido cualquier negocio empresa o actividad sujeta a gravamen Municipal, se entiende por anuncio todo letrero, escritura, pintura, emblema, dibujo o cualquier otro medio colocado sobre vehículos, terreno, edificios o fachadas, estructura natural o artificial, incluyendo las llamadas vallas, mini vallas, telones o pasacalles, carteles, afiches y volantes con el propósito de llamar la atención hacia productos, artículos, marcas, actividad comercia o política, negocios, recreación, profesión u ocupación, domiciliario que se ofrece o vende y se realizará en un lugar distinto al que parezca.

a. Cuando el rótulo sea solamente el nombre o inscripción

B/.5.00 a B/.25.00 Mensual

b. Cuando el rótulo sea un distintivo físico, un letrero o un cartel y esté colocado en la pared o en un lugar dentro de la propiedad del establecimiento

B/.5.00 a B/.50.00 Mensual

c. Cuando el rótulo sea un distintivo físico, un letrero o un cartel y esté colocado fuera de la propiedad.

B/.10.00 a B/.50.00 Mensual

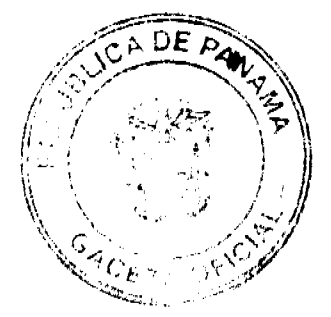

#### Gaceta Oficial Digital, martes 27 de enero de 2009

d. Los anuncios colocados sobre vehículos y los vehículos que con alto parlante anuncien propaganda comercial o de cualquier naturaleza. Pagarán por mes o fracción

B/.10.00 a B/.50.00

e. Los anuncios comerciales colocados dentro de la propiedad.

B/.5.00 a B/.40.00 Mensual

f. Los anuncios construidos para estos efectos colocados fuera de la propiedad.

B/.5.00 a B/.50.00 Mensual

g. Los monumentos o vallas colocadas para los efectos de anuncios o rótulos y que estén en blanco (Sin anuncios) deberán pagar el costo de la placa de control fijado en B/.5.00 mensuales.

h. También a consideración del Tesorero Municipal se podrá utilizar la siguiente fórmula para el cobro de los rótulos, anuncios o avisos, se calcula la cantidad de pies cuadrados x 0.25 c., más B/.5.00 por el terreno.

i. Las vallas transitorias que se coloquen con motivo de fiestas patronales u otros, pagarán por actividad B/.3.00 a B/.15.00 y una vez finalizada la actividad deberán removerlas, de lo contrario tendrán un recargo.

NOTA: Para la colocación de vallas y anuncios se requerirá autorización de las Juntas Comunales e Inspección del Departamento de Ingeniería o unidad ambiental.

j. Rótulos de Casas Mayoristas e Industriales

B/.5.00 a B/.20.00 Mensual

k. Rótulos de casas comerciales al por menor y talleres en general

B/.3.00 a B/.25.00 Mensual

l. Rótulos de abarroterías en todo el distrito

B/.2.00 a B/.5.00 Mensual

m. Tableros y propiedad particular destinada a propaganda comercial e industrial de nivel nacional y distritorial.

B/.2.00 a B/.5.00 mensual

n. Las láminas, carteles, letreros o cualquier otra clase de anuncio pintado que se relacionen con el negocio que se especula en los edificios comerciales e industriales.

B/.1.00 a B/.10.00

o. Los vehículos de alto parlante que pongan propaganda comercial, política o de cualquier naturaleza, por día o fracción de día

 $B/.10.00$  a  $B/.20.00$ 

p. Propaganda comercial por medio de hojas volantes

B/.1.00 a B/.5.00 por cada mil

q) Las tiras, carteles, etc-. pegada de árboles, postes, etc. Ubicadas en frente a vías públicas.

B/.5.00 a B/.10.00 mensual

r) Propagandas comerciales en las salas cinematográficas bien sea a través de anuncios en las pantallas o por grabaciones.

**B/.10.00 Mensual** 

s) Publicidad impresa en casetas habilitadas para identificar la actividad que se va a desarrollar.

Pagarán de B/.50.00 a B/.100.00 mensual cada uno

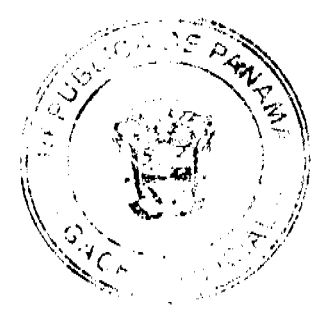

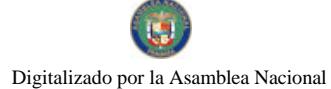

### Gaceta Oficial Digital, martes 27 de enero de 2009

1.1.2.5.35 Aparatos de Medición

Los aparatos de medición y pesas pagarán por mes o fracción de mes como sigue:

a. Romanas de Empacadoras o fábricas hasta 150 Lbs.

B/.10.00 A B/.50.00

b. Pesas de molinos B/.25.00

c. Pesas de fincas de uso temporal o permanente con capacidad de 150 lbs.

 $B/.10.00 a B/.50.00$ 

d. El comerciante al por mayor o menor

 $B/.2.00 a B/.5.00$ 

e. Calibrador de medidas de longitud

B/.3.00 a B/.5.00

f. Empacadoras de Molinos

B/.5.00 mensual

1.1.2.5.39 Degüello de Ganado

Se refiere al impuesto por el sacrificio del ganado vacuno, porcino, cabrío, ovino, para el consumo y debe pagarse previamente en el Município de donde provenga la res:

a. Por cada cabeza de ganado vacuno macho

B/.3.50 a B/.4.50

b. Por cada cabeza de ganado vacuno hembra

 $B/.3.50$  a  $B/.5.00$ 

c. Por cada ternero

B/.3.00 a B/.10.00

d. Por cada cabeza de ganado porcino

B/.1.00 a B/.2.00

e. Por cada res ovina

B/.0.50 a B/.1.00

f. Por cada res cabría

 $B/.0.50$  a  $B/.1.00$ 

Todo animal vacuno que se estime pesa más de 600 lbs., aunque se dirija para la subasta ganadera pagará el degüello, en el distrito de origen.

# No está incluida la cuota ganadera.

1.1.2.5.40 Restaurantes, Café y otros expendios de bebidas no Alcohólicas

De acuerdo a su ubicación y volumen, pagarán por mes o fracción.

a. Restaurantes  $B$ /, 5,00 a  $B$ /, 50.00

b. Ventas de comidas en kioscos y similares

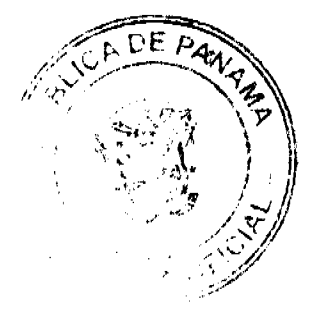

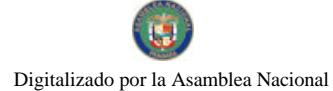

### Gaceta Oficial Digital, martes 27 de enero de 2009

B/.5.00 a B/.20.00

1.1.2.5.41 Heladerías, Refresquerías y Similares

Los establecimientos que se dediquen al expendio de refrescos, emparedados y otros, pagarán por mes o fracción de mes asi:

B/.3.00 a B/.10.00

1.1.2.5.42 Casa de Hospedaie

Se refiere a las casas donde se alojen personas permanentes y a las pensiones que son ocupadas de tipo transitorios por período de tiempo, pagarán por mes o fracción de mes así:

B/.10.00 a B/.15.00

1.1.2.5.43 Hoteles, Moteles y Cabañas

Tomando en cuenta la ubicación comercial y capacidad productiva, los hoteles, moteles y cabañas, pagarán por mes o fracción de mes así:

B/.50.00 a B/.100.00

1.1.2.5.44 Casas de Aloiamiento Ocasional

Pensiones que sean ocupadas durante un período corto de tiempo pagarán por mes o fracción de mes así:

B/.100.00 a B/.300.00

1.1.2.5.45 Casas de citas, cabaret y otros (por cuarto-diario)

B/.5.00 a B/.15.00

1.1.2.5.46 Salones de baile, salas de recreación, balnearios

1. Bailes pagarán el impuesto municipal así:

a. Realizados en áreas rurales y sub- urbanas por noche

 $B/.15.00$ 

b. Realizadas en áreas urbanas por noche

 $B/.30.00$ 

c. Realizada durante Carnaval o Carnavalitos por noche B/.50.00

d. Permanentes en bailes, hoteles y discotecas, por noche B/.50.00

e. Establecimientos que realicen bailes permanentes en áreas rurales B/.50.00 mensual

f. Establecimientos que realicen bailes permanentes en áreas urbanas B/.200.00 mensual

2. Balnearios, piscinas y sitios de recreación

B/.50.00 a B/.100.00 mensual

NOTA: No se expedirá permisos para bailes sin Visto Bueno de las Juntas Comunales y el pago previo del impuesto correspondiente

1.1.2.5.47 Cajas de música

Pagará por mes o fracción de mes:

a. Cajas de música B/.10.00 a B/.20.00

b. Aparatos musicales B/, 5.00 a B/,20.00

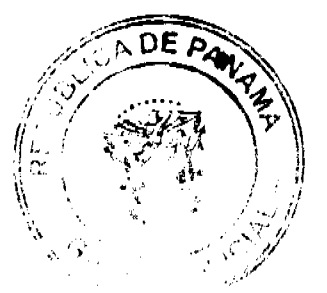

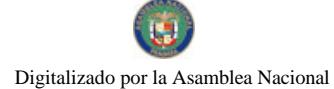

Gaceta Oficial Digital, martes 27 de enero de 2009

c. Discotecas B/. 10.00 a b/.40.00

c. Componentes B/. 5.00 a B/.10.00

Las cajas de música pagarán por cada aparato instalado.

# 1.1.2.5.48 Aparatos de Juegos Electrónicos y similares:

Se refiere a los aparatos mecánicos de diversión que se basan en la utilización previa de monedas, pagarán por mes o fracción de mes:

a. Pin-ball, video juegos o cualquier otro tipo de juegos electrónicos y similares, B/.20.00 a B/.30.00 por cada máquina instalada.

b. Caballitos u otros aparatos para niños, por aparato

B/.10.00 a B/.30.00

1.1.25.49 Billares:

De acuerdo a su ubicación, pagarán por mes o fracción de mes:

a. En áreas rurales, con una mesa instalada B/.15.00

b. En áreas urbanas y sub-urbanas, B/.20.00

1.1.2.5.50 Espectáculos públicos con carácter lucrativo

Incluye los espectáculos artísticos y deportivos con carácter lucrativo como: lucha libre, boxeo, parque de diversión y otros, pagarán por mes o fracción de mes así:

a. Boxeo amateur y profesional

B/.10.00 a B/.100.00 por función

b. Lucha libre B/.10.00 a B/. 75.00

c. Cinematografía B/.25.00 a B/.100.00

d. Competencia de autos B/.25.00 a B/.100.00

f) Cantaderas, juegos de toros, rodeo, car show

B/.10.00 a B/. 50.00

1.1.2.5.51 Galleras, Bolos y Boliches

Pagarán por mes o fracción de mes:

a. Galleras B/.75.00 a B/.200.00

b. Bolos 100.00 a B/.250.00

c. Boliches 450.00 a B/.550.00

Transitorio pagarán por días.

a. Galleras B/.10.00 a B/. 50.00

b. Bolos B/.20.00 a B. 175.00

c. Boliches B/.40.00 a B/.100.00

1.1.2.5.52 Barberías, peluquerías y Salones de Belleza

Pagarán por mes o fracción de mes así:

 $B/.2.00$  a  $B/.50.00$ 

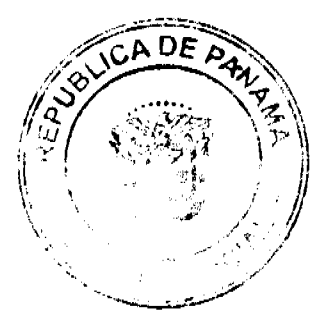

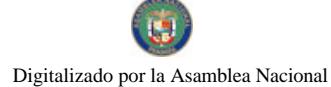

#### Gaceta Oficial Digital, martes 27 de enero de 2009

1.1.2.5.53 Lavanderías y Tintorerías

Pagarán por mes o fracción de mes así:

 $B/.2.00$  a  $B/.5.00$ 

1.1.2.5.60 Hospitales y clinicas, hospitales privados

Pagarán por mes o fracción B/.15.00 a B/.30.00

1.1.2.5.61 Laboratorios y clínicas privadas

Pagarán por mes o fracción B/.5.00 a B/.10.00

# 1.1.2.5.64 Funerarias y velatorios privados

Incluye los ingresos percibidos por el gravamen a la actividad comercial de las empresas que se encargan de proveer las cajas, carrozas y demás objetos utilizados en entierro,

Pagarán por mes B/.5.00 a B/.15.00

1.1.2.5.65 Servicios de Fumigación

Pagarán por mes o fracción de mes así:

a. Fumigación aérea (Plantaciones) agrícolas

 $B/.100.00$  a  $B/.250.00$ 

b. Fumigación manual B/. 5.00 a B/. 10.00

1.1.2.5.66 Establecimiento de ventas de artículos de segunda mano

Pagarán por mes o fracción de mes;

B/.10.00 a B/.75.00

1.1.2.5.71. Aparatos de ventas automáticas de productos

 $B/.5.00$  a  $B/.10.00$ 

1.1.2.5.72 Establecimiento de productos e insumos agrícolas y productos veterinarios

Pagarán por mes o fracción de mes de:

B/.20.00 a B/.100.00

1.1.2.5.74 Juegos Permitidos

Incluye los ingresos en concepto de juego de suerte y azar, como los dados, las barajas, domino, etc. Siempre y cuando estén autorizados previamente por Junta de Control de Juegos, pagarán por mes o fracción de mes así:

a. Barajas B/.15.00

b. Dominó B/, 5.00

1.1.2.5.75 Todos los negocios dedicados a la pesca y otras especies marinas

a. Tiburón B/.0.10

b. Camarón B/.0.20

c. Otros B/.0.05

1.1.2.5.99 Otros No Específicos o Clasificados

Pagarán por mes o fracción de mes B/.5.00 a B/.1,000.00

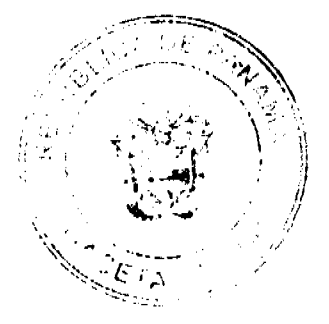

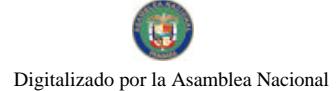

### Gaceta Oficial Digital, martes 27 de enero de 2009

53

# 1.1.2.6 SOBRE ACTIVIDADES INDUSTRIALES

Se refiere al impuesto que deben pagar todos los establecimientos que producen bienes y servicios para la venta a un precio con el que normalmente se trata de cubrir su costo.

# 1.1.2.6.01 Fábrica de Embutidos

Industrias que se dedican a la fábrica de salchichas, mortadelas, jamones, chorizos, etc. Pagarán por mes o fracción de mes:

B/.10.00 a B/.30.00

# 1.1.2.6.02 Fábrica de Helados, paletas y otros productos lácteos

Pagarán por mes o fracción de mes:

B/. 15.00 A B/.30.00

1.1.2.6.03 Fábrica de Hielo

Pagarán por mes o fracción de mes:

B/.50.00 a B/.75.00

# 1.1.2.6.04 Fábrica de Pastas Alimenticias

Se refiere a las industrias que, utilizando la masa de harina de trigo, hacen fideos, tallarines, macarrones, etc., Pagarán por mes o fracción de mes:

Pagarán por mes o fracción de mes:

B/.15.00 a B/.25.00

# 1.1.2.6.05 Fábrica de Envasado o Conservación de Frutas y Legumbres

Se refiere a las empresas que se dedican al embasamiento de productos hervidos como almíbar, miel y frutas y de legumbres como pimientos, pepino y otros similares comestibles preparados con vinagre.

Pagarán por mes o fracción de mes:

B/.25.00 a B/.50.00

# 1.1.2.6.11 Panaderías, Dulcerías y Reposterías

Pagarán por mes o fracción de mes:

a. Manuales B/.5.00 a B/.10.00

b. Eléctrica o Mecánica

 $B/10.00$  a  $B/15.00$ 

1.1.2.6.22 Fábrica de prendas de vestir

Pagarán por mes o fracción de mes: B/.2.00 a B/.10.00

1.1.2.6.23 Sastrerías y Modisterías

Pagarán por mes o fracción de mes: B/.3.00 a B/.5.00

### 1.1.2.6.24 Fábrica de colchones y Almohadas

Fábricas que se dedican al relleno de saco con lana, plumas, cerdas y otra cosa filamentosa o elástica. Pagarán por mes o fracción de mes: B/.10.00 a B/.30.00

### 1.1.2.6.30 Aserríos y Aserraderos

Se refiere a los establecimientos donde se asierra la madera, pagarán por mes o fracción de mes:

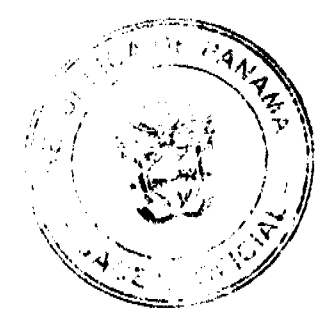

### Gaceta Oficial Digital, martes 27 de enero de 2009

54

 $B/.5.00$  a  $B/.25.00$ 

1.1.2.6.31 Fábrica de Muebles y Productos de Madera

Pagarán por mes o fracción de mes:

B/.5.00 a B/.20.00

1.1.2.6.32 Fábrica de Jabones y preparados de Limpieza

Pagarán por mes o fracción de mes:

B/.5.00 a B/.15.00.

1.1.2.6.40 Envasados de Gas

Pagarán por mes o fracción de mes:

B/15.00 a B/.40.00

1.1.2.6.51 Canteras

Explotación de sitios donde se saca piedra, grava, etc.,

Pagarán por mes o fracción de mes:

 $B/.200.00$  a  $B/.500.00$ 

1.1.2.6.54 Fábrica de Bloques, Tejas y Ladrillos

Pagarán por mes o fracción de mes:

a. Tejas y Ladrillos B/.5.00 a B/.20.00

b. Bloques Manual B/, 5,00 a B/, 10,00

c. Bloques Mecánica B/.5.00 a B/.15.00

1.1.2.6.55 Fábrica de Productos Metálicos

Se refiere a aquellas fábricas que producen artículos de cobre, bronce, zinc, níquel, hierro, etc., pagarán por mes o fracción de mes:

 $B/.5.00$  a  $B/.15.00$ 

1.1.2.6.56 Fábrica de Cepillos y Escobas

Se refiere a las fábricas de escobas, cepillo y demás similares utilizados para limpiar. Pagarán por mes o fracción de mes:

 $B/.5.00$  a  $B/.25.00$ 

1.1.2.6.57 Fábrica de Baúles, Maletas y Bolsas

Pagarán por mes o fracción de mes:

 $B/.10.00 a B/.25.00$ 

1.1.2.6.64 Ingenios

Pagarán por mes o fracción de mes:

B/.2000.00 a B/.3000.00

1.1.2.6.65 Descascaradoras de Granos

a. Molinos B/.8.00 a B/.100.00

b. Silos B/.20.00 a B/. 50.00

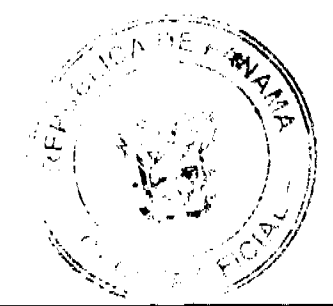

#### Gaceta Oficial Digital, martes 27 de enero de 2009

por cada uno

c. Secadora de granos, mensual

B/.20.00 a B/.50.00

1.1.2.6.99 Qtras Fábricas no Clasificadas

Pagarán por mes o fracción de mes así:

a. Fábrica de vinos y licores

B/.1000.00 a B/.1,500.00

b. Embotelladoras B/. 120.00 a B/. 150.00 Anual

c. Destiladoras B/. 100.00 a B/. 150.00 Anual

d. Fábrica de cajas B/. 10.00 a B/. 50.00

1.1.2.8. SOBRE ACTIVIDADES INDUSTRIALES

# 1.1.2.8.04 Edificaciones y Reedificaciones:

Toda persona natural o jurídica que se dedique a la edificación o reedificación de obras civiles, arquitectónicas o infraestructuras; construías en todas sus partes o utilizando elementos prefabricados, lo que incluye costos directos e indirectos, obras civiles, dentro del Distrito pagarán así:

a. Las construcciones de viviendas cuyo costo sean menores de B/.7,000.00 Pagarán B/.5.00

b. Las construcciones de viviendas cuyos costos están entre B/.7,001.00 a B/.25,000.00 Pagarán el 1.5% del valor detectado

c. Las construcciones de viviendas cuyo costo es mayor de B/. 25,001.00 a B/.100,000.00 Pagarán el 2% del valor detectado.

d. Las construcciones de viviendas cuyo costo es mayor de

B/.100,000.00 en adelante pagarán el 3% del valor detectado.

e Las construcciones de tipo comercial pagarán el 2.5% del valor total de la obra.

f. Otras construcciones como: aceras, canchas de golf, hoteles, carreteras, muelles, puentes, pista de aterrizaje, acueductos, infraestructuras de regadíos, canales, pagarán el 2.5% del valor detectado.

g. Hidroeléctricas y estructuras prefabricadas, todo tipo de obra civiles, canales, torres de transmisión de señales por cable, red telefónicas y celulares, pagarán el del 3.5% al 5% del valor detectado.

h. Construcción, ensamblaje y estructuras prefabricadas de torres de transmisión de señales por cable, red telefónicas y celulares, pagarán el del 3.5% al 5% del valor detectado.

# 1.1.2.8.11 Impuesto sobre Vehiculos

El impuesto sobre vehículos se paga anualmente según la tarifa siguiente (Decreto de Gabinete No.23 de 28 de febrero de 1971)

a. Automóvil de uso particular hasta 5 pasajeros B/.30.00

b. Automóvil de uso particular hasta 6 pasajeros

B/.38.00 a B/.40.00

c. Automóvil de 10 sin pasar de 22 pasajeros B/.55.00

d. Ómnibus de 10 pasajeros o menos B/. 50.00

e. Ómnibus de 11 pasajeros sin pasar de 22 B/. 40.00

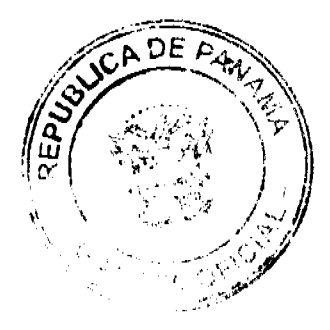

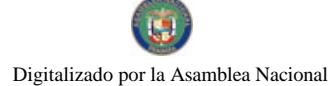

### Gaceta Oficial Digital, martes 27 de enero de 2009

f. Ómnibus de más de 22 pasajeros sin pasar de 40 pasajeros

 $B/.70.00$ 

g. Ómnibus de may de 40 pasajeros B/. 75.00

h... Vehículos hasta 4.5 ton. Métricas de peso bruto vehicular, particular B/, 40.00

i. Vehículos o camiones hasta 4.5 ton. Métricas, comercial

 $B/744.00$ 

j. Camión de más de 6.4 ton. Sin pasar de 10.9 Toneladas

 $B/.60.00$ 

k. Camión grúa de Mass de 10.9 ton. B/. 100.00

1. Camión grúa de Mass de 10.9 ton. Sin pasar de 14 Ton.

B/. 125.00

m. Camión grúa de Mass de 14 ton. Sin pasar de 18 Ton

B/. 155.00

n. Camión de 18 ton. Hasta 74 Ton B/. 180.00

o. Camión grúa de Mass de 24 ton.

B/.240.00 a B/. 243.00

p. Camión tractor hasta 14.0 Ton. B/.148.00

q. Camión tractor de Mas de 14.00 Ton.

B/.178.00 a B/.180.00

r. Semi-remolque hasta 5 Ton. B/. 20.00

s. Semi-remolque o remolque de más de 5 ton. B/. 60.00

t. Semi-remolque o remolque de más de 14 Ton. B/. 68.00

u. Motocicleta de uso particular (four wheel) B/.20.00

v. Motocicleta de uso comercial B/.16.00

y. Por una carretilla, carreta, bicicleta, solamente se le cobra el valor de placa, que es de B/. 4.00

# **ARRENDAMIENTOS**

1.2.1.1. Ingresos obtenidos en concepto de alquiler de Tierras y Bienes por el que se cobra un canon de arrendamiento.

1.2.1.1.01 Arrendamiento de Edificios de Locales

Pagarán por mes o fracción de mes de:

a. Oficinas y otros locales B/.50.00 a 250.00

b. Mataderos B/.50.00 a 3,000.00

1.2.1.1.02 Arrendamiento de Lotes y Bienes Municipales

Pagarán por mes o fracción de mes:

a. 600 m2 B/.1.50

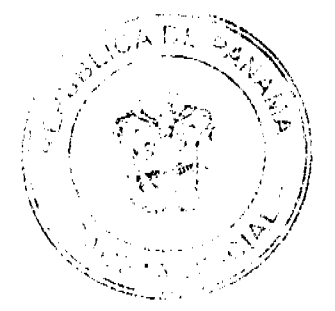

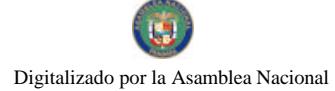

# Gaceta Oficial Digital, martes 27 de enero de 2009

b. 601 m2 a 1000m2 B/.2.00

c. 1001m2 a 1500m2 B/.4.00

d. 1501m2 a 2000m2 B/.4.50

e. 2001m2 a 3000m2 B/.6.50

f. 3001m2 a 6000m2 B/.7.50

g. 6001m2 en adelante B/.11.00

12.1.3.00 Ingreso por ventas de Bienes

Proveniente de la venta de bienes producidos por el Municipio

(Placas) B/.5.00

1.2.1.3.08 Por una carretilla, carreta, bicicleta, solamente se le cobra el valor de placa, que es de B/. 4.00

Las placas de demostración se suministrarán a los comerciantes de automóviles mediante el pago de B/.50.00

1.2.1.3.99 Calcomanías B/.1.00 a B/.2.00

# 1.2.1.4.01 Servicios de Agua, Energía Eléctrica y Otros Similares

Todas las empresas que se instalen en el Distrito de Alanje y que se dediquen a la venta de agua, energía eléctrica y otros similares, con fines lucrativos, pagarán mensualmente o por fracción de mes:

De B/.100.00 a B/.1000.00

# **1.2.4.0 TASAS Y DERECHOS**

Las tasas son los ingresos que obtiene el Municipio de Alanje por la prestación de servicios administrativos a la comunidad.

Los derechos son los tributos que se imponen por la utilización o uso de bienes públicos.

1.2.4.1.10 Matadero y Zahúrda Municipal

a. Derecho de corral de cada cabeza de ganado por día

 $B/.2.00$ 

b. Derecho de pesa por cada res o cerdo que ingresa

 $B/0.2.00$ 

c. Introducción, matanza y aseo de carne de res

B/.4.00 a B/.6.00

d. Introducción, matanza de carne de chivo

B/.2.00 a B/.4.00

e. Introducción, matanza y aseo de cada ternero

B/.1.00 a B/.6.00

f. Zahúrda de cada cabeza de cerdo, cabrio, lanar

 $B/.3.50$  a  $B/.5.00$ 

g. Por lavado de mondongo B/.3.00

1.2.4.1.09 Arena, cascajo, ripio (por m3)

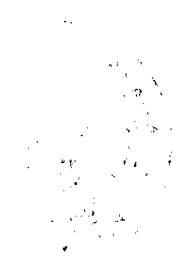

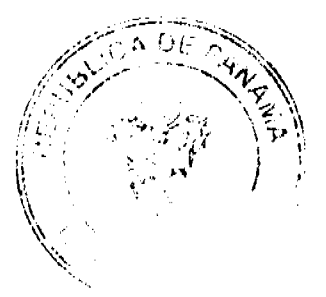

### Gaceta Oficial Digital, martes 27 de enero de 2009

58

# Ley 32 de 09 de Febrero de 1996

a. Piedra de cantera coral, piedra caliza

M3 B/.0.35 Yarda Cúbica B/.0.27

b. Arcilla y tosca para rellenar

M3 B/.0.10 Yarda Cúbica B/.0.0766

c. Arcilla y tosca para otros usos

M3 B/.0.10 Yarda Cúbica B/.0.0766

d. Arena, cascajo y ripio

M3 B/.0.35 Yarda Cúbica B/.0.27

e. Piedra revestimiento

M3 B/.2.00 Yarda Cúbica B/.1.53

NOTA: Adicional se cobrará B/.0.25 de zarpe por cada M3 de arena, piedra de cantera, piedra caliza, arcilla, tosca, cascajo y ripio que se extraiga.

1.2.4.1.12 Cementerio Público

a. Construcción de Bóveda, en base al valor de la obra

Pagará 1%

b. Bóvedas por año:

Adultos B/.25.00 a B/. 30.00

Niños B/.15.00

c. Exhumación B/. 15.00

d. Derecho del terreno por m2 B/. 5.00

f. Sepulturas

Adultos B/. 5.00

Niños B/. 3.00

1.2.4.1.15 Uso de aceras para propósitos varios

Se refiere a los ingresos por el uso de calles y aceras de una manera temporal para depósitos de materiales de construcción para la prolongación de establecimientos comerciales, instalaciones de kioscos y el uso como establecimiento privado de áreas fuera de la línea de propiedad, pagarán por mes o fracción de mes de;

B/.5.00 a B/.10.00 por m2

Todos estos usos deben estar justificados de carácter temporal y ser previamente autorizados por la Junta Comunal respectiva y el Alcalde del Distrito y pagados por adelantado.

1.2.4.1.16 Ferretes

a. Inscripción B/.5.00 a B/.10.00

b. Reinscripción anual B/.2.50 a B/. 5.00

# 1.2.4.1.25 Servicio de Piqueras y Terminal de Rutas

Todos los gremios que utilizan el servicio de piquera de transporte selectivo y colectivo pagarán por mes así:

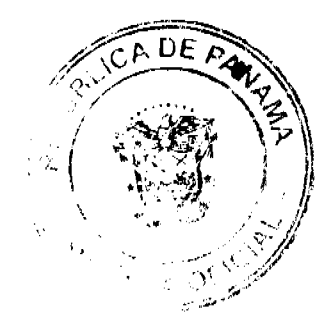

### Gaceta Oficial Digital, martes 27 de enero de 2009

a. De 1 a 8 unidades B/.25.00

b. De 9 a 25 unidades  $B/.50.00$ 

- c. 26 o más unidades B/.75.00
- 1.2.4.1.26 Anuncios Comerciales

Pagarán por mes o fracción de mes B/.20.00 a B/.100.00

# 1.2.4.1.29 Extracción de Madera y Cáscara de Mangle

Por árbol talado y de acuerdo a la especie, pagarán así:

- a. Caoba y Maria B/.6.00
- b. Cedro y Roble B/.3.00
- c. Mangle rojo o blanco B/.0.10
- d. Otras especies hasta B/.2.50
- 1.2.4.1.30 Guias de Ganado y Transporte
- a. Ganado mayor o menor dentro del distrito, por guía de venta B/.0.60 Por cabeza
- b. Por transporte fuera del distrito B/.1.00 Por cabeza
- c. Servicios de veterinario B/.2.00 Por cabeza
- d. Caballos de raza y de carrera B/.5.00 por cabeza
- e. Transporte de bananos, pagará mensualmente:
- \* 0 a 150 cajas anuales B/.50.00 a B/.100.00
- \* 151 a 250 cajas anuales B/.100.00 a B/.175.00
- \* 251 a 400 cajas anuales B/.175.00 a B/.225.00
- \* 401 a 600 cajas anuales B/.225.00 a B/.300.00
- \* 601 en adelante B/.300.00 a B/.175.00

f. Cuando el transporte de banano se realice por personas naturales o jurídicas de forma permanente u ocasional pagará mensualmente así:

- \* Camión de 0 a 2 Ton, B/.5.00 a B/.10.00
- \* Camión de 2 a 6 Ton, B/.10.00 a B/.20.00
- \* Camión de 6 a 12 Ton. B/.20.00 a B/.30.00
- 1.2.4.1.99 Otros Derechos

Pagarán mensualmente de B/.0.50 a B/.20.00

12.4.2 TASAS

1.2.4.2.12 Placas para animales

Todo dueño de perro está en la obligación de sacar anualmente la placa respectiva durante el mes de Enero de cada año. Esta placa numerada por el valor de B/.2.00

1.2.4.2.14 Traspaso de vehículos

Pagarán así B/.2.00 a B/.5.00

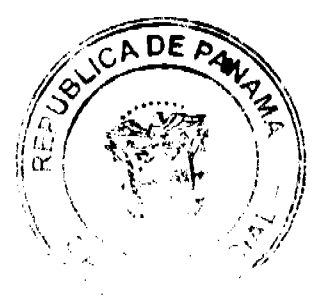

### Gaceta Oficial Digital, martes 27 de enero de 2009

Cuando se trate de traslados de otro municipio hacia nuestro distrito, no causará el pago de impuesto, cuando se trate de cambios de color, motor, carrocerías, unidad u otros, pagarán B/.5.00

1.2.4.2.18 Permiso para la Venta Nocturna de Licor al por menor; (permanencia)

Se refiere al permiso que concede a las cantinas para que funcione después de las doce de la noche (por noche)

Pagaran por noche B/.15.00 a B/.20.00

1.2.4.2.19 Permiso para Bailes y Screnatas por noche

a. Bailes Públicos B/.25.00

b. Bautizos residenciales B/. 2.00

c. Ventas de cervezas por la actividad B/.10.00

d. Venta de licor y cerveza por permanencia nocturna

B/.25.00 a B/.75.00

1.2.4.2.20 Tasa de Expedición de Documentos

a. Expedición de Paz y Salvo pagarán: B/.1.00

b. Por confección de documentos y autenticación de firmas se pagara

 $B/.5.00 a B/.10.00$ 

1.2.4.2.21 Refrendo de Documentos o Certificaciones

Se refiere a la certificación o comprobación que presente el Municipio para dar veracidad a un documento o copias de los mismos. B/.3.00

Certificaciones de Corregidurias B/3.00

Se exoneran las certificaciones de escasos recursos y similares que se requieran para ser presentadas a las Juntas Comunales

1.2.4.2.23 Expedición de Carnet

Incluye la expedición de un carnet de identificación otorgando derecho para efectuar determinada actividad pagaran anualmente de B/,12.50

# 1.2.4.2.31 Registro de Botes y Otros

Se incluye los ingresos que percibe el Municipio de Alanje con el servicio administrativo de registrar todos los hechos relativos a la propiedad de botes, lanchas, etc., y pagará según lo establece la Ley regente de esta materia.

1.2.4.2.32 Servicios Administrativos de Cobros y Préstamos

Se refiere al servicio que brinda el Municipio de cobros a prestados efectuados a sus empleados por el cual devenga una comisión del 2% del valor total del préstamo o bien.

# 1.2.4.2.99 Otras tasas

Todas aquellas actividades que operen en el Distrito y que no están clasificadas, pagarán un impuesto según lo clasifique la Tesorería Municipal.

.2.1.1.1.01 Venta de Terrenos Municipales

La venta de los lotes de los ejidos municipales se venderá por metro cuadrado y categoría.

a. Categoría de 0.50 a B/.1.00 x m2

b. Categoría de  $0.25$  a B/.0.75 x m2

c. Categoría de 0.12 a B/.0.50 x m2

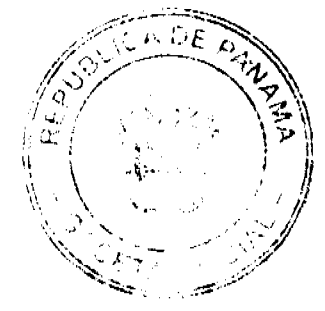

#### Gaceta Oficial Digital, martes 27 de enero de 2009

d. Categoría de 0.10 a B/.0.25 x m2

ARTICULO II: Rige a partir de su sanción y publicación en la Gaceta Oficial.

Dado en el Consejo Municipal del distrito de Alanje, a los once (11) días del mes de noviembre del dos mil ocho (2008).

H. R. José de La Rosa González

Presidente

Lieda. Doris Anays Atencio Coba

Secretaria

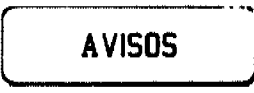

Panamá, 15 de enero de 2008. Aviso. Yo, MIRNA YANETH GONZÁLEZ PIMENTEL, con cédula de identidad personal 6-708-2253, hago el traspaso a la joven IRIS ALMANZA, con cédula de identidad personal 6-715-1354, cuya empresa se denomina ULTRA SEGURIDAD LIMITADA (ULTRASEG), la cual se dedicará a las actividades de artículos de seguridad para la construcción, toda la línea de herramientas, ferretería, plomería, etc. Atentamente, Mirna González Pimentel. Cédula: 6-708-2253. L. 201-311796. Segunda publicación.

Panamá, 14 de enero de 2009. A quien concierne: Yo, CRISTOBALINA PEÑALBA DE CHANG, con Céd. De identidad personal No. 9-86-932, traspaso mi negocio denominado 88NG, INTERNET a NEI MING NG CAI, con cédula de identidad personal No. N-20-363. Cristobalina Peñalba de Chang, 9-86-932. Segunda publicación.

AVISO DE DISOLUCIÓN. La sociedad anónima denominada TOWNSON RESOURCES, INC., inscrita en el Registro Público, Sección de Micropelícula (Mercantil) a Ficha 338606 desde el día 4 de diciembre de 1997, fue DISUELTA mediante Escritura Pública No. 22,765 de 3 de octubre de 2008 de la Notaría Décima del Circuito de Panamá e inscrita en el Sistema Tecnológico de Información del Registro Público de Panamá, Sección de Mercantil a Ficha No. 338606, Documento Redi No. 1506188, desde el 20 de enero de 2008. VACCARO & VACCARO. Raúl Eduardo Vaccaro. L. 201-311099. Unica publicación.

AVISO DE DISOLUCIÓN. Por este medio se avisa al público que mediante Escritura Pública No. 12528 del 23 de diciembre de 2008, extendida ante la Notaría Duodécima del Circuito de Panamá, inscrita dicha escritura en la Ficha 13257, Documento 1500046 el día 8 de enero de 2009, en la Sección Mercantil del Registro Público, ha sido disuelta la sociedad anónima denominada GUILLERMO SAMUDIO, S.A. L. 201-311322. Única publicación.

AVISO DE DISOLUCIÓN. Por este medio se avisa al público que mediante Escritura Pública No. 12527 del 23 de diciembre de 2008, extendida ante la Notaría Duodécima del Circuito de Panamá, inscrita dicha escritura en la Ficha 80928, Documento 1494953 el día 30 de diciembre de 2008, en la Sección Mercantil del Registro Público, ha sido disuelta la sociedad anónima denominada SUMINISTROS Y SERVICIOS, S.A. (SUMISERVI, S.A.) L. 201-311321. Única publicación.

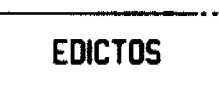

REPÚBLICA DE PANAMÁ MINISTERIO DE DESARROLLO AGROPECUARIO DIRECCIÓN NACIONAL DE REFORMA AGRARIA REGIÓN No. 1, CHIRIQUÍ. EDICTO No. 008-2009. EL SUSCRITO FUNCIONARIO SUSTANCIADOR DE LA REFORMA AGRARIA DEL MINISTERIO DE DESARROLLO AGROPECUARIO DE CHIRIQUÍ, AL PÚBLICO; HACE SABER: Que el señor (a) DIGNA ESPINOZA CASTILLO Y OTRO, vecino (a) del

سيبيض

#### Gaceta Oficial Digital, martes 27 de enero de 2009

62

corregimiento de Bugaba, distrito de Cabecera, portador de la cédula de identidad personal No. 4-223-664, ha solicitado a la Dirección de Reforma Agraria, mediante solicitud No.4-1361, la adjudicación a Título Oneroso, de dos (2) globos de terrenos adjudicables, de una superfície de: Globo A. 17 hás. + 8547.59 M2, ubicado en Quebrada Llana, corregimiento de San Andrés, distrito de Bugaba, cuyos linderos son los siguientes: Plano aprobado No. 405-07-22177. Norte: Teófilo Morales. Sur: Camino. Este: Río Mirador. Oeste: Teófilo Morales. Y una superficie de: Globo B. 10 hás. + 4749.50 M2, ubicado en Quebrada Llana, corregimiento de San Andrés, distrito de Bugaba, cuyos linderos son los siguientes: Plano aprobado No. 405-07-22177. Norte: Camino. Sur: Venancio González. Este: Río Mirador. Oeste: Camino. Para efectos legales se fija el presente Edicto en lugar visible de este Despacho, en la Alcaldía de Bugaba o en la corregiduria de San Andrés y copias del mismo se entregarán al interesado para que las haga publicar en los órganos de publicidad correspondientes, tal como lo ordena el artículo 108 del Código Agrario. Este Edicto tendrá una vigencia de quince (15) días a partir de su última publicación. Dado en David, a los 06 días del mes de enero de 2009. (fdo.) ING. FULVIO ARAUZ G. Funcionario Sustanciador. (fdo.) ELVIA ELIZONDO. Secretaria Ad-Hoc. L.201-311219.

REPÚBLICA DE PANAMÁ MINISTERIO DE DESARROLLO AGROPECUARIO DEPARTAMENTO DE REFORMA AGRARIA REGIÓN No. 1, CHIRIQUÍ. EDICTO No. 009-2009. El Suscrito Funcionario Sustanciador de la Dirección Nacional de Reforma Agraria, en la provincia de Panamá al público. HACE CONSTAR: Que el señor (a) OLGA CASTILLO DE ESPINOSA, vecino (a) de Cerro Punta, corregimiento de Cerro Punta, del distrito de Bugaba, provincia de Chiriquí, portador de la cédula de identidad personal No. 4-98-313, ha solicitado a la Dirección Nacional de Reforma Agraria, mediante solicitud No. 4-0592, según plano aprobado No. 405-03-21997, la adjudicación del título oneroso de una parcela de tierra Baldía Nacional adjudicable, con una superficie total de 27 Has + 4312.38 M2. El terreno está ubicado en la localidad de Quebrada Llana, corregimiento Volcán, distrito de Bugaba, provincia de Chiriquí, comprendido dentro de los siguientes linderos. Norte: Félix Antonio Araúz, río Mirador. Sur: Camino a otras fincas. Este: Río Gariché. Oeste: Olave Rivera Lizondro. Para los efectos legales se fija el presente Edicto en lugar visible de este Despacho, en la Alcaldía del Distrito de Bugaba o en la corregiduría de Volcán, copia del mismo se le entregará al interesado para que lo haga publicar en los órganos de publicidad correspondientes, tal como lo ordena el artículo 108 del Código Agrario. Este Edicto tendrá una vigencia de quince (15) días a partir de la última publicación. Dado en David, a los 06 días del mes de enero de 2009. (fdo.) ING. FULVIO ARAUZ G. Funcionario Sustanciador. (fdo.) ELVIA ELIZONDO. Secretaria Ad-Hoc. L.201-311217

REPÚBLICA DE PANAMÁ MINISTERIO DE DESARROLLO AGROPECUARIO DEPARTAMENTO DE REFORMA AGRARIA REGIÓN No. 1, CHIRIQUÍ. EDICTO No. 011-2009. El Suscrito Funcionario Sustanciador de la Dirección Nacional de Reforma Agraria, en la provincia de Panamá al público. HACE CONSTAR: Que el señor (a) ALONSO VALDES CABALLERO, vecino (a) de Salsipuedes, corregimiento de Santa Cruz, del distrito de Renacimiento, provincia de Chiriquí, portador de la cédula de identidad personal No. 4-133-1763, ha solicitado a la Dirección Nacional de Reforma Agraria, mediante solicitud No. 4-0423, según plano aprobado No. 410-02-22207, la adjudicación del título oneroso de una parcela de tierra Baldía Nacional adjudicable, con una superficie total de 6 Has + 6549.02 M2. El terreno está ubicado en la localidad de La Potra, corregimiento Breñón, distrito de Renacimiento, provincia de Chiriquí, comprendido dentro de los siguientes linderos. Norte: Camino, Abel Valdés. Sur: Camino, Nelsy Victoria Valdés González. Este: Camino a Salsipuedes. Oeste: Nelsy Victoria Valdés González. Para los efectos legales se fija el presente Edicto en lugar visible de este Despacho, en la Alcaldía del Distrito de Renacimiento o en la corregiduría de Breñón, copia del mismo se le entregará al interesado para que lo haga publicar en los órganos de publicidad correspondientes, tal como lo ordena el artículo 108 del Código Agrario. Este Edicto tendrá una vigencia de quince (15) días a partir de la última publicación. Dado en David, a los 06 días del mes de enero de 2009. (fdo.) ING. FULVIO ARAUZ G. Funcionario Sustanciador. (fdo.) ELVIA ELIZONDO. Secretaria Ad-Hoc. L.201-310973.

REPÚBLICA DE PANAMÁ MINISTERIO DE DESARROLLO AGROPECUARIO DEPARTAMENTO DE REFORMA AGRARIA REGIÓN No. 1, CHIRIQUÍ. EDICTO No. 012-2009. El Suscrito Funcionario Sustanciador de la Dirección Nacional de Reforma Agraria, en la provincia de Panamá al público. HACE CONSTAR: Que el señor (a) ALONSO VALDES CABALLERO, vecino (a) de Salsipuedes, corregimiento de Santa Cruz, del distrito de Renacimiento, provincia de Chiriquí, portador de la cédula de identidad personal No. 4-133-1763, ha solicitado a la Dirección Nacional de Reforma Agraria, mediante solicitud No. 4-0422, según plano aprobado No. 410-02-22214, la adjudicación del título oneroso de una parcela de tierra Baldía Nacional adjudicable, con una superficie total de 20 Has + 7906.47 M2. El terreno está ubicado en la localidad de La Potra, corregimiento Breñón, distrito de Renacimiento, provincia de Chiriquí, comprendido dentro de los siguientes linderos. Norte: Anel Alexis Elizondro, Daniel Valdés. Sur:

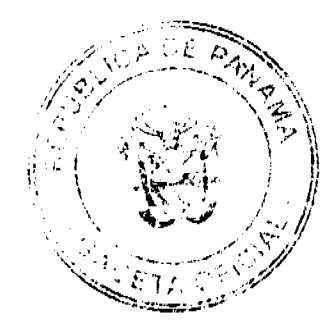

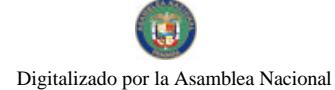

#### Gaceta Oficial Digital, martes 27 de enero de 2009

63

Camino a Salsipuedes, Abel Valdés. Este: Camino a Salsipuedes. Oeste: Abel Valdés. Para los efectos legales se fija el presente Edicto en lugar visible de este Despacho, en la Alcaldía del Distrito de Renacimiento o en la corregiduría de Breñón, copia del mismo se le entregará al interesado para que lo haga publicar en los órganos de publicidad correspondientes, tal como lo ordena el artículo 108 del Código Agrario. Este Edicto tendrá una vigencia de quince (15) días a partir de la última publicación. Dado en David, a los 06 días del mes de enero de 2009. (fdo.) ING. FULVIO ARAUZ G. Funcionario Sustanciador. (fdo.) ELVIA ELIZONDO. Secretaria Ad-Hoc. L.201-310971.

REPÚBLICA DE PANAMÁ MINISTERIO DE DESARROLLO AGROPECUARIO DEPARTAMENTO DE REFORMA AGRARIA REGIÓN No. 1, CHIRIQUÍ. EDICTO No. 015-2009, El Suscrito Funcionario Sustanciador de la Dirección Nacional de Reforma Agraria, en la provincia de Panamá al público. HACE CONSTAR: Que el señor (a) ABEL VALDES GONZALEZ, vecino (a) de Salsipuedes, corregimiento de Santa Cruz, del distrito de Renacimiento, provincia de Chiriquí, portador de la cédula de identidad personal No. 4-146-1189, ha solicitado a la Dirección Nacional de Reforma Agraria, mediante solicitud No. 4-0422, según plano aprobado No. 410-02-22209, la adjudicación del título oneroso de una parcela de tierra Baldía Nacional adjudicable, con una superficie total de 11 Has + 1799.88 M2. El terreno está ubicado en la localidad de La Potra, corregimiento Breñón, distrito de Renacimiento, provincia de Chiriqui, comprendido dentro de los siguientes linderos. Norte: Anel Alexis Elizondro. Sur: Alonso Valdés Caballero. Este: Camino a Salsipuedes, Alonso Valdés Caballero. Oeste: Daniel Valdés. Para los efectos legales se fija el presente Edicto en lugar visible de este Despacho, en la Alcaldía del Distrito de Renacimiento o en la corregiduría de Breñón, copia del mismo se le entregará al interesado para que lo haga publicar en los órganos de publicidad correspondientes, tal como lo ordena el artículo 108 del Código Agrario. Este Edicto tendrá una vigencia de quince (15) días a partir de la última publicación. Dado en David, a los 07 días del mes de enero de 2009, (fdo.) ING. FULVIO ARAUZ G. Funcionario Sustanciador. (fdo.) ELVIA ELIZONDO. Secretaria Ad-Hoc. L.201-311101.

REPÚBLICA DE PANAMÁ MINISTERIO DE DESARROLLO AGROPECUARIO DEPARTAMENTO DE REFORMA AGRARIA REGIÓN No. 1, CHIRIQUÍ. EDICTO No. 019-2009. El Suscrito Funcionario Sustanciador de la Dirección Nacional de Reforma Agraria, en la provincia de Panamá al público. HACE CONSTAR: Que el señor (a) FULVIA CEPEDA ARAUZ, vecino (a) de Bugaba, corregimiento de Bugaba, del distrito de Bugaba, provincia de Chiriquí, portador de la cédula de identidad personal No. 4-293-551, ha solicitado a la Dirección Nacional de Reforma Agraria, mediante solicitud No. 4-0672, según plano aprobado No. 405-03-22163, la adjudicación del título oneroso de una parcela de tierra Baldía Nacional adjudicable, con una superficie total de 7 Has + 1021.95 M2. El terreno está ubicado en la localidad de Bugaba, corregimiento Bugaba, distrito de Bugaba, provincia de Chiriquí, comprendido dentro de los siguientes linderos, Norte: Camino, Quebrada Grande. Sur: Río Escarrea, río Mula. Este: Río Mula. Oeste: Quebrada Grande, río Escarrea. Para los efectos legales se fija el presente Edicto en lugar visible de este Despacho, en la Alcaldía del Distrito de Bugaba o en la corregiduría de Bugaba, copia del mismo se le entregará al interesado para que lo haga publicar en los órganos de publicidad correspondientes, tal como lo ordena el artículo 108 del Código Agrario. Este Edicto tendrá una vigencia de quince (15) días a partir de la última publicación. Dado en David, a los 08 días del mes de enero de 2009. (fdo.) ING. FULVIO ARAUZ G. Funcionario Sustanciador. (fdo.) ELVIA ELIZONDO. Secretaria Ad-Hoc. L.201-311136.

REPÚBLICA DE PANAMÁ MINISTERIO DE DESARROLLO AGROPECUARIO DIRECCIÓN NACIONAL DE REFORMA AGRARIA REGIÓN No. 1, CHIRIQUÍ. EDICTO No. 022-2009. EL SUSCRITO FUNCIONARIO SUSTANCIADOR DE LA REFORMA AGRARIA DEL MINISTERIO DE DESARROLLO AGROPECUARIO DE CHIRIQUÍ, AL PÚBLICO; HACE SABER: Que el señor (a) PROSPERO GRAJALES, vecino (a) del corregimiento de San Andrés, distrito de Bugaba, portador de la cédula de identidad personal No. 4-131-1305, ha solicitado a la Dirección de Reforma Agraria, mediante solicitud No.4-0488-07, la adjudicación a Título Oneroso de dos (2) globos de terrenos adjudicables, con una superficie de: Globo A: 20 hás. + 3010.98 M2, ubicada en la localidad de La Primavera, corregimiento de San Andrés, distrito de Bugaba, provincia de Chiriquí, según plano aprobado No. 405-07-21544, cuyos linderos son los siguientes: Norte: Eduardo Caballero. Sur: Cirilo Eliécer Espinoza, Eleuterio Castillo Espinoza. Este: Eduardo Caballero, quebrada sin nombre de por medio, río Cueta. Oeste: Camino. Y la superficie de: Globo B: 0 hás. + 7344.90 M2, ubicada en La Primavera, corregimiento de San Andrés, distrito de Bugaba, cuyos linderos son los siguientes: Norte: Río Cueta. Sur: Lázaro Morales. Este: Lázaro Morales. Oeste: Río Cueta. Para efectos legales se fija el presente Edicto en lugar visible de este Despacho, en la Alcaldía de Bugaba o en la corregiduría de San Andrés y copias del mismo se entregarán al interesado para que las haga publicar en los órganos de publicidad correspondientes, tal como lo ordena el artículo 108 del Código Agrario. Este Edicto tendrá una vigencia de quince (15) días a partir de su última

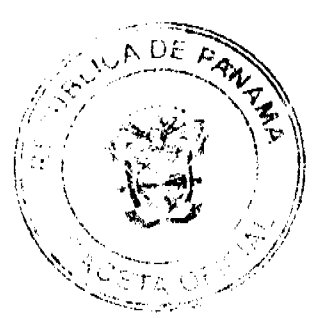

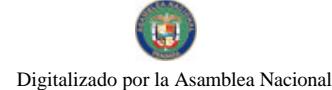

publicación. Dado en David, a los 09 días del mes de enero de 2009, (fdo.) ING. FULVIO ARAUZ G. Funcionario Sustanciador. (fdo.) ELVIA ELIZONDO. Secretaria Ad-Hoc. L.201-311192.

REPÚBLICA DE PANAMA MINISTERIO DE DESARROLLO AGROPECUARIO DEPARTAMENTO DE REFORMA AGRARIA REGIÓN No. 1, CHIRIQUÍ. EDICTO No. 023-2009. El Suscrito Funcionario Sustanciador de la Dirección Nacional de Reforma Agraria, en la provincia de Panamá al público. HACE CONSTAR: Que el señor (a) DORILA PITTI GONZALEZ, vecino (a) de Guayabal, corregimiento de Guayabal, del distrito de Boquerón, provincia de Chiriqui, portador de la cédula de identidad personal No. 4-248-14, ha solicitado a la Dirección Nacional de Reforma Agraria, mediante solicitud No. 4-0385, según plano aprobado No. 403-05-22188, la adjudicación del título oneroso de una parcela de tierra Baldía Nacional adjudicable, con una superficie total de 0 Has + 5774.46 M2. El terreno está ubicado en la localidad de Macano Arriba, corregimiento Guayabal, distrito de Boquerón, provincia de Chiriqui, comprendido dentro de los siguientes linderos. Norte: Florencio Valdés. Sur: Efraín Pittí, Este: Carretera. Oeste: Quebrada Congo, Para los efectos legales se fija el presente Edicto en lugar visible de este Despacho, en la Alcaldía del Distrito de Boquerón o en la corregiduría de Guayabal, copia del mismo se le entregará al interesado para que lo haga publicar en los órganos de publicidad correspondientes, tal como lo ordena el artículo 108 del Código Agrario. Este Edicto tendrá una vigencia de quince (15) dias a partir de la última publicación. Dado en David, a los 09 días del mes de enero de 2009. (fdo.) ING. FULVIO ARAUZ G. Funcionario Sustanciador. (fdo.) ELVIA ELIZONDO. Secretaria Ad-Hoc. L.201-311213.

REPÚBLICA DE PANAMÁ MINISTERIO DE DESARROLLO AGROPECUARIO DEPARTAMENTO DE REFORMA AGRARIA REGIÓN No. 1, CHIRIQUÍ. EDICTO No. 024-2009. El Suscrito Funcionario Sustanciador de la Dirección Nacional de Reforma Agraria, en la provincia de Panamá al público. HACE CONSTAR: Que el señor (a) FLORENCIO VALDES, vecino (a) de Guavabal, corregimiento de Guavabal, del distrito de Boquerón, provincia de Chiriquí, portador de la cédula de identidad personal No. 4-121-2378, ha solicitado a la Dirección Nacional de Reforma Agraria, mediante solicitud No. 4-0057, según plano aprobado No. 403-05-22199, la adjudicación del título oneroso de una parcela de tierra Baldía Nacional adjudicable, con una superficie total de 1 Has + 5463.99 M2. El terreno está ubicado en la localidad de Macano Arriba, corregimiento Guayabal, distrito de Boquerón, provincia de Chiriquí, comprendido dentro de los siguientes linderos. Norte: Izael Pitty. Sur: Dorila Pittí González. Este: Carretera. Oeste: Quebrada Congo. Para los efectos legales se fija el presente Edicto en lugar visible de este Despacho, en la Alcaldía del Distrito de Boquerón o en la corregiduria de Guayabal, copia del mismo se le entregará al interesado para que lo haga publicar en los órganos de publicidad correspondientes, tal como lo ordena el artículo 108 del Código Agrario. Este Edicto tendrá una vigencia de quince (15) días a partir de la última publicación. Dado en David, a los 09 días del mes de enero de 2009. (fdo.) ING. FULVIO ARAUZ G. Funcionario Sustanciador. (fdo.) ELVIA ELIZONDO. Secretaria Ad-Hoc. L.201-311215.

EDICTO No. 63 DEPARTAMENTO DE CATASTRO ALCALDÍA DEL DISTRITO DE LA CHORRERA. EL SUSCRITO ALCALDE DEL DISTRITO DE LA CHORRERA, HACE SABER: QUE EL SEÑOR (A) MARTINA HORTENSIA FERNANDEZ DE MENDOZA y FAUSTINO MENDOZA CASTILLERO, panameños, mayores de edad, casados, archivero, revisor de material computable, residente en Avenida Rockefeller, casa No. 4694, portadores de la cédula de identidad personal No. 8-387-837 y No. 6-39-929 respectivamente, en su propio nombre o representación de sus propias personas, ha solicitado a este Despacho que se le adjudique a Título de plena propiedad, en concepto de venta de un lote de terreno municipal urbano, localizado en el lugar denominado Calle Ricardo J. Alfaro, de la Barriada , y cuyos linderos y medidas son los Corregimiento Balboa, donde hay una casa habitación distinguida con el número siguientes: Norte: ocupado por: Cristina Henríquez con: 10.06 Mts. Sur: Calle Ricardo J. Alfaro con: 10.11 Mts. Este: Ocupado por: Florencio Esturaín con: 28.49 Mts. Oeste: Ocupado por: Eusebia Ramos con: 37.87 Mts. Área total del terreno doscientos ochenta y dos metros cuadrados con veintidós decímetros cuadrados y cincuenta centímetros cuadrados (282.2250 Mts.2). Con base a lo que dispone el Artículo 14 del Acuerdo Municipal No. 11 del 6 de marzo de 1969, se fija el presente Edicto en un lugar visible al lote de terreno solicitado, por el término de diez (10) días, para que dentro de dicho plazo o término puedan oponerse la (s) que se encuentran afectadas. Entréguesele, sendas copias del presente Edicto al interesado, para su publicación por una sola vez en un periódico de gran circulación y en la Gaceta Oficial. La Chorrera, 21 de abril de mil novecientos ochenta y seis. El Alcalde (fdo.) SR. VICTOR MORENO J. Jefe del Dpto. de Catastro: (fdo.) SRA. CORALIA DE ITURRALDE. Es fiel copia de su original. La Chorrera, veintiuno de abril de mil novecientos ochenta y seis. SRA. CORALIA DE ITURRALDE. Jefe del Dpto. de Catastro Mpal. L. 201-311848.

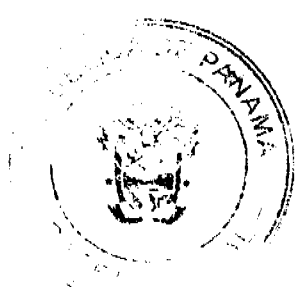

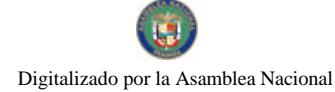

#### Gaceta Oficial Digital, martes 27 de enero de 2009

65

EDICTO No. 281 DIRECCIÓN DE INGENIERÍA MUNICIPAL DE LA CHORRERA.- SECCIÓN DE CATASTRO ALCALDÍA MUNICIPAL DEL DISTRITO DE LA CHORRERA. EL SUSCRITO ALCALDE DEL DISTRITO DE LA CHORRERA, HACE SABER: QUE EL SEÑOR (A) AQUILINA BATISTA DE REYES, panameña, mayor de edad, oficio modista independiente, con dirección en calle El Espino, barriada San Martín No. 2, casa No. 1492, con cédula de identidad personal No. 9-68-828, en su propio nombre o representación de su propia persona, ha solicitado a este Despacho que se le adjudique a Título de Plena Propiedad, en concepto de venta de un lote de terreno Municipal Urbano, localizado en el lugar denominado Calle Lucero, de la Barriada Carmelita Campo Alegre, Corregimiento Guadalupe, donde hay casa distinguido con el número \_\_, y cuyos linderos y medidas son los siguientes: Norte: Calle Celeste con: 29.00 Mts. Sur: Resto de la Finca 9535, Tomo 297, Folio 472, propiedad del Municipio de La Chorrera con: 29.00 Mts. Este: Resto de la Finca 9535, Tomo 297, Folio 472, propiedad del Municipio de La Chorrera con: 20.00 Mts. Oeste: Resto de la Finca 9535, Tomo 297, Folio 472, propiedad del Municipio de La Chorrera con: 20.00 Mts. Área total del terreno quinientos ochenta metros cuadrados (580.00 Mts.2). Con base a lo que dispone el Artículo 14 del Acuerdo Municipal No. 11-A del 6 de marzo de 1969, se fija el presente Edicto en un lugar visible al lote de terreno solicitado, por el término de diez (10) dias, para que dentro de dicho plazo o término pueda oponerse la (s) que se encuentran afectadas. Entréguesele, sendas copias del presente Edicto al interesado, para su publicación por una sola vez en un periódico de gran circulación y en la Gaceta Oficial. La Chorrera, 24 de noviembre de dos mil ocho. El Alcalde (fdo.) LCDO. LUIS A. GUERRA M. Jefe de la Sección de Catastro: (fdo.) SRTA. IRISCELYS DIAZ G. Es fiel copia de su original. La Chorrera, veinticuatro (24) de noviembre de dos mil ocho. SRTA. IRISCEL YS DIAZ G. Jefa de la Sección de Catastro. L. 201-311824.

EDICTO No. 25. El Honorable Presidente del Consejo Municipal del Distrito de Ocú. HACE SABER: Que DOMINGA GONZALEZ DE CHAVEZ, con cédula de identidad personal No. 7-80-389, con residencia en la barriada El Hatillo, distrito de Ocú, provincia de Herrera. Ha solicitado a este Despacho del Consejo Municipal, se le extienda a título de propiedad por compra y de manera definitiva sobre un lote de terreno (solar) Municipal adjudicable dentro del área del poblado de Ocú, con una superficie de (599.24 metros cuadrados) y se encuentra dentro de los siguientes colindantes: Norte: Adalberto Chávez González y otros. Sur: Calle sin nombre. Este: Andrés Rodríguez González. Oeste: Avenida Central. Y, para que sirva de formal notificación, a fin de que todos los que se consideren perjudicados con la presente solicitud haga valer sus derechos en tiempo oportuno, se fija el presente edicto en lugar visible de este Despacho por el término de quince días hábiles, además se entregan copias al interesado para que haga publicar por una sola vez en la Gaceta Oficial y en un periódico de circulación en el país. Ocú, 15 de diciembre de 2008. MARELYS L. ARJONA G. Secretaria del Concejo. SEBASTIÁN RODRÍGUEZ. Presidente del Concejo. Fijo el presente hoy, 15 de diciembre de 2008. Lo desfijo hoy 8 de enero de 2009.L. 201-311788.

EDICTO No. 26. El Honorable Presidente del Consejo Municipal del Distrito de Ocú. HACE SABER: Que LUZ GRACIELA CHÁVEZ GONZÁLEZ, con cédula de identidad personal No. 8-354-254, con residencia en Ocú, distrito de Ocú, provincia de Herrera. Ha solicitado a este Despacho del Consejo Municipal, se le extienda a título de propiedad por compra y de manera definitiva sobre un lote de terreno (solar) Municipal adjudicable dentro del área del poblado de Ocú, con una superficie de (50.45 metros cuadrados) y se encuentra dentro de los siguientes colindantes: Norte: Dominga González. Sur: Félix A. Pinzón P. Este: Lote "B". Oeste: Avenida Central. Y, para que sirva de formal notificación, a fin de que todos los que se consideren perjudicados con la presente solicitud haga valer sus derechos en tiempo oportuno, se fija el presente edicto en lugar visible de este Despacho por el término de quince días hábiles, además se entregan copias al interesado para que haga publicar por una sola vez en la Gaceta Oficial y en un periódico de circulación en el país. Ocú, 15 de diciembre de 2008. MARELYS L. ARJONA G. Secretaria del Concejo. SEBASTIÁN RODRÍGUEZ. Presidente del Concejo. Fijo el presente hoy, 15 de diciembre de 2008. Lo desfijo hoy 8 de enero de 2009.L. 201-311790.

REPÚBLICA DE PANAMÁ MINISTERIO DE DESARROLLO AGROPECUARIO DIRECCIÓN NACIONAL DE REFORMA AGRARIA REGIÓN No. 5, PANAMÁ OESTE. EDICTO No. 026-DRA-2009. El suscrito Funcionario Sustanciador de la Dirección Nacional de Reforma Agraria, del Ministerio de Desarrollo Agropecuario, en la provincia de Panamá. HACE CONSTAR: Que el señor (a) EDUARDO APOLAYO ARAUZ, vecino (a) de Quebrada Grande del distrito de La Chorrera, provincia de Panamá, portador de la cédula de identidad personal No. 8-113-945, ha solicitado a la Dirección Nacional de Reforma Agraria, mediante solicitud No. 8-5-432-2003 del 18 de noviembre de 2003, según plano aprobado No. 807-04-19623, la adjudicación a título oneroso de una parcela de tierra baldía nacional adjudicable,

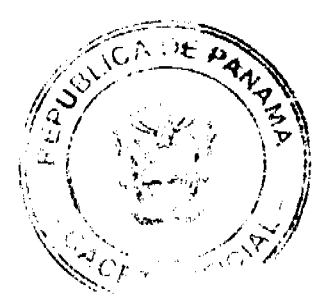

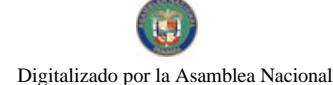

#### Gaceta Oficial Digital, martes 27 de enero de 2009

con una superficie de 19 Has. + 4898.41 m2, ubicada en la localidad de Quebrada Grande, corregimiento de Arosemena, distrito de La Chorrera, provincia de Panamá, comprendida dentro de los siguientes linderos. Norte: Quebrada Grande y Marcelina Araúz. Sur: Camino de 10.00 mts. hacia Las Cruces de Arosemena y Quebrada Grande Arriba. Este: Raúl Ernesto Moreno. Oeste: Quebrada Grande, José Domingo Araúz, Alfonso Rodríguez, Modesto Roja Araúz y camino de 10.00 mts. a camino principal de Quebrada Grande. Para los efectos legales se fija el presente Edicto en lugar visible de este Despacho, en la Alcaldía del distrito de La Chorrera, o en la corregiduría de Arosemena y copia del mismo se le entregará al interesado para que lo haga publicar en los órganos de publicidad correspondientes, tal como lo ordena el artículo 108 del Código Agrario. Este Edicto tendrá una vigencia de quince (15) días a partir de la última publicación. Dado en Capira a los 15 días del mes de enero de 2009. (fdo.) ING. MIGUEL MADRID. Funcionario Sustanciador. (fdo.) ANÍBAL TORRES. Secretario Ad-Hoc. L.201-311877

REPÚBLICA DE PANAMÁ MINISTERIO DE DESARROLLO AGROPECUARIO DIRECCIÓN NACIONAL DE REFORMA AGRARIA REGIÓN No. 5, PANAMÁ OESTE. EDICTO No. 029-DRA-2009. El suscrito Funcionario Sustanciador de la Dirección Nacional de Reforma Agraria, del Ministerio de Desarrollo Agropecuario, en la provincia de Panamá. HACE CONSTAR: Que el señor (a) BEATRIZ ESTHER DE LEON, vecino (a) de Juan Díaz del distrito de Panamá, provincia de Panamá, portador de la cédula de identidad personal No. 8-168-718, ha solicitado a la Dirección Nacional de Reforma Agraria, mediante solicitud No. 8-5-641-2007 del 19 de noviembre de 2007, según plano aprobado No. 808-08-19618, la adjudicación a título oneroso de una parcela de tierra baldía nacional adjudicable, con una superfície de 0 Has. + 2343.27 m2, ubicada en la localidad de Pueblo Nuevo, corregimiento de La Represa, distrito de La Chorrera, provincia de Panamá, comprendida dentro de los siguientes linderos. Norte: Calle de tosca hacia Lago Gatún y hacia Mendoza, Eduarto Paterson, Esteban Sánchez. Sur: Porfirio Batista. Este: Servidumbre del lago. Oeste: Camino de tierra hacia otras fincas y hacia Mendoza. Para los efectos legales se fija el presente Edicto en lugar visible de este Despacho, en la Alcaldía del distrito de La Chorrera, o en la corregiduria de La Represa y copia del mismo se le entregará al interesado para que lo haga publicar en los órganos de publicidad correspondientes, tal como lo ordena el artículo 108 del Código Agrario. Este Edicto tendrá una vigencia de quince (15) días a partir de la última publicación. Dado en Capira a los 19 días del mes de enero de 2009. (fdo.) ING. MIGUEI. MADRID. Funcionario Sustanciador. (fdo.) ANÍBAL TORRES. Secretario Ad-Hoc. L.201-311616.

REPÚBLICA DE PANAMÁ MINISTERIO DE DESARROLLO AGROPECUARIO, REGIÓN No. 2, VERAGUAS. EDICTO No. 1541-08. EL SUSCRITO FUNCIONARIO SUSTANCIADOR DE LA DIRECCIÓN NACIONAL DE REFORMA AGRARIA EN LA PROVINCIA DE VERAGUAS AL PÚBLICO. HACE SABER: Que el señor (a) RODRIGO AUGUSTO TORRES MELAMED, vecino (a) de Bda. Santa Mónica, corregimiento Cabecera, distrito de Santiago, portador de la cédula No. 8-244-24, ha solicitado a la Dirección Nacional de Reforma Agraria, mediante solicitud No. 9-188, plano aprobado No. 909-01-13635, adjudicación de un título oneroso, de una parcela de tierras baldías Nacionales adjudicable, con una superfície de 0 Has + 2012.84 M2, ubicadas en Alto de Piedra, corregimiento de Cabecera, distrito de Santa Fe, provincia de Veraguas, comprendida dentro de los siguientes linderos. Norte: Jacinto Peña. Sur: Jacinto Peña, Miguel Vega. Este: Miguel Vega, servidumbre de 6.00 mts. de ancho a otros lotes. Oeste: Carretera de tierra de 15.00 mts. de ancho a Santa Fe a Calovébora. Para los efectos legales se fija este Edicto en lugar visible de este Despacho y en la Alcaldía del distrito de Santa Fe y copia del mismo se entregará al interesado para que las haga publicar en los órganos de publicidad correspondientes, tal como lo ordena el artículo 108 del Código Agrario. Este Edicto tendrá una vigencia de 15 días hábiles a partir de la última publicación. Santiago, 21 de enero de 2009. (fdo.) Magíster ABDIEL ÁBREGO CEDEÑO. Funcionario Sustanciador. (fdo.) SRA. ERIKA B. BATISTA. Secretaria. L.9001693.

REPÚBLICA DE PANAMÁ MINISTERIO DE DESARROLLO AGROPECUARIO, REGIÓN No. 2, VERAGUAS. EDICTO No. 1542-08. EL SUSCRITO FUNCIONARIO SUSTANCIADOR DE LA DIRECCIÓN NACIONAL DE REFORMA AGRARIA EN LA PROVINCIA DE VERAGUAS AL PÚBLICO. HACE SABER: Que el señor (a) RODRIGO AUGUSTO TORRES MELAMED, vecino (a) de Bda. Santa Mónica, corregimiento Cabecera, distrito de Santiago, portador de la cédula No. 8-244-24, ha solicitado a la Dirección Nacional de Reforma Agraria, mediante solicitud No. 9-187, plano aprobado No. 909-01-13639, adjudicación de un título oneroso, de una parcela de tierras baldías Nacionales adjudicable, con una superfície de 0 Has + 2149.37 M2, ubicadas en Alto de Piedra, corregimiento de Cabecera, distrito de Santa Fe, provincia de Veraguas, comprendida dentro de los siguientes linderos. Norte: Servidumbre de 6.00 mts. de ancho. Sur: Rodrigo Augusto Torres Melamed. Este: Rogelio Valdés. Oeste: Italo Graciadei. Para los efectos legales se fija este Edicto en lugar visible de este Despacho y en la Alcaldía del distrito de Santa Fe y copia del mismo se entregará al interesado para que las haga publicar en los órganos de publicidad correspondientes, tal como lo

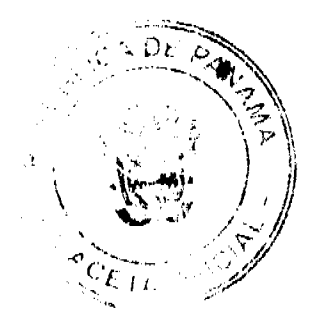

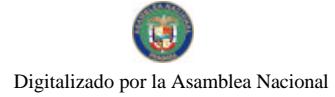

# Gaceta Oficial Digital, martes 27 de enero de 2009

67

ordena el artículo 108 del Código Agrario. Este Edicto tendrá una vigencia de 15 días hábiles a partir de la última<br>publicación. Santiago, 21 de enero de 2009. (fdo.) Magíster ABDIEL ÁBREGO CEDEÑO. Funcionario Sustanciador

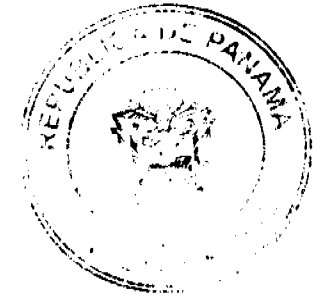